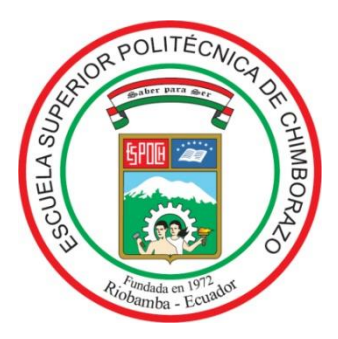

# **ESCUELA SUPERIOR POLITÉCNICA DE CHIMBORAZO**

## **FACULTAD DE MECÁNICA ESCUELA DE INGENIERÍA INDUSTRIAL**

# **"APLICACIÓN DEL CONTROL ESTADÍSTICO DE PROCESOS Y DISEÑO DE EXPERIMENTOS PARA IDENTIFICAR CONDICIONES ÓPTIMAS DE OPERACIÓN DEL PROCESO PRODUCTIVO DE TABLEROS CONTRACHAPADOS EN LA EMPRESA ARBORIENTE S.A. DE LA CIUDAD DE PUYO"**

**ZURITA SÁNCHEZ, MARLON JOEL**

# **TRABAJO DE TITULACIÓN**

**TIPO:** PROYECTO TÉCNICO

**Previa a la obtención del Título de:**

# **INGENIERO INDUSTRIAL**

**Riobamba–Ecuador 2018**

# **ESPOCH**

Facultad de Mecánica

## APROBACIÓN DEL TRABAJO DE TITULACIÓN

### **Fecha de entrega**

**2017-05-24**

Yo recomiendo que el trabajo de titulación preparado por:

## **ZURITA SÁNCHEZ MARLON JOEL**

Titulado:

## **"APLICACIÓN DEL CONTROL ESTADÍSTICO DE PROCESOS Y DISEÑO DE EXPERIMENTOS PARA IDENTIFICAR CONDICIONES ÓPTIMAS DE OPERACIÓN DEL PROCESO PRODUCTIVO DE TABLEROS CONTRACHAPADOS EN LA EMPRESA ARBORIENTE S.A. DE LA CIUDAD DE PUYO"**

Sea aceptada como total complementación de los requerimientos para el Título de:

### **INGENIERO INDUSTRIAL**

Ing. Carlos José Santillán Mariño **DECANO FAC. DE MECÁNICA**

Nosotros coincidimos con esta recomendación:

Ing. Paúl Oswaldo Vega Cortez **DIRECTOR TRABAJO DE TITULACIÓN**

Ing. Jaime Iván Acosta Velarde **MIEMBRO TRABAJO DE TITULACIÓN**

# **ESPOCH**

Facultad de Mecánica

## EXAMINACIÓN DEL TRABAJO DE TITULACIÓN

**NOMBRE DEL ESTUDIANTE:** ZURITA SÁNCHEZ MARLON JOEL

**TÍTULO DEL TRABAJO DE TITULACIÓN: "APLICACIÓN DEL CONTROL ESTADÍSTICO DE PROCESOS Y DISEÑO DE EXPERIMENTOS PARA IDENTIFICAR CONDICIONES ÓPTIMAS DE OPERACIÓN DEL PROCESO PRODUCTIVO DE TABLEROS CONTRACHAPADOS DE LA EMPRESA ARBORIENTE S.A. DE LA CIUDAD DE PUYO"**

**Fecha de Examinación:** 13 de julio de 2018

## **RESULTADO DE LA EXAMINACIÓN:**

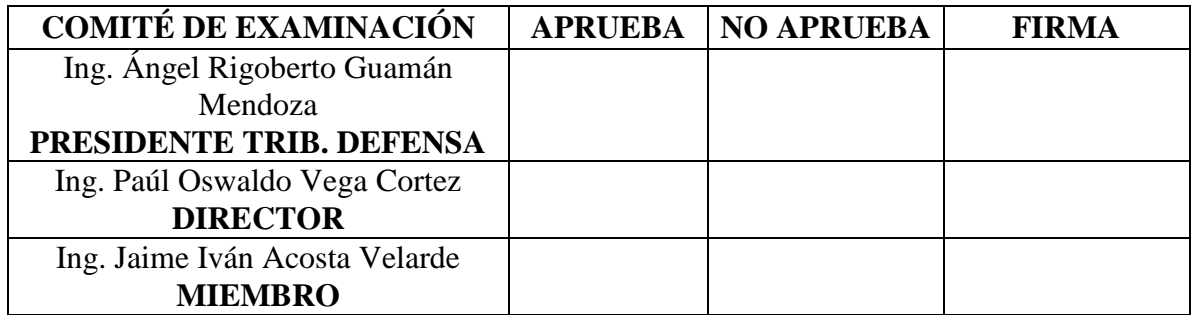

\* Más que un voto de no aprobación es razón suficiente para la falla total.

## **RECOMENDACIONES:**

El Presidente del Tribunal certifica que las condiciones de la defensa se han cumplido.

Ing. Ángel Rigoberto Guamán Mendoza

**PRESIDENTE TRIB. DEFENSA**

### **RESPONSABILIDAD DE AUTORÍA**

Yo, MARLON JOEL ZURITA SÁNCHEZ, egresado de la Carrera de INGENIERÍA INDUSTRIAL de la facultad de Mecánica de la ESPOCH, autor del proyecto de titulación denominado **"APLICACIÓN DEL CONTROL ESTADÍSTICO DE PROCESOS Y DISEÑO DE EXPERIMENTOS PARA IDENTIFICAR LAS CONDICIONES ÓPTIMAS DE OPERACIÓN DEL PROCESO PRODUCTIVO DE TABLEROS CONTRACHAPADOS EN LA EMPRESA ARBORIENTE S.A. DE LA CIUDAD DE PUYO"** me responsabilizo en su totalidad del contenido en su parte intelectual y técnica y que me someto a cualquier disposición en caso de no cumplir con este precepto.

Marlon Joel Zurita Sánchez

## **DECLARACIÓN DE AUTENTICIDAD**

Yo, MARLON JOEL ZURITA SÁNCHEZ, declaro que el presente trabajo de titulación es de mi autoría y que los resultados del mismo son auténticos y originales. Los textos constantes en el documento que provienen de otra fuente están debidamente citados y referenciados.

Como autor, asumo la responsabilidad legal y académica de los contenidos de este trabajo de titulación.

> **Marlon Joel Zurita Sánchez** Cédula de identidad: 160058449-2

### **DEDICATORIA**

*Dedico a mis padres, Hugo y Elvia, a mi hermano Bryan y a mi prima Ruth Carrasco, quienes fueron los pilares fundamentales para culminar con éxito mis estudios.*

*Marlon Joel Zurita Sánchez*

#### **AGRADECIMIENTOS**

*Agradezco a Dios y a la Virgen por bendecirme en cada momento de mi vida universitaria.*

*Agradezco a mi padre Hugo, a mi madre Elvia, a mi hermano Bryan por el apoyo constante durante el transcurso de mis estudios. De igual manera un profundo agradecimiento a mi prima y madrina Ruth por la confianza y el apoyo durante la carrera.*

*Finalmente, agradezco a la ESPOCH, a la EII y a todos los docentes que han compartido sus conocimientos para mi desarrollo profesional.*

*Marlon Joel Zurita Sánchez*

## **CONTENIDO**

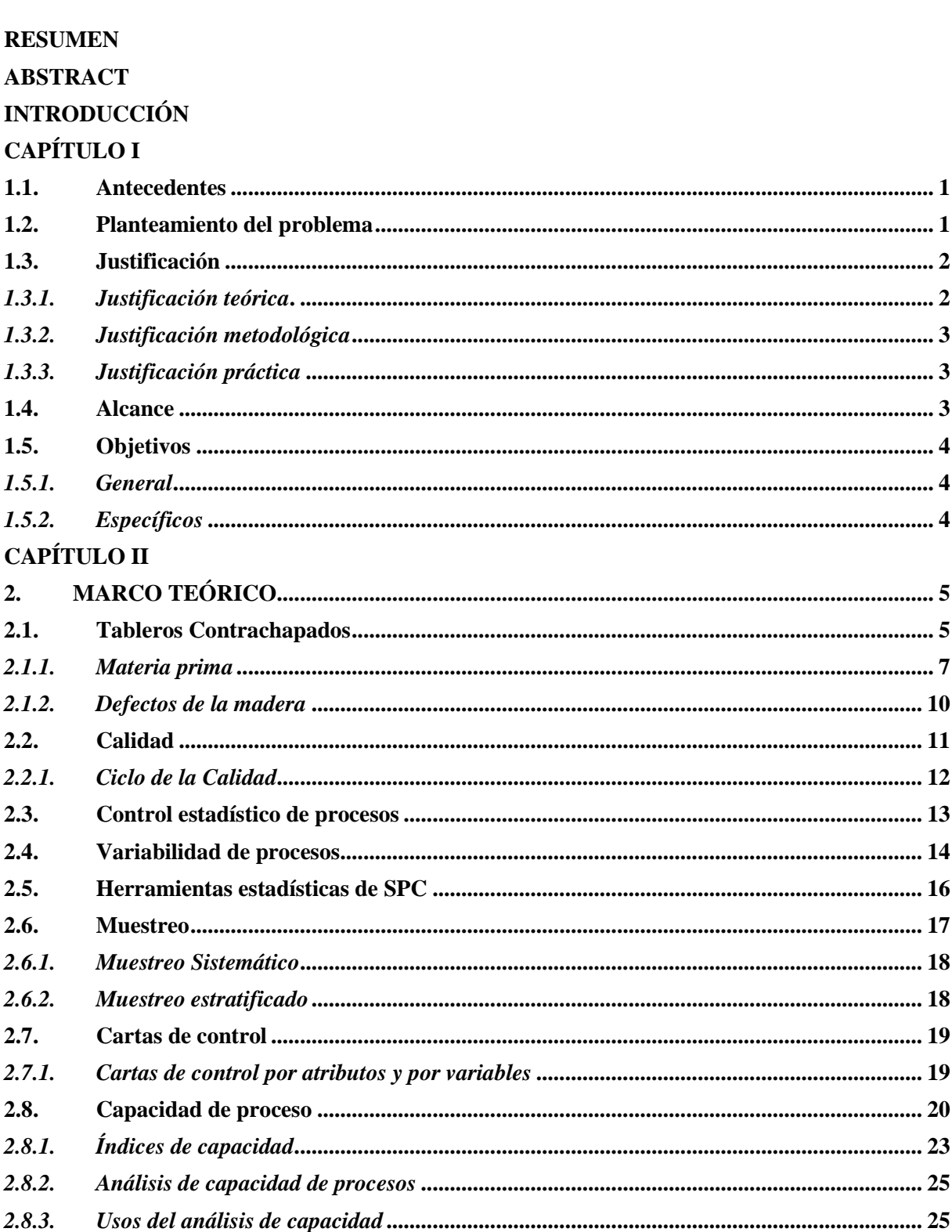

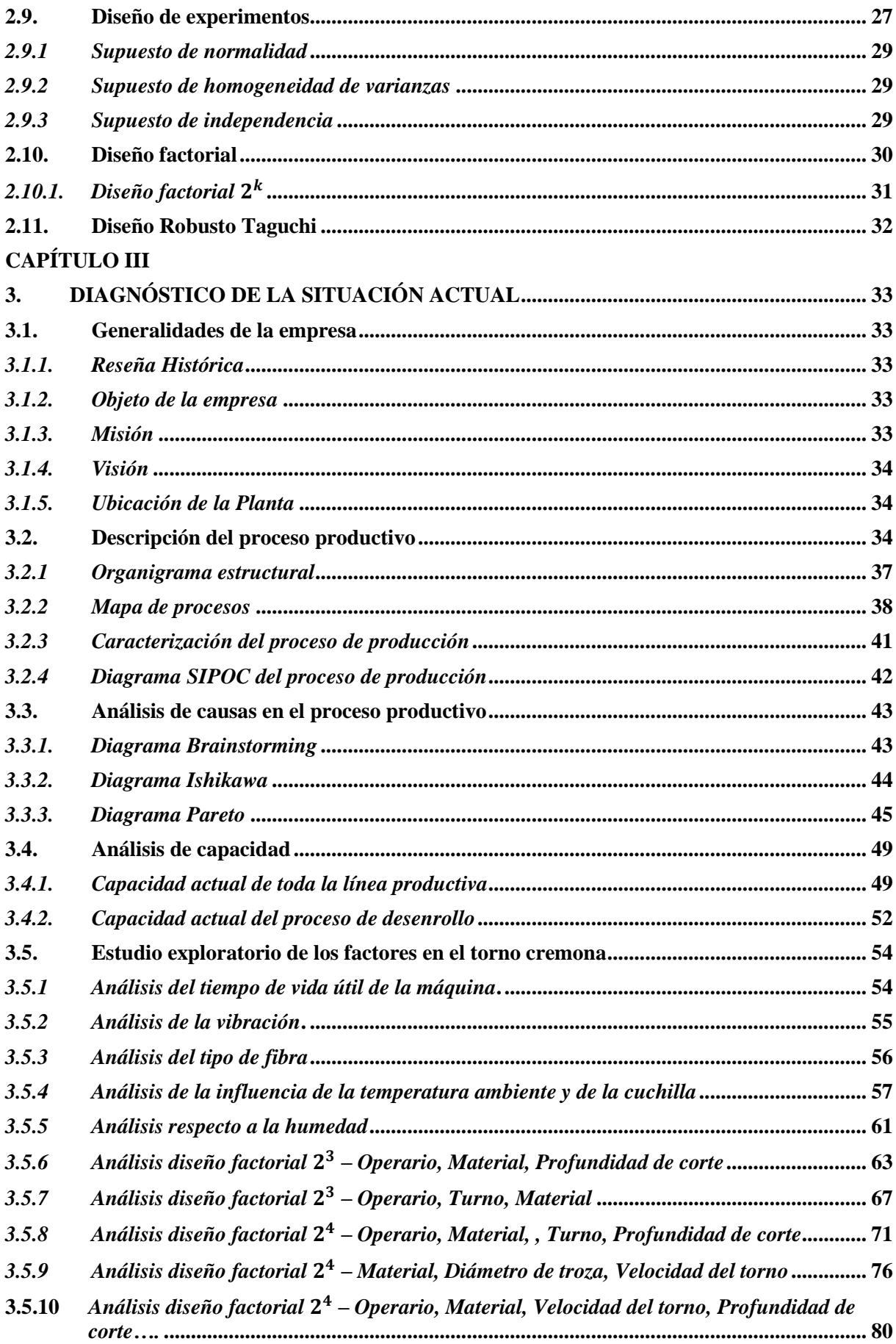

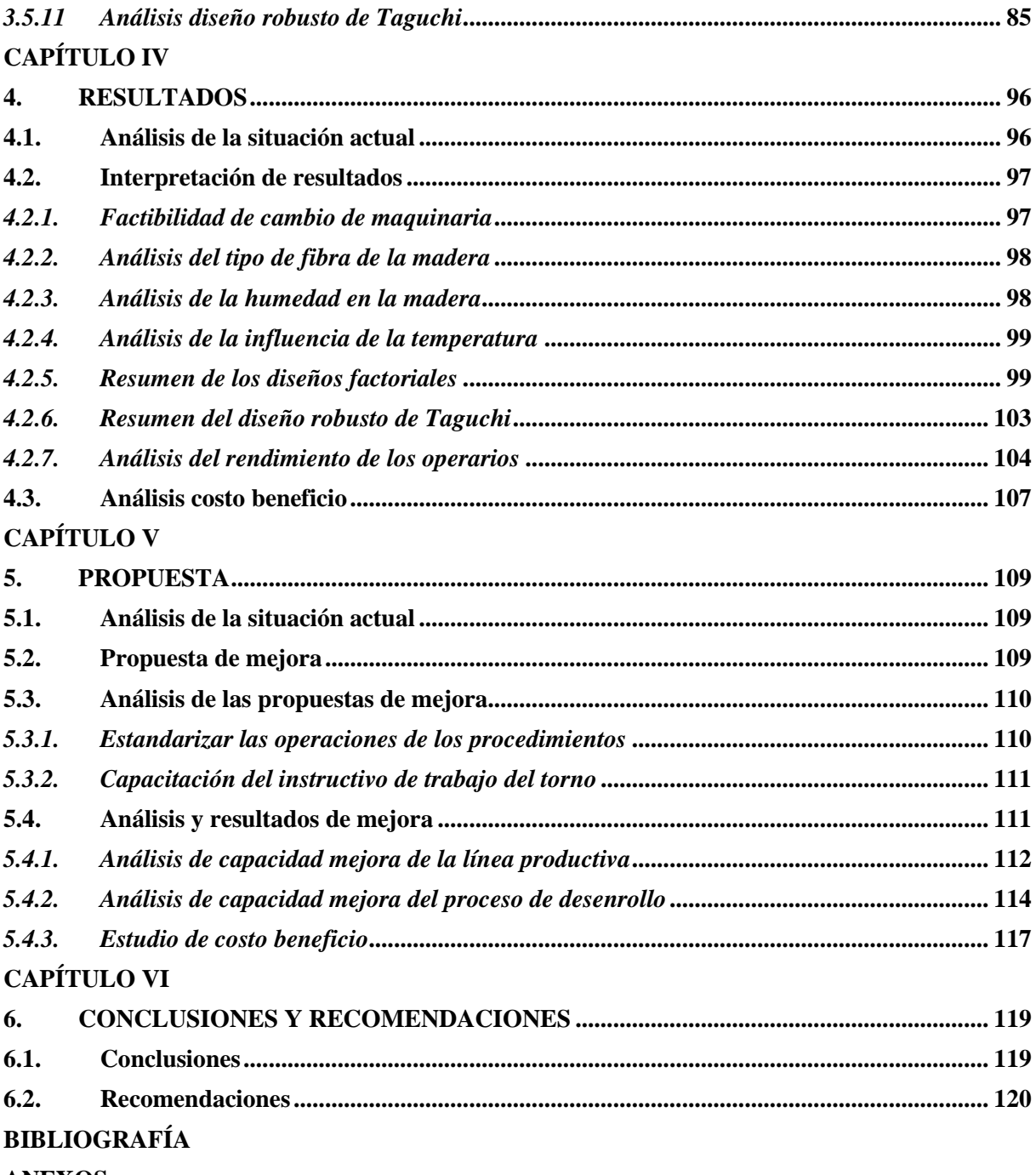

**ANEXOS** 

## **ÍNDICE FIGURAS**

### **Pág.**

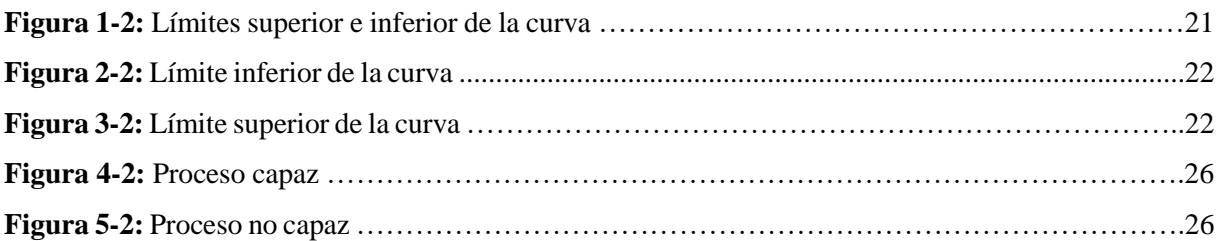

## **ÍNDICE TABLAS**

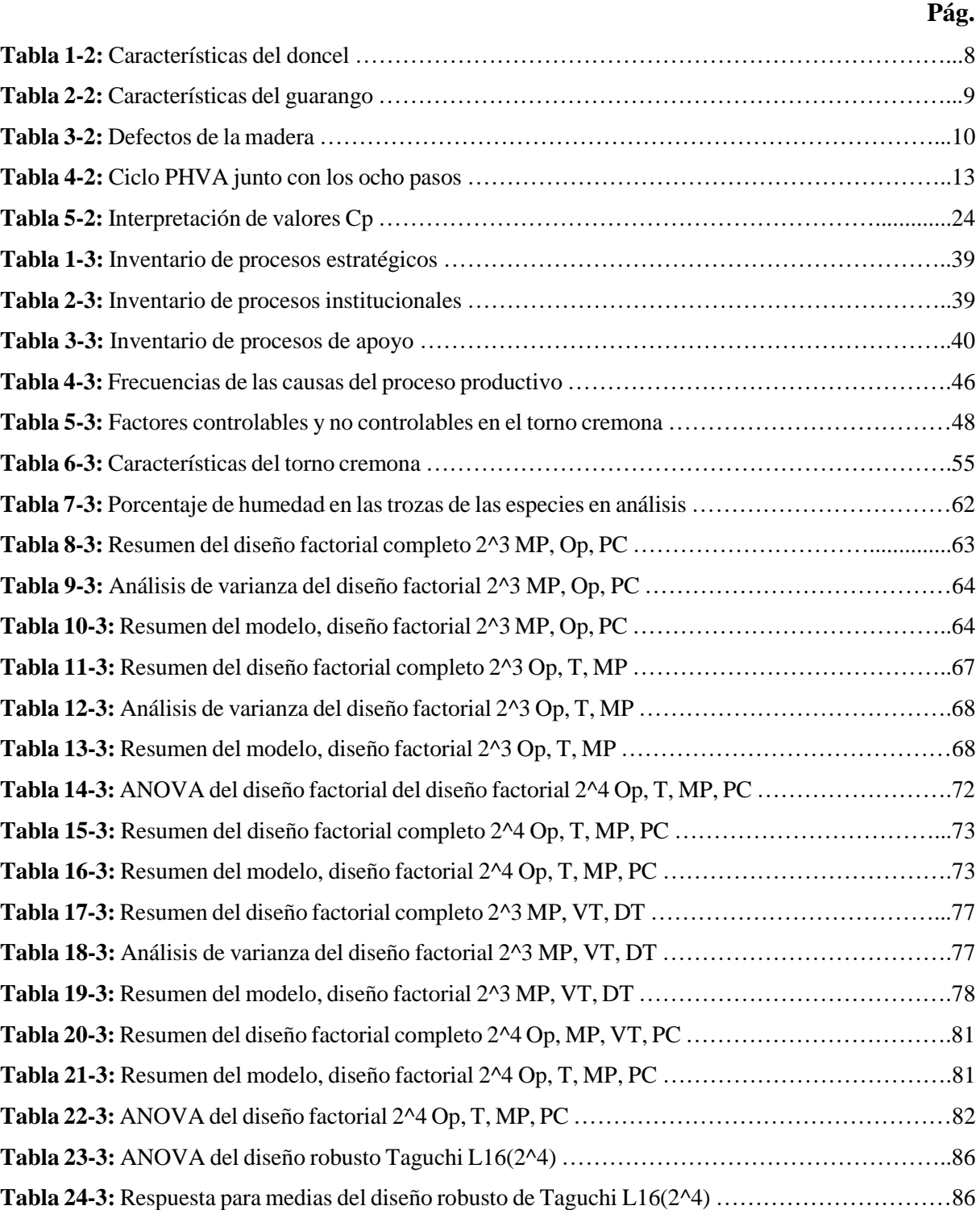

**Tabla 25-3:** Supuesto analítico de independencia Durbin Watson …………………………….............90 **Tabla 26-3:** Supuesto analítico de normalidad Shapiro Wilks ………………………………………...92 **Tabla 27-3:** Resumen del modelo, diseño robusto de Taguchi L16(2^4) ……………………………...95 **Tabla 1-4:** Resumen del estudio exploratorio de la humedad ……………………………………….....98

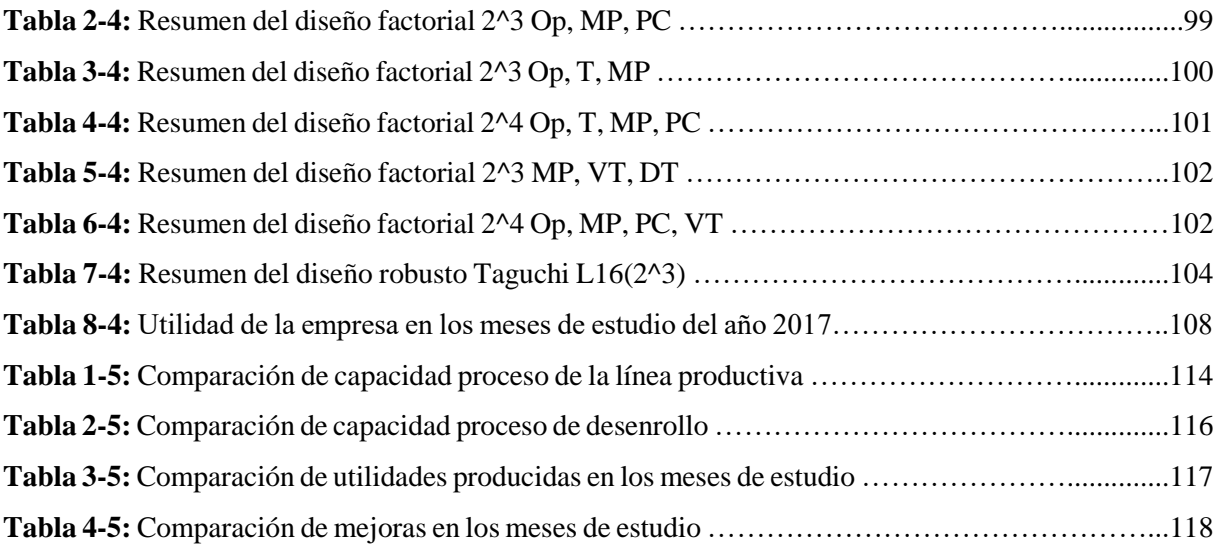

## **ÍNDICE GRÁFICOS**

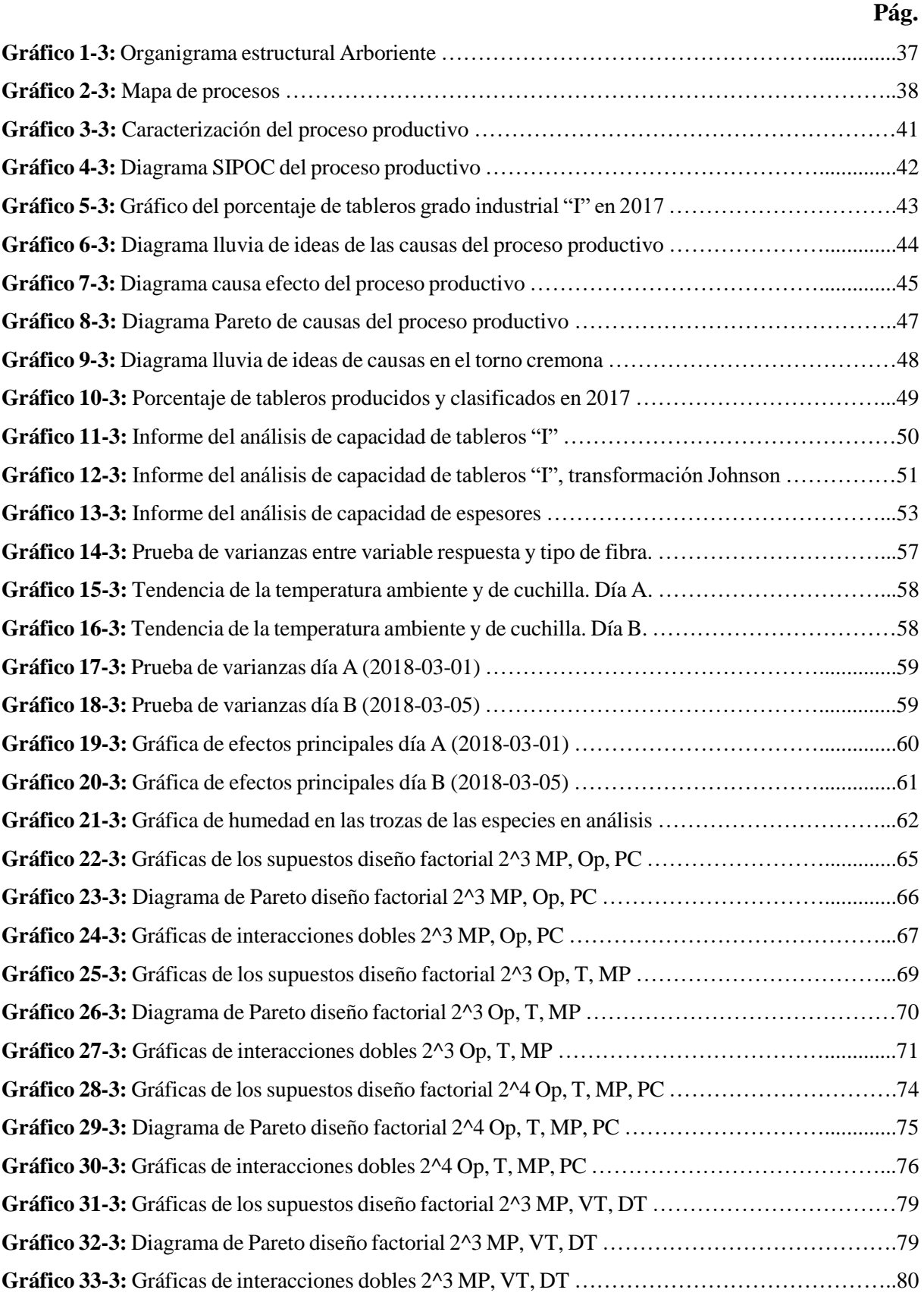

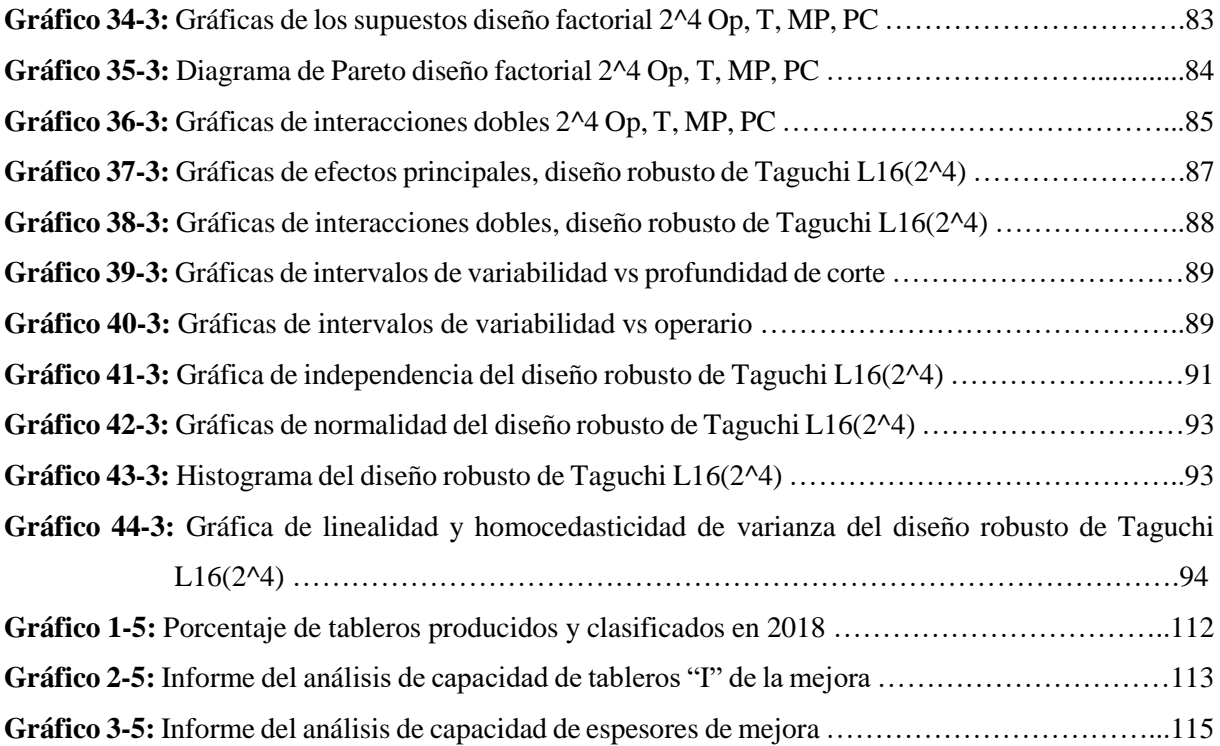

#### **RESUMEN**

<span id="page-15-0"></span>El presente trabajo de titulación tuvo como finalidad identificar las condiciones óptimas de la línea productiva de tableros contrachapados en la empresa Arboriente S.A. mediante la aplicación del control estadístico por procesos y diseño de experimentos cumpliendo con los estándares de mejora continua y optimizando el proceso. El proyecto inició con un diagnóstico inicial donde se determinó la situación actual de la línea productiva del tablero. Mediante el control estadístico se determinó la variación del proceso y su capacidad, y, con el estudio de diseño de experimentos se identificó las causas especiales a solucionar y así, se estableció las condiciones de operación eficiente del proceso. Se identificó como causas especiales de variabilidad a los operarios y a la profundidad de corte utilizada. Con la implementación de la metodología del control estadístico de procesos y diseño de experimento se optimizó la sección de trabajo que influía negativamente en la optimización de la línea productiva de tableros contrachapados de la empresa, puesto que se aplicó un instructivo de trabajo para la sección del torno y se capacitó a los operarios para el correcto cumplimiento del instructivo y para que trabajen de mejor manera teniendo en cuenta criterios de calidad. En conclusión: se estableció las condiciones de operación eficiente en el proceso de desenrollo de las láminas; se mejoró el proceso de desenrollo obteniendo láminas de intermedios dentro de las especificaciones y cumpliendo con los requerimientos de producción; se mejoró la calidad de tablero y se redujo al 9,58% el tablero de grado industrial; se incrementó en 2,37% las utilidades durante los meses de estudio. Se recomendó estudiar la factibilidad de adquisición de un nuevo torno desenrollador de trozas; se recomendó la aplicación de una evaluación de rendimiento a los operarios; y finalmente, se recomendó capacitar a los empleados para que trabajen cumpliendo el objetivo y los principios de calidad.

**Palabras clave:** ˂TECNOLOGÍAS Y CIENCIAS DE LA INGENIERÍA˃, ˂INGENIERÍA INDUSTRIAL˃, ˂CONTROL ESTADÍSTICO DE PROCESOS˃, ˂DISEÑO DE EXPERIMENTOS˃, ˂DISEÑOS FACTORIALES˃, ˂DISEÑO ROBUSTO DE TAGUCHI˃, ˂TABLEROS CONTRACHAPADOS>, <VARIABILIDAD DE ESPESORES>.

#### **ABSTRACT**

<span id="page-16-0"></span>This final graduation work aimed to identify the optimal conditions of plywood production line in Arboriente S.A. company through the application of statistical control by processes and experiments design in compliance with the standards of continuous improvement by optimizing the process. The project began with an initial diagnosis to determine the current status of the production line of the board. Using the statistical control, the process variation and its capacity were determined, and, with the study of design experiments the special causes to solve were identified so the conditions for efficient operation of the process were established. As posible causes of variabilty, operators and the depth of cut used were identified. With the implementation of the statistical process control methodology and experiment design, the section of work that negatively affected in the optimization of the production line of plywood of the Company was optimized since a guide for the lathe section was applied. Operators were trained for the correct guide usage and to work in a better way considering quality criteria. In conclusión, the conditions for efficient operation in the development process of the blades were established; the development process was improved by getting intermediate sheets within specifications. Complying with the production requirements, the quality of board was improved, and the industrial dashboard was reduced to 9.58 %. Profits during the months of study increased by 2.37 per cent. It is recommended to study the feasibility for the implementation of a new log unrolling winch. It is also recommended a performance assessment for operators; and finally, it is recommended to train employees in order to work fulfilling the objective and quality principles.

Keywords: <TECHNOLOGIES AND ENGINEERING SCIENCES>, <INDUSTRIAL ENGINEERING>, <STATISTICAL PROCESS CONTROL>, <DESIGN OF EXPERIMENTS>, <FACTORIAL DESIGN>, < TAGUCHI STRONG DESIGN >, <PLYWOOD>, <VARIABILITY OF THICKNESSES>.

#### **INTRODUCCIÓN**

<span id="page-17-0"></span>Arboriente es una sociedad anónima legalmente constituida, dedicada a la producción de tableros contrachapados de madera, más conocidos como triplex. Actualmente la empresa cuenta con una capacidad instalada de 30 metros cúbicos de producción por día en tres turnos de operación, da empleo directo a ciento diecisiete personas y una importante generadora de recursos en su área de influencia a través de su actividad económica.

Antes, el proceso de elaboración de un producto dependía netamente de la producción y se realizaba control de calidad en la parte final del proceso. Cuando existen fallas, a menudo se realizan actividades empresariales para determinar las fallas. Ahí es que nace la necesidad de llevar a cabo un control de la producción con calidad en cada puesto de trabajo; y se fundamenta cuando existe la comprensión entre administrativos y operarios.

Con el objetivo de mejorar continuamente su calidad en el producto brindado al cliente, la empresa adquiere, cada vez que se presenta la oportunidad, nuevas tecnologías para su optimización. Actualmente, está en auge la gestión empresarial de mejoras continuas en el proceso para mejorar la calidad de producción, adoptando y mejorando el uso herramientas estadísticas en la optimización de procesos, en donde se manejan diferentes técnicas de control.

Para aumentar la productividad en una empresa y otros factores de gestión, se determina las condiciones óptimas de operación de un proceso. Para llevar a cabo planes de mejora continua, es necesario conocer exhaustivamente los procesos que necesitan ser mejorados o cambiados. Así, el proyecto se adapta a todo proceso en cuestión y se gestiona con las formas y metodologías más adecuadas al problema. Para conocer estos procesos se deben analizar y medir, diferenciando los que son eficientes y eficaces y los que no.

El control estadístico de procesos hace hincapié en los fundamentos estadísticos, el problema del sobre ajuste del proceso y las limitaciones que presentan para la detección de derivas en los procesos y aumentos en la variabilidad en los mismos. Mientras que el diseño de experimentos determina las condiciones de operación, determinando las causas de las fallas de variabilidad de un proceso.

Finalmente, el trabajo proporcionará herramientas meritorias para contar con información más detallada posible y confiable, que permita evitar defectos en los productos. De ahí surge la necesidad de una buena comunicación entre administrativos y empleados de la industria; para que surja una ética de trabajo.

#### **CAPÍTULO I**

#### <span id="page-18-1"></span><span id="page-18-0"></span>**1.1. Antecedentes**

En un mundo industrializado y tecnificado, donde la competencia es cada día mayor, ha obligado el crecimiento de las empresas para presentar su producto o servicio de calidad y a un costo bajo para mantenerse activo en el mercado.

Las industrias obligadas a este panorama deben adquirir cambios para mejorar sus procesos y así, optimizarlos para mejorar su calidad. Mucho se habla de la capacidad que tiene la gestión empresarial de procesos y uno de los principios básicos es la mejora continua, esquema que mediante el cual se pretende optimizar la calidad del producto o servicio que se brinda al cliente, buscando su satisfacción con cambios de mejora en los procesos, optimizando recursos materiales, técnicos, maquinaria y humanos.

Arboriente S.A. es una empresa manufacturera de tablero contrachapado que cuenta con una capacidad instalada de 30 metros cúbicos y que actualmente trabaja con 26,5 metros cúbicos de producción por día en el desarrollo de tres turnos. Esta empresa, en el transcurso de su vida operacional, ha evolucionado su proceso y la tecnología utilizada. Y gracias a ello, actualmente, brinda uno de los mejores tableros contrachapados de calidad al país. A pesar de ello, no ha sido suficiente para evitar problemas de calidad en el proceso y en el producto final, puesto que actualmente no cuenta con el control estadístico de procesos que le permita ir mejorando día a día, evaluando y eliminando las causas que producen alteraciones en la línea productiva; es ahí donde nace la importancia del presente trabajo.

#### <span id="page-18-2"></span>**1.2. Planteamiento del problema**

La calidad del tablero contrachapado depende del tipo de madera que se tenga como materia prima al inicio del proceso. Una vez que la madera sea de la calidad requerida por la empresa, el tablero dependerá del eficiente proceso que tenga la planta para elaborar el contrachapado.

Una de las características importantes dentro proceso de producción de tableros contrachapados es la obtención de las láminas, caras o intermedios, con las que va a conformar. Ello se logra mediante el laminado de las doble piezas de madera, o en su mayoría, del desenrollo de las trozas mediante un torno

con corte rotatorio. Otro punto crítico, es trabajar con la humedad correcta de las láminas, que rodea entre el 6 % - 8 %; esto se obtiene a partir de un secado idóneo.

Del mismo modo, la calidad depende del tipo de pegamento utilizado en la formación del tablero, antes de pasar por el pre prensado en frío y el prensado en caliente. En donde, contrachapado ya solo depende del correcto acabado que se le dé en la escuadradora y en el óptimo lijado.

El problema presente en la empresa Arboriente S.A. es la alta variabilidad de espesor de la chapa de intermedios, lo que produce un alto porcentaje de falla de las dimensiones en la elaboración de tablero contrachapado, que provoca pérdidas económicas en la planificación diaria de la producción. Debido a esta variabilidad de espesores, se produce anualmente, al menos, un 15% de tablero de grado industrial, que es un tablero que no cumple con los requisitos de calidad, pero puede ser comercializado a un menor precio. De ahí surge la pregunta de investigación, ¿La aplicación del control estadístico y diseño de experimentos para identificar condiciones óptimas de operación del proceso productivo de tableros contrachapados?

Con la solución al problema presente, la empresa podrá mitigar la variabilidad de espesores de intermedios, obteniendo una disminución de tablero industrial, que genera poca ganancia económica; y aumentando la producción de tablero de calidad que permitirá a la empresa obtener un mayor lucro.

Para determinar las causas que producen las imperfecciones en el espesor de la chapa, se realizó diseños de experimentos. A partir de ello, se hizo el control del proceso y diseño de formatos y la estrategia para recoger datos en todo el proceso productivo respecto a intermedios.

#### <span id="page-19-0"></span>**1.3. Justificación**

#### <span id="page-19-1"></span>*1.3.1. Justificación teórica.*

El siguiente proyecto permitió aplicar conocimientos sobre el control estadístico de procesos y el diseño de experimentos en la optimización de la línea de producción de tablero contrachapado en la empresa Arboriente S.A. de la ciudad de Puyo, cuyos resultados se sistematizó en una propuesta de mejora al establecer las condiciones eficientes de operación.

#### <span id="page-20-0"></span>*1.3.2. Justificación metodológica*

La aplicación del control estadístico de procesos ha permitido detectar las causas asignables y no asignables y así emprender acciones correctoras que evitaron la variabilidad de los procesos. Por otro lado, el diseño de experimentos permitió proporcionar la máxima cantidad de información pertinente sobre la variable de estudio y, de esa manera, se estudió las condiciones de operación.

#### <span id="page-20-1"></span>*1.3.3. Justificación práctica*

Permitió desarrollar una propuesta de mejora continua para los procesos que se adapte a las condiciones de la empresa y sirva de referencia para otras empresas que se dediquen a esta actividad.

El beneficio que se realizó en la empresa es llevar a cabo un control de procesos con la finalidad de reducir la variabilidad de espesores de láminas y obtener mayor cantidad de contrachapado de calidad. Por consiguiente, en primer lugar, permitió un mayor impacto en el mercado del tablero, logrando la satisfacción del cliente; y, en segundo lugar, la empresa optimizó recursos en la producción y obtuvo un beneficio económico.

#### <span id="page-20-2"></span>**1.4. Alcance**

El trabajo se limitó a realizar un estudio a través de la experimentación para determinar las condiciones más óptimas de la línea productiva, logrando mejorar los indicadores de procesos mediante el control estadístico. Esto permitió distinguir las causas especiales de las causas comunes de variación que afecte en la producción del tablero en estudio. Y consigo, la investigación llevó a corregir las causas especiales que afecten a la variabilidad del proceso

Mientras tanto, mediante un análisis de diseños por experimentos se pretende estudiar las condiciones de operación, al establecer la mayor información pertinente del problema de variabilidad de espesor de intermedios, para estudiar y proponer un plan de mejora continua en la línea de producción.

Así mismo, se pretende aplicar un control de procesos y realizar mediciones, cartas de control para regular el espesor de la chapa de intermedios dentro de los límites requeridos en todo el proceso estableciendo puntos de control.

#### <span id="page-21-0"></span>**1.5. Objetivos**

#### <span id="page-21-1"></span>*1.5.1. General*

Aplicar el control estadístico de procesos y diseño de experimentos para identificar condiciones óptimas de operación del proceso productivo de tableros contrachapados en la empresa Arboriente S.A. de la ciudad de Puyo.

#### <span id="page-21-2"></span>*1.5.2. Específicos*

Realizar el diagnóstico de la situación actual la empresa Arboriente S.A.

Describir el proceso de la línea de producción de tableros contrachapados.

Aplicar el control estadístico en el proceso de la línea de producción de tableros contrachapados.

Ejecutar el diseño de experimentos para la determinación de las causas de variabilidad de dimensiones del tablero contrachapado.

Establecer las condiciones de operación eficiente en el proceso de elaboración de contrachapado.

#### **CAPÍTULO II**

#### <span id="page-22-1"></span><span id="page-22-0"></span>**2. MARCO TEÓRICO**

#### <span id="page-22-2"></span>**2.1. Tableros Contrachapados**

La madera contrachapada, también conocida como plywood en inglés, es un tablero elaborado con láminas o chapas de madera pegadas una encima de otra, de tal forma que la fibra de cada chapa queda perpendicular a la adyacente, es decir formando un ángulo recto entre fibras de cada lámina. Posterior a ello son encoladas con resinas sintéticas que limiten a proteger de la humedad, podredumbre y prevenir el hojeo de las capas. Finalmente, para adquirir las características mecánicas se aplica una presión fuerte y calor.

Regularmente están compuestos por chapas impares para de esta manera equilibrar su estructura, y facilitar su curvado. "La definición tradicional del tablero contrachapado (formado exclusivamente por chapas de madera) se ha enriquecido con la ampliación a los posibles materiales que se pueden utilizar en su alma" (Infomadera pág. 1).

Este proceso aumenta grandemente la resistencia de la tabla comparado con madera normal. Los tableros de madera contrachapada es uno de los materiales de construcción más versátiles y viene en varios tipos y grados, y se utiliza para numerosas construcciones industriales, y proyectos arquitectónicos.

La presentación más común del plywood es en tableros de 1,22×2,44 metros, en grosores que van de los 2,5 mm hasta los 36 mm en casi cualquier tipo de madera, predominando las maderas blandas semiduras. El número de chapas impar que puede tener el tablero, varía entre 3 y 35 capas. El contrachapado adquiere las tolerancias dimensionales definidas en la UNE EN 315.

Sus aplicaciones son de tipo decorativas y estructurales. Las decorativas se utilizan para la fabricación de muebles, fachadas, revestimientos de paredes y techos. Los tableros de tipo estructurales se utilizan en la fabricación de tableros de cubierta, entrevigado y diafragma de forjados, cerramiento y diafragma de muros, divisiones interiores, cajas de carga de camiones, suelos de autobuses y suelos especiales como los pisos de los velódromos o de patinaje.

Considerando la variabilidad de tableros contrachapados que se puede construir existe diferentes denominaciones, entre las más habituales están: multicapas, que están constituidos por más de 3 chapas; los con alma que contiene un alma diferente a la chapa de madera; y finalmente, los laminados que están compuestos por tablillas de chapas dispuestas de canto y encoladas en su mayor parte, el grosor de estas tablillas es inferior a 7mm

Parámetros de los materiales que entran en la composición de los contrachapados se basa en las chapas, las almas, los adhesivos, los recubrimientos y los aditivos con los cuales se forma los tableros.

Las chapas de madera sean láminas finas de madera que no sobrepasen los 7 mm de espesor. "La gran mayoría de las especies de madera son des enrollables y aptas para obtener chapa" (CSCAE pág. 3).

El alma, es una capa central dentro del tablero constituido por diferentes materiales de madera como, por ejemplo: los listones, las tablas o tablillas, entre otras piezas de madera.

"Los adhesivos, dependiendo de su uso y de las propiedades del tablero se utilizan Urea formol (UF), para interiores, y especialmente Fenol formaldehído (PF) para exteriores (aunque a veces se utilizan las de Urea formol reforzadas con melamina (MUF))." (AITIM, 2015 pág. 2)

Para los revestimientos "se pueden utilizar chapas decorativas de madera, revestimientos plásticos, papel impregnado con resinas sintéticas, y pintura" (Infomadera pág. 1).

Finalmente, los aditivos "incorporan durante su fabricación para mejorar sus propiedades productos ignífugos, insecticidas, fungicidas y resinas, etc." (Infomadera pág. 1).

La principal característica de los contrachapados es la igualdad de sus propiedades, su resistencia, su bajo peso y la trabajabilidad de los mismos. Las propiedades mecánicas en el tablero contrachapado son superiores con la dirección de fibra en ambas direcciones que van equiparando a medida de un aumento en el número de chapas y el espesor.

Al mencionar las propiedades hablamos de una serie de características mecánicas que tienes los tableros contrachapados, entre ellas tenemos: la densidad del tablero que dependerá de la clase de material utilizado pero que por lo general fluctúa entre los 400 y 700kg/m3; la humedad del tablero rodea el 10% con una tolerancia de más menos 2%; otra característica de los contrachapados es su estabilidad dimensional debido al cambio de sentido de fibras por chapa que contra restan los movimientos de cada capa; una particularidad importante de los contrachapados es la resistencia a la humedad para tener una buena durabilidad; la conductividad térmica de los tableros depende de la densidad del mismo; el comportamiento de los tableros frente al fuego depende del tratamiento que se le coloque; el comportamiento frente a agentes biológicos que pueden deteriorar el tablero puede ser mejorado por tratamientos superficiales o aplicación de insecticidas y fungicidas; los contrachapados tienen un buen comportamiento ante agentes químicos y se incrementa si se le asigna algún tratamiento; y finalmente, tienen la característica singular de curvatura que lo limita el espesor.

Las marcas de calidad para los tableros contrachapados son:

- Sello de Calidad AITIM: exige que el fabricante implante un control interno de fabricación del tablero. Además, incluye dos inspecciones anuales donde comprueban la realización del control interno de fabricación. (Infomadera pág. 4).
- Sello francés del FCBA: CTB X para tableros contrachapados de exterior. Funciona de manera similar al Sello de AITIM
- Sello APA (American Plywood Association) y Sello COFI El Sello de Calidad APA: su esquema es muy parecido al Sello de AITIM, pero aplicando la normativa norteamericana.
- MARCADO CE: "algunos de los tableros utilizados en carpintería y mobiliario pueden estar afectados por la Directiva Europea de Productos de la Construcción, por lo que deberán llevar el Marcado CE. La implantación de la Directiva se realizará con la norma armonizada EN 13.986 que define todos los aspectos relativos al marcado CE" (CSCAE pág. 7).

#### <span id="page-24-0"></span>*2.1.1. Materia prima*

Existe una gran variedad de especies maderables que se puede utilizar para la elaboración de tablero contrachapado y para poder obtener láminas a partir del desenrollo de capas del tronco, es necesario cumplir con dos características fundamentales: primero, las especies de madera a utilizar deben ser de tipo semidura para su facilidad de mecanizado y mantener buenas características mecánicas; y segundo, estas maderas deben tener una densidad media de 0,4 a 0,5 kg/m2.

En Ecuador, se utilizan principalmente maderas típicas de ambientes tropicales y subtropicales como el doncel, guarango, tamburo, sande, copal, pachaco, entre otras especies similares, por su gran abundancia y facilidad de reforestación como medida ambiental. Todas estas especies maderables cumplen con las características básicas necesarias para mecanizar y elaborar contrachapados. Ecuador posee dos regiones óptimas para para el hábitat de estas maderas, como es la amazónica y la litoral; donde existen bosques

vírgenes y reforestados en los cuales se puede encontrar estas especies, y depende de cada sitio territorial para determinar mejores o peores características de cada especie. En la tabla 1-2 y 2-2 se presenta las características de dos especies maderables comunes en el mercado y de gran abundancia.

| <b>DESCRIPCIÓN</b>     | <b>CARACTERÍSTICAS - DONCEL</b>                                            |  |  |
|------------------------|----------------------------------------------------------------------------|--|--|
| Nombre comercial       | Cuangare                                                                   |  |  |
| Nombre científico (con | Otoba parvifolia (Markgr.) A.H. Gentry                                     |  |  |
| Autor)                 |                                                                            |  |  |
| Familia                | Myristicaceae                                                              |  |  |
| Nombres comunes        | Gabún (Bolivia); Otoba (Venezuela); Aguanillo (Perú); Sangre Blanca        |  |  |
|                        | (Ecuador); Llora Sangre (Ecuador); Bella María (Ecuador); Sangre De        |  |  |
|                        | Gallina (Ecuador); Cuangare (Ecuador); Doncel (Ecuador); Otoba             |  |  |
|                        | (Colombia); Sangre de Toro (Bolivia); Cuangare                             |  |  |
| Sinónimo<br>nombre     | Myristica otoba var. glaucescens A. DC.; Dialyanthera parvifolia Markgr.   |  |  |
| científico (con Autor) |                                                                            |  |  |
| Descripción del árbol  | Los troncos son rectos y cilíndricos, son árboles medianos a grandes, se   |  |  |
|                        | reporta que este árbol alcanza alturas de 30 m y diámetros de 90 cm., la   |  |  |
|                        | copa es redonda, tiene ramificación monopódica venticilada, la base de la  |  |  |
|                        | copa es de un color pardo. Su corteza es de color café cobrizo y una       |  |  |
|                        | corteza interna de color rosado. La albura es blanco amarillento y angosta |  |  |
|                        | con un duramen rosado claro.                                               |  |  |
| Hábitat natural        | Se reporta que O. parvifolia crece en los bosques tropicales y             |  |  |
|                        | subtropicales de Sudamérica.                                               |  |  |

**Tabla 1-2:** Características del doncel

**Fuente:** (International Tropical Timber Organization Lasser Used Species, 2018)

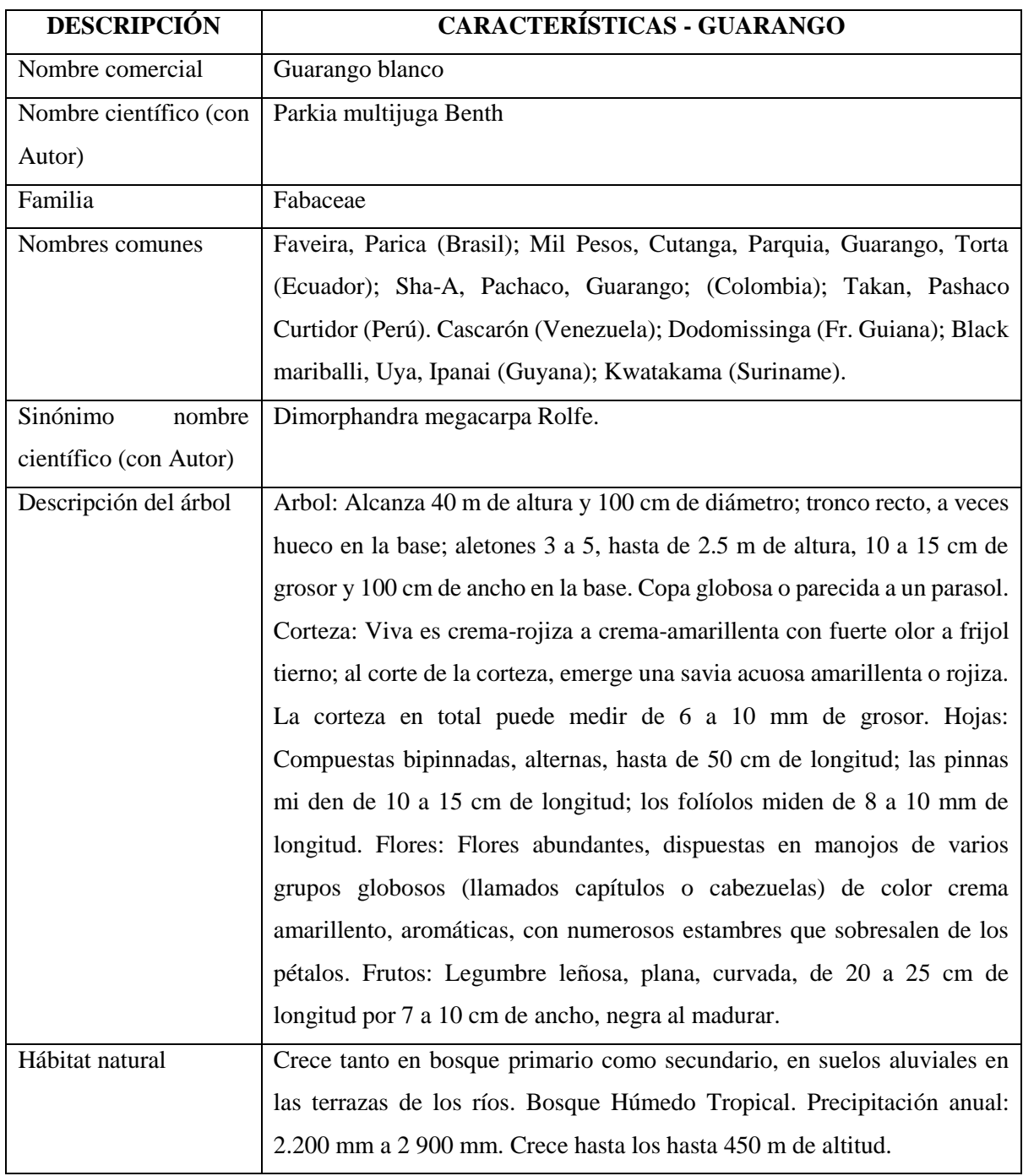

## **Tabla 2-2:** Características del Guarango

**Fuente:** (International Tropical Timber Organization Laser Used Species, 2018)

## <span id="page-27-0"></span>*2.1.2. Defectos de la madera*

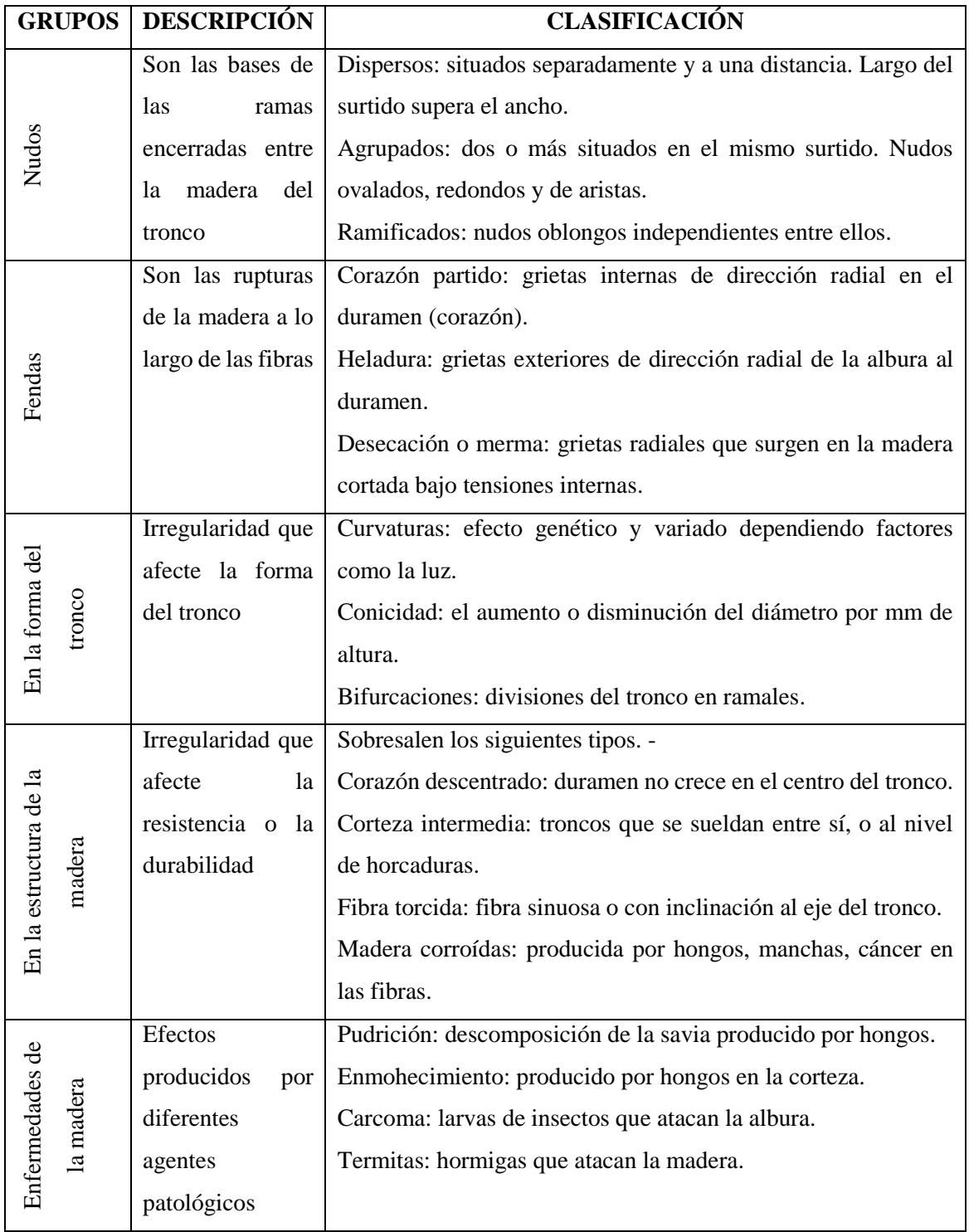

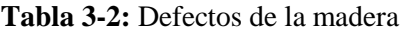

**Fuente:** (D'Addario, 2018)

La madera es un producto en estado natural y es por eso que contiene defectos que afligen en el momento de trabajarlos, además, son propios de la madera por lo que no se puede corregir o evitar que lo tengan.

"Desde el punto de vista fisiológico, no responden al concepto de defecto, dado que son particularidades de la estructura de la madera como consecuencia de necesaria existen del árbol. El concepto de defecto se debe a los problemas, que, desde el punto de vista del usuario de la madera, llevan consigo estas particularidades, alguna de las cuales, como por ejemplo los nudos, son un defecto muy importante, hasta el punto de ser el elemento más utilizado para la clasificación de la madera según calidades" (Vignote Peña, y otros, 2006)

"Se llaman defectos, los cambios del aspecto exterior de la madera, las alteraciones en la integridad de los tejidos y membranas celulares, en la irregularidad de su estructura y los deterioros de la madera que reducen su calidad y limitan las posibilidades de su empleo. Los defectos de la madera de procedencia mecánica que surgen en ella durante la tala, el transporte, la clasificación y el maquinado, se llaman defectos por daño." (D'Addario, 2018)

En la tabla 3-2 se presenta los defectos de la madera, que a la ves estos se dividen en grupos.

#### <span id="page-28-0"></span>**2.2. Calidad**

La American Society for Quality (ASQ) define a la calidad como un término individual para el cual cada persona o sector tiene su propia disquisición. En su estudio técnico, la calidad puede tener dos significados: las tipologías de un producto o servicio que inciden en su capacidad para compensar las insuficiencias explícitas o implícitas, de un servicio que es independiente de deficiencias. Un axioma más trascendental de la calidad surge en la norma ISO 9000: 2000. La calidad se obliga como que un conjunto de características inherentes que cumplen requisitos, se puede usar la calidad con calificativos como mala, buena y excelente. Las particularidades pueden ser cuantitativas o cualitativas. El primer automatismo de la computadora en el control de calidad, no obstante sigue siendo importante, para el análisis estadístico. (Besterfield, 2009 págs. 16-32).

La [Revolución](http://www.monografias.com/trabajos10/era/era.shtml) Industrial, desde el punto de vista fructuoso, personificó la transformación del [trabajo](http://www.monografias.com/trabajos34/el-trabajo/el-trabajo.shtml) [manual](http://www.monografias.com/trabajos13/mapro/mapro.shtml) por [el trabajo](http://www.monografias.com/trabajos/fintrabajo/fintrabajo.shtml) mecanizado. Antes de esta etapa el trabajo era prácticamente artesanal y se determinaba en que el trabajador tenía el [compromiso](http://www.monografias.com/trabajos33/responsabilidad/responsabilidad.shtml) sobre la [producción](http://www.monografias.com/trabajos16/estrategia-produccion/estrategia-produccion.shtml) completa de un [producto.](http://www.monografias.com/trabajos12/elproduc/elproduc.shtml) Este [estado](http://www.monografias.com/trabajos12/elorigest/elorigest.shtml) permaneció más o menos similar hasta la [Segunda Guerra Mundial,](http://www.monografias.com/trabajos/seguemun/seguemun.shtml) donde las necesidades de la enorme [producción](http://www.monografias.com/trabajos54/produccion-sistema-economico/produccion-sistema-economico.shtml) en masa requirieron el control estadístico de la calidad. El período posterior a la Segunda [Guerra](http://www.monografias.com/trabajos11/artguerr/artguerr.shtml) Mundial y la calidad se inicia al igual que en las anteriores con la idea de hacer empeño en la inspección, tratando de no sacar a la venta mercancías defectuosos. El problema de los productos defectuosos radicaba en los diferentes períodos del proceso y que no bastaba con la inspección precisa para eliminarlos. Es por esa razón que la inspección del control de todos los componentes del proceso, comprendiendo desde la identificación inicial hasta la complacencia final de todos los requisitos y las expectaciones de la [clientela.](http://www.monografias.com/trabajos5/comco/comco.shtml#aspe) La característica esencial está en la Dirección Estratégica de la Calidad, por lo que el logro de la calidad en toda la empresa no es producto de un [Programa](http://www.monografias.com/Computacion/Programacion/) o Sistema de Calidad, sino que es la elaboración de una [estrategia](http://www.monografias.com/trabajos11/henrym/henrym.shtml) enfocada al perfeccionamiento perpetuo de ésta, en toda la empresa. En 1990 se pierde sentido la antigua selección entre producto y [servicio.](http://www.monografias.com/trabajos14/verific-servicios/verific-servicios.shtml) Esta etapa se conoce como Servicio de Calidad Total (Cassani, y otros, 2009).

#### <span id="page-29-0"></span>**2.2.1.** *Ciclo de la Calidad*

"El ciclo PHVA (planear, hacer, verificar y actuar) es de gran utilidad para estructurar y ejecutar proyectos de mejora de la calidad y la productividad en cualquier nivel jerárquico en una organización. En este ciclo, también conocido como el ciclo de Shewhart, Deming o el ciclo de la calidad, se desarrolla de manera objetiva y profunda un plan (planear), éste se aplica en pequeña escala o sobre una base de ensayo (hacer), se evalúa si se obtuvieron los resultados esperados (verificar) y, de acuerdo con lo anterior, se actúa en consecuencia (actuar), ya sea generalizando el plan, si dio resultado y tomando medidas preventivas para que la mejora no sea reversible, o reestructurando el plan debido a que los resultados no fueron satisfactorios, con lo que se vuelve a iniciar el ciclo. La filosofía de este ciclo lo hace de gran utilidad para perseguir la mejora mediante diferentes metodologías. Para cumplir efectivamente el ciclo PHVA, es clave usar las herramientas básicas" (Gutiérrez, 2010 págs. 140-141).

La planeación, el análisis y la reflexión se harán una práctica y gracias a ello se disminuirán las acciones por reacción. En este sentido se propone que los equipos de mejora siempre sigan el ciclo PHVA junto con los ocho pasos que a continuación se describen y que se sintetizan en la tabla 4-2.

| Etapa del ciclo | Paso número    | Nombre del paso         | Posibles técnicas a usar               |
|-----------------|----------------|-------------------------|----------------------------------------|
| Planear         | 1              | Definir y analizar la   | Pareto, herramientas de verificación,  |
|                 |                | magnitud del            | histograma, cartas de control          |
|                 |                | problema                |                                        |
|                 | $\overline{2}$ | <b>Buscar todas las</b> | Observar el problema, lluvia de        |
|                 |                | posibles causas         | ideas, diagrama de Ishikawa            |
|                 | 3              | Investigar cuál es la   | Pareto, estratificación, diagrama de   |
|                 |                | causa más importante    | dispersión, diagrama de Ishikawa       |
|                 | $\overline{4}$ | Considerar las          | Por qué necesidad                      |
|                 |                | medidas remedio         | Qué objetivo                           |
|                 |                |                         | Dónde  lugar                           |
|                 |                |                         | Cuánto tiempo y costo                  |
|                 |                |                         | Cómo plan                              |
| Hacer           | 5              | Poner en práctica las   | Seguir el plan elaborado en el paso    |
|                 |                | medidas remedio         | anterior e involucrar a los afectados  |
| Verificar       | 6              | Revisar los resultados  | Histograma, Pareto, cartas de control, |
|                 |                | obtenidos               | herramientas de verificación           |
| Actuar          | $\overline{7}$ | Prevenir la             | Estandarización, inspección,           |
|                 |                | recurrencia del         | supervisión, herramientas de           |
|                 |                | problema                | verificación, cartas de control        |
|                 | 8              | Conclusión              | Revisar y documentar el                |
|                 |                |                         | procedimiento seguido y planear el     |
|                 |                |                         | trabajo futuro                         |

**Tabla 2-4:** Ciclo PHVA junto con los ocho pasos

**Fuente:** (Gutiérrez, 2010 págs. 140-141)

#### <span id="page-30-0"></span>**2.3. Control estadístico de procesos**

El Control estadístico de procesos (SPC; por sus siglas en inglés de Statistical Process Control) es la aplicación de técnicas estadísticas para establecer si el resultado de un proceso coincide con el diseño del producto o prestación correspondiente. Las herramientas conocidas como gráficas de control se utilizan en el SPC para averiguar la elaboración de productos defectuosos, para revelar que el proceso de producción se ha rectificado y los productos o servicios se desviarán de sus concernientes descripciones de diseño, a menos que se tomen medidas para corregir esa situación. El Control Estadístico también suele utilizarse con el propósito de comunicar a gerencia sobre los cambios incrustados en los procesos que hayan repercutido propiciamente en la producción resultante de dichos procesos (Carro, y otros, 2012). Las ventajas del uso del SPC son:

- Mejora de la Productividad al hacer predecible el comportamiento de los procesos.
- Mejora de la Calidad de los Productos al poder reaccionar en tiempo real evitando defectos.
- Reducción de Desperdicios
- Mejora de la Satisfacción del Cliente

#### <span id="page-31-0"></span>**2.4. Variabilidad de procesos**

La variabilidad de procesos se refiere a cambios que son inevitables ya sean cambios grandes, pequeños o casi imperceptibles y que a la final llegan a modificar el proceso, el producto o el servicio que se ofrece. Uno de los problemas presentes es que las empresas o el personal encargado de la producción sabe que existe la variabilidad, pero no intentan estudiar el por qué y cómo solucionarlo.

La variabilidad o dispersión nos indican si las puntuaciones o valores están próximas entre sí o si por el contrario están muy dispersas. Una medida razonable de la variabilidad podría ser la amplitud o rango, que se obtiene restando el valor más bajo de un conjunto de observaciones del valor más alto. Es fácil de calcular y sus unidades son las mismas que las de la variable, aunque posee varios inconvenientes: no utiliza todas las observaciones, se puede ver muy afectada por alguna observación extrema, el rango aumenta con el número de observaciones, o bien se queda igual (Itrueba, 2014).

El estudio de la variabilidad es de mucha importancia por el efecto que tiene al producto, proceso o servicio; además, en varias ocasiones para aplicar medidas de mejoras, se requiere ajustar este principio. Conjuntamente a ello, se dice que es inobjetable el principio de variabilidad porque a pesar de realizar la misma operación con las mismas condiciones de trabajo, ya sea métodos, procedimientos, máquinas o herramientas e inclusive si se trabaja con el mismo operador, nunca se podrá fabricar dos artículos iguales. Es a ello lo que se refiere el principio de variabilidad, a pesar de que exista productos de similares características dentro de las tolerancias aceptadas, y es ahí que entra en estudio la estadística, pues gracias a ella, nos ha demostrado que se puede determinar el comportamiento del proceso y, por ende, se puede medir y controlar la variabilidad.

Dentro de la variabilidad existe una clasificación, primero se tiene la variabilidad identificable donde estas variables no presenta un comportamiento estadístico y por tanto no se puede previsibilidad sus salidas por lo que es necesario eliminar esas causas. Segundo, tenemos la variabilidad aleatoria donde estas variables presentan un comportamiento estadístico y predecible.

Existe dos tipos de causas que en una operación llegan a generar variabilidad, estas son: medio ambientales y cambio de operación. El medio ambiente puede a adulterar el tiempo y la calidad del producto o servicio que se genere. El cambio de operación hace relación a los factores influyentes y que son relacionados con la manera de trabajar que son los que se puede corregir y controlar.

"Las causas asignables pueden ser identificadas ya que conviene descubrir y eliminar, una falla de la máquina por desgaste de una pieza, un cambio muy notorio en la calidad del plástico, etc. Estas causas provocan que el proceso no funcione como se desea y por lo tanto es necesario eliminar la causa, y retornar el proceso a un funcionamiento correcto. Las causas no asignables son una multitud de causas no identificadas, ya sea por falta de medios técnicos o porque no es económico hacerlo, cada una de las cuales ejerce un pequeño efecto en la variación total. Son inherentes al proceso mismo y no pueden ser reducidas o eliminadas a menos que se modifique el proceso. Cuando el proceso trabaja afectado solamente por un sistema constante de variables aleatorias no controlables se dice que está funcionando bajo Control Estadístico" (Anonimo, 2010 pág. 4).

"Si el proceso está operando de manera que existen pequeñas oscilaciones de todos estos factores, pero de modo que ninguno de ellos tiene un efecto preponderante frente a los demás, entonces en virtud del TLC es esperable que la característica de calidad del producto fabricado se distribuya de acuerdo con una ley normal. Al conjunto de esta multitud de factores se denominan causas comunes. Por el contrario, si circunstancialmente incide un factor con un efecto preponderante, entonces la distribución de la característica de calidad no tiene por qué seguir una ley normal y se dice que está presente una causa especial o asignable" (Ruiz, y otros, 2006 pág. 9).

Dentro de los factores que afectan a la variabilidad se conoce a las 5m's que engloban todas las posibles causas existentes para la variabilidad. Estas son: Materia prima; Materiales; Métodos; Medio ambiente; Mano de obra. Factores muy importantes que deben ser de calidad para obtener un buen producto al final del proceso y reducir la variabilidad.

Finalmente, debe existir un sistema ideal de control de la variabilidad que pretenda identificar cada variable del proceso y cómo esta afecta a la calidad del producto. Además, nos permite llegar a manipular las variables para ajustarlas y reducir su efecto, así como predecir los cambios que puede generar, y de esta manera poder lograr lo más cercano a la perfección del producto o servicio.

#### <span id="page-33-0"></span>**2.5. Herramientas estadísticas de SPC**

"Si bien es cierto que para controlar y mejorar cualquier procedimiento es preciso poder medirlo, igual de cierto es que no por medirlo todo se mejoran las cosas. Una vez más la calidad de la información se impone a la cantidad." (Dossier Consultoría, 2007)

"La medición de los procesos es una acción fundamental en la gestión de la calidad y su mejora. Es bien sabido el consagrado dicho: lo que no se conoce no se puede mejorar, lo que no se mide no se puede controlar y lo que no se controla no se puede gestionar. ¡Cuidado!, medir por medir puede llegar a ser inútil o incluso contraproducente." (Dossier Consultoría, 2007)

Se puede llegar a tener dos tipos de medidas: la primera por percepción que son medidas subjetivas porque su cuantificación no es directa y nos sirve para conseguir información relevante sobre los clientes y cómo ellos evalúan la calidad del producto o servicio prestado; la segunda son medidas de producción que son objetivas y cuantificables independientemente de cómo se las midan para permitir obtener información del desarrollo y de los resultados.

Una de las técnicas de creatividad en grupo más usadas y bastante efectiva es el "Brainstorming", o tormenta de ideas, y sus diferentes variantes. Esta técnica es recomendable en muchos casos y puede combinarse con otras muchas. Comenzó en el ámbito de las empresas, aplicándose a temas tan variados como la productividad, la necesidad de encontrar nuevas ideas y soluciones para los productos del mercado, encontrar nuevos métodos que desarrollen el pensamiento creativo a todos los niveles. Pero pronto se extendió también al ámbito académico con el fin de crear cursos específicos que desarrollen la creatividad. Los miembros del grupo aportan, durante un tiempo previamente establecido el mayor número de ideas posibles sobre un tema o problema determinado (Ledesma, 2016).

"El diagrama de Ishikawa, conocido también como causa-efecto o diagrama de espina de pez, es una forma de constituir y personalizar las diferentes teorías planteadas sobre las causas de un problema. Donde representar gráficamente el acumulado de causas que dan lugar a una consecuencia, o bien el conjunto de factores y subfactores (en las "espinas") que apoyan a generar un efecto común (en la "cabeza" del diagrama)" (González, 2012).

El diagrama se elabora de la siguiente manera: primero se establece el problema o efecto a solucionar y se dibuja una flecha para colocar el tema a tratar al final; segundo se identifica las causas principales dentro de las fechas secundarias que terminan en la flecha principal, estas se pueden establecer

categóricamente dependiendo el problema; tercero, se identifica las causas secundarias mediante un análisis de cada parámetro y escribiendo cada una de las causas de manera concisa, y estas terminan en la flecha secundaria; cuarto, se puede realizar una asignación de importancia a cada factor estudiado; finalmente, se utilizan cinco categorías conocidas como las 5M's (materiales, equipos, métodos de trabajo, mano de obra, medio ambiente) para definir el esquema de Ishikawa.

"Se puede constituir una relevancia de las causas principales para tratar unas antes que otras, además se puede añadir cualquier otra información que sea de utilidad para el proceso y ayude a la resolución del problema. Los errores más comunes son edificar el diagrama antes de analizar globalmente los síntomas, limitar las teorías planteadas enmascarando espontáneamente la [causa raíz,](https://www.pdcahome.com/7642/analisis-de-causa-raiz-metodologia-para-investigar-y-resolver-incidencias/) o cometer errores tanto en la relación causal como en el orden de las teorías, suponiendo un gasto de tiempo importante" (González, 2012).

"Un diagrama de Pareto es un tipo exclusivo de gráfica de barras donde los valores graficados están establecidos de mayor a menor. Un diagrama de Pareto identifica los defectos que se producen con mayor repetición, las causas más comunes de los defectos o las causas más frecuentes de quejas de los clientes. El diagrama de Pareto debe su nombre a Vilfredo Pareto y su principio de la "regla 80/20". Es decir, el 20% de las personas controlan el 80% de la riqueza; o el 20% de la línea de producto puede generar el 80% de los desechos; o el 20% de los clientes puede generar el 80% de las quejas, etc" (Minitab Inc., 2017).

Un diagrama de Pareto ponderado no solamente razona la frecuencia de ocurrencia, sino también su importancia, este puede explicar la gravedad de los defectos, o su costo o cualquier elemento al que desee hacer un seguimiento.

#### <span id="page-34-0"></span>**2.6. Muestreo**

"En el muestreo en ocasiones no es posible o conveniente realizar un censo (analizar a todos los elementos de una población), se selecciona una muestra, entendiendo por tal una parte representativa de la población. El muestreo es por lo tanto una herramienta de la investigación científica, cuya función básica es determinar que parte de una población debe examinarse, con la finalidad de hacer inferencias sobre dicha población. La muestra debe lograr una representación adecuada de la población, en la que se reproduzca de la mejor manera los rasgos esenciales de dicha población que son importantes para la investigación. Para que una muestra sea representativa, y por lo tanto útil, debe de reflejar las similitudes

y diferencias encontradas en la población, es decir ejemplificar las características de ésta" (Anonimo, 2010).

Los errores más comunes que se pueden cometer son: error de muestreo, donde se sacan conclusiones muy generales a partir de la observación de solo una parte de la población; y, error de inferencia, cuando se establecen conclusiones de una población mucho más grande que la originalmente tomada para la muestra.

#### <span id="page-35-0"></span>*2.6.1. Muestreo Sistemático*

El procedimiento para realizar el muestreo sistemático se basa primero en conseguir un listado de los N elementos para posterior a ello determinar el tamaño de la muestra n, luego se define el intervalo de salto k que es la división entre la población y la muestra, posterior a eso se elige un número aleatorio r para seleccionar los elementos de la lista

Este tipo de muestreo tiene varias ventajas, como la facilidad de aplicar, donde no siempre es necesario tener un listado de la población y que esta esté siguiendo alguna tendencia. Por otro lado tiene desventajas como, "Si la constante de muestreo está asociada con el fenómeno de interés, se puede hallar estimaciones sesgadas" (Carrasco, 2004).

#### <span id="page-35-1"></span>*2.6.2. Muestreo estratificado*

Este tipo de muestreo nos hace referencia al azar, donde éste no simboliza representatividad, solo asegura la representación de muestra de cada grupo. Resulta preciso la estimación cuanto más homogéneo sea el estrato.

Dentro de las ventajas de este tipo de muestreo es que la muestra representa adecuadamente y de forma precisa, a la población en función a las variables que se seleccione. Mientras que, tiene como desventajas que se debe conocer la distribución de las variables utilizadas para la estratificación y este análisis son complicados de establecer por lo que en muchas ocasiones la muestra debe ponderarse, así como asignar pesos a cada elemento en análisis.
## **2.7. Cartas de control**

Dentro de las herramientas más eficaces para analizar la variación en los procesos son las cartas de control puesto que se enfocan a las causas especiales en comparación a las causas comunes, donde aparecen y muestran dimensiones de variación.

La carta de control, "Es una gráfica que sirve para observar y analizar la variabilidad y el comportamiento de un proceso a través del tiempo" (Gutiérrez Pulido, y otros, 2009)

"El objetivo básico de una carta de control es observar y analizar el comportamiento de un proceso a través del tiempo. Así, es posible distinguir entre variaciones por causas comunes y especiales (atribuibles), lo que ayudará a caracterizar el funcionamiento del proceso y decidir las mejores acciones de control y de mejora. Cuando se habla de analizar el proceso nos referimos principalmente a las variables de salida (características de calidad), pero las cartas de control también pueden aplicarse para analizar la variabilidad de variables de entrada o de control del proceso mismo." (Gutiérrez Pulido, y otros, 2009)

Existe una clara diferencia de variación por las causas que presente el proceso. Por un lado, la variación presente por causas comunes hace referencia a aquellas presentes en el día a día, todo un siempre, por las condiciones naturales de trabajo. Mientras que, la variación presente por las causas especiales es provocada por situaciones presentes en el proceso de manera no permanente. Finalmente, cuando se tiene un proceso bajo control estadístico o de manera estable es cuando se trabaja solo con causas comunes porque la variación de estas es predecible en el tiempo.

Uno de los aspectos a tener en cuenta en las cartas de control, son los límites de control utilizados, que son las especificaciones o tolerancias para el proceso. Límites de probabilidad "es cuando los límites de control se calculan con la distribución de probabilidades del estadístico para que logren un porcentaje de cobertura específico" (Gutiérrez Pulido, y otros, 2009). Cuando se calcula los límites de control se considera las condiciones necesarias para que los datos que se grafiquen con una probabilidad alta caigan dentro de los límites.

## *2.7.1. Cartas de control por atributos y por variables*

Cartas de control para variables son "diagramas que se aplican a variables o características de calidad de tipo continuo (peso, volumen, longitud, etcétera)" (Gutiérrez Pulido, y otros, 2009).

Las cartas por variables más utilizadas son: de medias  $(\bar{X})$  utilizadas para características individuales; de rangos (R) para el control de características individuales; de desviaciones estándar (S) para un estudio de características individuales; y, de medidas individuales (X) para el control de un proceso con datos variables pero no pueden ser muestreados por grupos.

Dentro de las ventajas significativas de las cartas de control por variables se tiene que conducen a un mejor control y proporcionan un máximo aprovechamiento de la información disponible por los datos. Mientras que, se tiene como desventajas que se necesita de capacitación para entenderlas pues causa confusión entre los límites de especificación y los de tolerancia.

Por otro lado, las cartas de control por atributos son "diagramas que se aplican al monitoreo de características de calidad de tipo "pasa, o no pasa", o donde se cuenta el número de no conformidades que tienen los productos analizados." (Gutiérrez Pulido, y otros, 2009).

Dentro de las cartas por atributos más utilizados están: proporción o fracción de artículos defectuosos (p) para el control de la fracción global de defectos de un proceso; número de unidades defectuosas (np) para el control de piezas defectuosas; número de defectos (c) estudia el control de número global de defectos por unidad; y, número de defectos por unidad (u) para el control del promedio de defectos por unidad.

Las cartas de control por atributos tienen como ventajas que son potencialmente aplicables a cualquier proceso y son económicas, además los datos siempre están disponibles por su facilidad y rapidez de obtener, así como de interpretarlos. Estas cartas son utilizadas en informes de gerencia. Mientras que, las desventajas significativas de estas cartas es que no proporcionan una información detallada del control de las características individuales, del mismo modo, no distingue el grado de defectos en el producto analizado.

## **2.8. Capacidad de proceso**

La capacidad de proceso hace referencia a la anchura de la campana de Gauss que es el gráfico que lo caracteriza. Un estudio de estos, contrasta la anchura de la distribución normal conseguida que va representar al proceso, con los límites de tolerancias que viene a ser las necesidades del cliente.

La capacidad de un proceso "consiste en conocer la amplitud de la variación natural del proceso para una característica de calidad dada, ya que esto permitirá saber en qué medida tal característica de calidad es satisfactoria (cumple especificaciones)." (Gutiérrez Pulido, y otros, 2009)

Análisis de Capacidad es la capacidad de un proceso de fabricación, se suele explicar cómo su aptitud para producir artículos conforme con las especificaciones. El análisis de la capacidad de un proceso debería realizarse cuando dicho proceso esté bajo control.

Los límites de especificación son los valores entre los cuales habrían de funcionar los productos. Estos límites por lo habitual se establecen de acuerdo con las exigencias del cliente.

Ejemplos de límites de especificación superior e inferior.

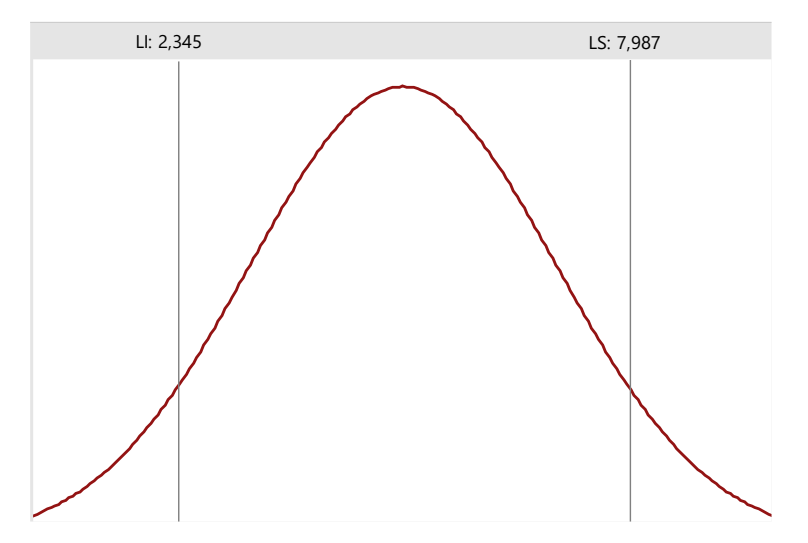

**Figura 1-2:** Límites superior e inferior de la curva **Fuente:** Autor

La Figura 1-2 indica la especificación inferior que es de 2,345 milímetros y una especificación superior que es de 7,987 milímetros. Lo que nos indica que cualquier valor que sea menor a 2,345 milímetros o mayor a 7,987 milímetros es inaceptable.

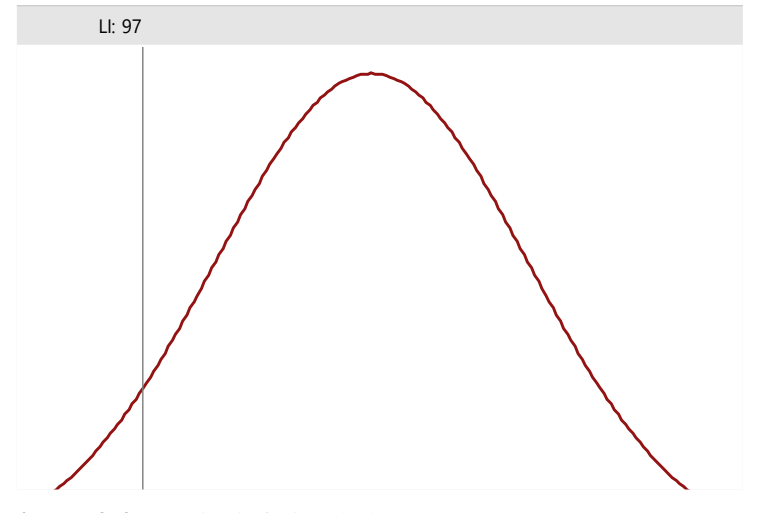

**Figura 2-2:** Límite inferior de la curva **Fuente:** Autor

La Figura 2-2 utiliza un solo límite de especificación. Por ejemplo, una empresa de productos alimenticios necesita que el porcentaje de potasio de sus alimentos sea durante cada día al menos del 97%. El análisis de producción establece un límite de especificación inferior pero no uno superior, porque mientras mayor sea el cumplimiento del día será mejor.

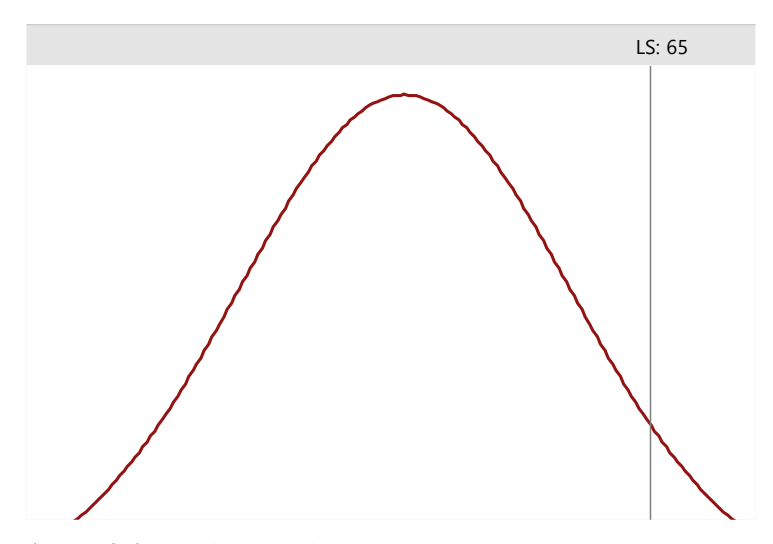

**Figura 3-2:** Límite superior de la curva **Fuente:** Autor

La Figura 3-2 consideraremos el producto defectuoso de una semana de producción el cual debe ser inferior a 65 unidades. En este caso, solo se necesita una especificación superior, porque mientras menor sea la cantidad de producto defectuoso se cumplirán los estándares.

La tolerancia de un proceso productivo es un valor que establece el valor estándar mediante el cual se determina la capacidad de un proceso. Según menciona: (Minitab Inc., 2017) "Se define como un múltiplo de una desviación estándar del proceso, donde normalmente, se utiliza 6 sigma como un valor de tolerancia ya que Minitab utiliza la tolerancia para calcular índices de capacidad tales como el índice Cp, que compara la tolerancia con la dispersión de especificación debido a que si el rango de tolerancia es mayor que la dispersión de especificación, entonces se debe mejorar el proceso".

## *2.8.1. Índices de capacidad*

Una de las características que debe cumplir un producto para la satisfacción del cliente, es cumplir con las especificaciones técnicas deseadas, es decir, saber si un proceso es capaz o no. Para eso existe herramientas gráficas, como histogramas, gráficos de control o probabilidad que nos puede indicar la capacidad del proceso, pero también se utiliza los índices de capacidad, que se determina por los cocientes que se obtiene entre la variación natural del proceso y el nivel de variación especificada.

Para la calidad de un producto se estima que la variable de salida debe ser igual a un valor ideal o nominal, o por lo menos la amplitud debe estar dentro de las especificaciones inferiores y superiores. Y para determinar que el proceso sea capaz y que esté centrado, se debe utilizar los índices de capacidad. Entre todos los índices existentes, los más relevantes son el Cp, Cpk, Pp y Ppk.

Índice Cp que es un "indicador de la capacidad potencial del proceso que resulta de dividir el ancho de las especificaciones (variación tolerada) entre la amplitud de la variación natural del proceso" (Gutiérrez Pulido, y otros, 2009). Por lo tanto, se considera que un proceso es capaz de cumplir con las especificaciones cuando la variación real del proceso siempre sea menor a la variación tolerada.

Por otro lado, se tiene como referencia que el valor de Cp sea mayor a 1, puesto que si éste índice no cumple con ello se evidencia que el proceso no es capaz de cumplir con las especificaciones. Ver tabla 5-2.

| <b>VALOR DEL ÍNDICE</b> | <b>CLASE O CATEGORÍA</b> | DECISIÓN (SI EL PROCESO                                                                                                    |
|-------------------------|--------------------------|----------------------------------------------------------------------------------------------------|
| $\mathbf{C}\mathbf{p}$  | <b>DEL PROCESO</b>       | ESTÁ CENTRADO)                                                                                                    |
| $Cp \geq 2$             | Clase mundial            | Se tiene calidad Seis Sigma                                                                                                    |
| Cp > 1,33               |                          | Adecuado                                                                                                    |
| 1 < Cp < 1,33           | 2                        | Parcialmente adecuado, requiere de un<br>control estricto                                                                                              |
| 0,67 < Cp < 1           | 3                        | No adecuado para el trabajo. Es<br>necesario un análisis del proceso.<br>Requiere de modificaciones serias para<br>alcanzar una calidad satisfactoria. |
| Cp < 0.67               | 4                        | No adecuado para el trabajo. Requiere<br>de modificaciones muy serias                                                                                  |

**Tabla 5-2:** Interpretación de valores Cp

**Fuente:** *(Gutiérrez Pulido, y otros, 2009)*

Índice Cpk por el contrario es "indicador de la capacidad real de un proceso que se puede ver como un ajuste del índice Cp para tomar en cuenta el centrado del proceso" (Gutiérrez Pulido, y otros, 2009). Eso se interpreta que el índice Cpk siempre va a ser menor o igual a Cp y cuando sus valores son parcialmente iguales, nos dice que la capacidad real y potencial del proceso son similares. Si Cpk es menor a Cp nos dice que el proceso no está centrado. Mientras que, si Cpk es igual a cero o negativos, indican que la media está fuera de las especificaciones del proceso. Lo ideal en un proceso nuevo es que sea mayor a 1,45 y en procesos existentes mayores a 1,25.

La capacidad de proceso se puede hablar en perspectiva de largo o corto plazo, pero en definitiva la perspectiva a largo plazo es la que le interesa al cliente y para ese análisis se tiene a los índices Pp y Ppk. Índice Pp es "indicador del desempeño potencial del proceso, que se calcula en forma similar al índice Cp pero usando la desviación estándar de largo plazo" (Gutiérrez Pulido, y otros, 2009). Mientras que el índice Ppk nos dice que es "indicador del desempeño real del proceso, que se calcula en forma similar al índice Cpk pero usando la desviación estándar de largo plazo" (Gutiérrez Pulido, y otros, 2009)

## *2.8.2. Análisis de capacidad de procesos*

Un proceso siempre tiene como necesidad evaluar su variabilidad y tendencia central como característica de calidad con el objetivo de determinar el grado de aptitud para cumplir con las especificaciones técnicas requeridas. Para ello la capacidad del proceso debe ser alta y mantenerse a largo plazo para determinar que está bajo control estadístico o, por el contrario, aplicar inmediatas modificaciones para corregir la capacidad del proceso.

Para un correcto análisis de capacidad de procesos se debe seguir con tres pasos fundamentales:

Paso 1 consiste en verificar si hay problemas en los datos, para ello el proceso debe ser estable y tener una distribución normal. Para comprobar la estabilidad del proceso se utiliza como herramientas ayuda a las gráficas de control, por lo general medias y rangos cuando se tiene subgrupos de datos entre 2-8, y graficas de medias y desviaciones estándar cuando se tiene subgrupos de datos mayor a 9.

Paso 2 tiene como objetivo examinar el desempeño observado en el proceso, es decir inspeccionar la dispersión del proceso con ayuda del histograma de capacidad y los límites de especificación. Por otro lado, se busca evaluar el centro del proceso.

Paso 3 tiene como finalidad evaluar la capacidad del proceso. Para evaluar la capacidad potencial se utiliza los índices Cpk y Cp con su interpretación adecuada, y para que el proceso esté centrad dentro de los límites de especificación, estos dos índices deben ser aproximadamente iguales y mayor al valor de referencia. Mientras que, para evaluar la capacidad general se utiliza los índices de rendimiento real del proceso a largo plazo, Pp y Ppk; donde, de igual manera cuando estos dos valores son aproximadamente iguales, el proceso está centrado entre los límites. Y cuando el valor de Ppk y Cpk son aproximadamente iguales el proceso está bajo control estadístico.

### *2.8.3. Usos del análisis de capacidad*

"Se puede utilizar el análisis de capacidad para determinar si un proceso es capaz de producir productos que satisfagan los requisitos del cliente cuando el proceso esté bajo control estadístico.

Por lo general, la capacidad de un proceso se determina comparando la amplitud de la dispersión del proceso con la amplitud de la dispersión de especificación, lo que define la cantidad máxima de variación permitida de acuerdo con los requisitos del cliente" (Minitab Inc., 2017 pág. 1).

Cuando la dispersión del proceso es menor que la dispersión de la especificación, así como se indica en la Figura 4-2, un proceso es capaz.

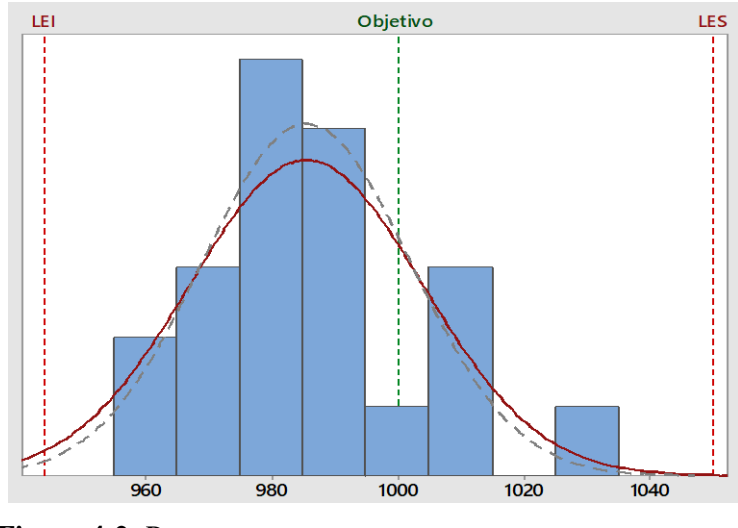

**Figura 4-2:** Proceso capaz **Fuente:** Autor

Un proceso es capaz de producir de manera consistente un producto que compense las expectativas del cliente cuando el proceso está ajustado y dentro de los límites de especificación, tal como se indica en la figura 2-4, caso contrario el proceso se encuentra abierto y fuera de los límites de especificación como indica la figura 5-2. En sí, se establece que un análisis de capacidad indica si el proceso está centrado o no y además estima la proporción de productos que no cumplen con las especificaciones y cuales son rechazados.

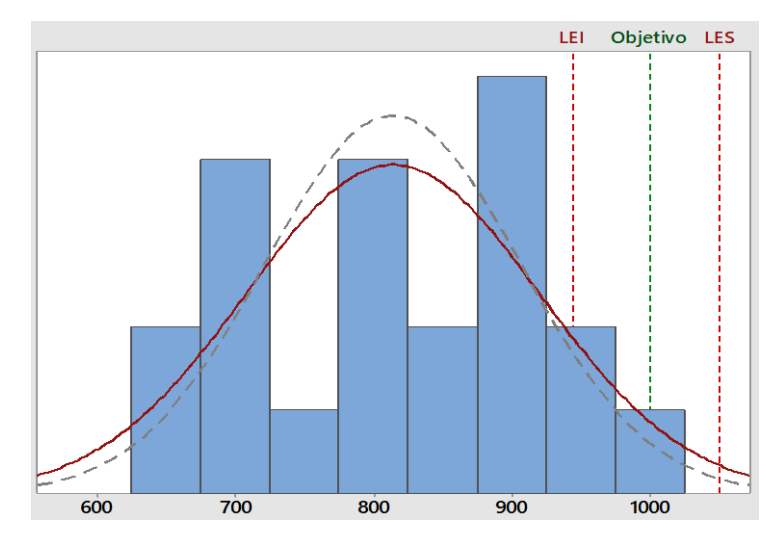

**Figura 5-2:** Proceso no capaz **Fuente:** Autor

#### **2.9. Diseño de experimentos**

Una de las herramientas estadísticas para la mejora continua es la metodología de los diseños experimentales, puesto que sirva para determinar, mediante un número pequeño de experimentos, las condiciones óptimas de operación para un producto, proceso o servicio. Los diseños experimentales llegan a tener una mayor importancia cuando existe una gran cantidad de variables que se debe controlar para optimizar la variable respuesta.

Los diseños de experimentos son técnicas que a partir de un experimento asignan tratamientos para manipular un proceso y determinar la información necesaria para mejorar la variable respuesta en análisis.

"El diseño de experimentos es una ''técnica estadística'' que nos ayuda a identificar qué factores o variables afectan el comportamiento de un proceso productivo y de esta manera poder mejorarlo." (Gutierrez, 2014 pág. 17).

"Para que un factor pueda ser estudiado es necesario que durante el experimento se haya probado al menos, dos niveles o condiciones. Los niveles y tratamientos son diferentes, los valores que se asignan a cada factor estudiado en un diseño experimental se llaman niveles. Una combinación de niveles de todos los factores estudiados se llama tratamiento o punto de diseño." (Gutierrez Pulido, y otros, 2014)

Las técnicas del diseño experimental en las fases iniciales de un proceso pueden redundar en: mejorar el proceso; reducir la variabilidad y cumplir con los requerimientos nominales y proyectados; y, disminuir los tiempos, como descender los costos globales.

Existen muchas aplicaciones para los diseños experimentales, entre los más sobresalientes se encuentran: la evaluación y asimilación de configuraciones de diseños; la valoración de materiales alternativos; selección de parámetros de diseño para tener un buen producto de calidad; y, la determinación de los factores que perturban el diseño del producto.

La aplicación de los diseños experimentales tienes ventajas y desventajas. Dentro de las ventajas se tiene que eliminan los efectos de las variables perturbadoras, además clarifican la dirección y la naturaleza de la causa; se enfatiza las alternativas de manera anticipada enfocándose en la atención de las fuentes de variabilidad de los resultados; y, fundamentalmente las conclusiones se conocen con una exactitud por la precisión matemática definida. Por otro lado, tiene desventajas en el sentido que los diseños y análisis

llevan un lenguaje técnico y para una buena comprensión analítica debe ir acompañado de forma gráfica; además, es estudio del mismo es demasiado caro, incluyendo que son complicados y se requiere de mucho tiempo ejecutarlos.

"Las Pautas generales para diseñar experimentos aplican un enfoque estadístico en el diseño y análisis de un experimento, es necesario que todos los que participan en el mismo tengan desde el principio una idea clara de qué es exactamente lo que va a estudiarse, cómo van a colectarse los datos, y al menos una comprensión cualitativa de la forma en que van a analizarse estos datos." (Douglas C, 2013 págs. 13- 14).

Antes de realizar un experimento se debe realizar una planeación previa que consiste en: identificar y exhibir el problema para posterior a ello discutir los factores y niveles influyentes en la experimentación y elegir la variable respuesta que se requiera solucionar; una vez establecido la parte preliminar, se diseña el experimento a realizar y se lo pone en ejecución; finalmente se investiga estadísticamente los datos obtenidos para establecer las conclusiones y recomendaciones determinadas por el diseño experimental.

"La validez de los resultados obtenidos en cualquier análisis de varianza queda supeditada a que los supuestos del modelo se cumplan. Estos supuestos son: normalidad, varianza constante (igual varianza de los tratamientos) e independencia. Esto es, la respuesta (Y) se debe distribuir de manera normal, con la misma varianza en cada tratamiento y las mediciones deben ser independientes. Estos supuestos sobre Y se traducen en supuestos sobre el término error (e) en el modelo. Es una práctica común utilizar la muestra de residuos para comprobar los supuestos del modelo, ya que, si los supuestos se cumplen, los residuos o residuales se pueden ver como una muestra aleatoria de una distribución normal con media cero y varianza constante. Los residuos, e<sub>ij</sub>, se definen como la diferencia entre la respuesta observada (Y<sub>ij</sub>) y la respuesta predicha por el modelo  $(Y^{ij})$ , lo cual permite hacer un diagnóstico más directo de la calidad del modelo, ya que su magnitud señala que también describe a los datos el modelo." (Gutierrez Pulido, y otros, 2012 pág. 81).

"Antes de probar cualquier supuesto se debe asegurar que no exista valores outlier en los datos. Algunos trabajos han venido desarrollándose para detectar outlier, es decir un valor típico, una observación que es numéricamente distante del resto de los datos en clasificaciones a dos vías que incluye DBC. Cuando el diseño tiene residuales con varianza común como podría ser el caso de diseños balanceados, la mejor prueba para detectar un solo outlier es basada en el máximo residuo normalizado (MRN)." (Mendoza, 2012 pág. 89).

## *2.9.1 Supuesto de normalidad*

Según (Gutierrez Pulido, y otros, 2014) menciona que un procedimiento gráfico para verificar el cumplimiento del supuesto de normalidad de los residuos consiste en graficar los residuos en papel o en la gráfica de probabilidad normal que se incluye casi en todos los paquetes estadísticos.

"El supuesto de normalidad es un procedimiento útil consiste en construir una gráfica de probabilidad normal de los residuos. Una gráfica de este tipo es la representación de la distribución acumulada de los residuos sobre papel de probabilidad normal, en otras palabras, es papel para gráficas cuya escala de ordenadas es tal que la distribución normal acumulada sea una recta." (Gutierrez, 2014)

### *2.9.2 Supuesto de homogeneidad de varianzas*

Según (Mellado) menciona que las suposiciones del análisis de varianza, es que cada uno de los grupos de unidades experimentales a los que se les aplicó los tratamientos, tienen una varianza homogénea, es decir, la varianza de los resultados del tratamiento 1 (σ1) es igual a la varianza de los resultados del tratamiento 2 (σ2) , y así sucesivamente. Uno o varios datos fuera de contexto modifican la varianza.

Según (Castejon, 2011 pág. 29) menciona que cada respuesta de Yij debe poseer dentro de cada tratamiento una variación parecida o igual a la de otro tratamiento. Este supuesto puede ser probado postulado como hipótesis nula y alterna.

#### *2.9.3 Supuesto de independencia*

Supuesto de independencia requiere tener el orden de corrida experimental, es decir orden en que se corrió cada prueba experimental.

Se construye una gráfica X-Y, donde en el eje X se especifica el orden de la prueba experimental que se corrió y en el eje Y se grafica el correspondiente residual de esa prueba. (Gutierrez, 2014 pág. 40). "Cuadro de Anova es un arreglo dado por las fuentes de variación, seguido de los grados de libertad, de las sumas de cuadrados, de los cuadrados medios de cada componente, así como del valor F y su probabilidad de significación (valor P)." (Castejon, 2011 pág. 22).

Según (Gutierrez Pulido, y otros, 2014) menciona que la suposición de independencia en los residuos puede verificarse si se grafica el orden en que se colectó un dato contra el residuo correspondiente.

En caso de tener problemas con este supuesto, las ejecuciones que se obtienen del análisis son endebles y por ello es mejor revisar lo hecho y tratar de averiguar por qué no se cumplió con ese supuesto de independencia, a fin de re-considerar la situación.

#### **2.10. Diseño factorial**

Diseño factorial es aquel "diseño experimental que sirve para estudiar el efecto individual y de interacción de varios factores sobre una o varias respuestas" (Gutierrez Pulido, y otros, 2012).

"El objetivo de un diseño factorial es estudiar el efecto de varios factores sobre una o varias respuestas, cuando se tiene el mismo interés sobre todos los factores. Por ejemplo, uno de los objetivos particulares más importantes que frecuentemente tiene un diseño factorial es determinar una combinación de niveles de los factores en la que el desempeño del proceso sea mejor" (Gutierrez Pulido, y otros, 2012)

Existe dos tipos de factores que pueden existir, cualitativos y cuantitativos. Los factores cualitativos toman valores discretos de tipo nominal como, por ejemplo, máquinas, tipo de material, operador, etcétera. Mientras que los factores cuantitativos son valores continuos como ejemplo se tiene a la temperatura, humedad, velocidad, etcétera. Para estudiar la influencia de cada factor mediante el diseño factorial, es necesario que estos tengan como mínimo dos niveles sobre la variable respuesta. Posterior a ello, el diseño factorial completo corre todas las posibles combinaciones entre los niveles de cada factor en estudio.

Otros conceptos a saber en el estudio de diseños factoriales son los efectos que tienen sobre un factor o las interacciones entre ellos. Se dice que el efecto de un factor "es el cambio observado en la variable de respuesta debido a un cambio de nivel en el factor" (Gutierrez Pulido, y otros, 2012); por otro lado, el efecto principal hace referencia al promedio en respuesta al nivel alto de un factor con el promedio de un nivel bajo. Es importante tener en cuenta que dos o más factores pueden interactuar significativamente entre sí y esto se da cuando el efecto de un factor depende el nivel en el que se encuentre el otro factor.

La utilización de los diseños factoriales tienen ventajas importantes para los experimentos, entre esos tenemos que: nos permiten estudiar los efectos que tiene cada factor y las interacciones entre factores; estos diseños pueden aumentar para formar diseños compuestos si es que lo necesita la exploración; otra ventaja que tiene estos experimentos es lo económico en obtener los datos de la información. Mientras

que tiene como desventaja que se requiere de un gran número de corridas experimentales por tratamiento, cuando se trabaja con muchos factores o muchos niveles.

Para el desarrollo de los diseños factoriales se establece los siguientes pasos: primeramente, se determina el problema y la variable respuesta a tratar; posterior a ello, se determina los factores y niveles con cuales se estima experimentar en el diseño; como tercer paso, se plantea el diseño factorial a aplicar con las corridas aleatorias correspondientes y las réplicas necesarias; luego se prosigue a la obtención de datos de manera aleatoria; como siguiente paso, se analiza la información obtenida al ejecutar el diseño, se realiza el análisis de varianza correspondiente y el modelo obtenido con su ecuación correspondiente, en este modelo se debe obtener un coeficiente de determinación ajustado mayor al 70% como recomendación, pues este coeficiente mide el porcentaje de variabilidad de los datos y si no cumple con ello quiere decir que no estamos trabajando con todos los factores adecuados y la experimentación no aportará soluciones factibles a la variable respuesta; posterior a este paso, se determina el cumplimiento de los supuestos para dar como válido la experimentación factorial; el siguiente paso consiste en las gráficas para analizar los resultados, es importante graficar el diagrama de Pareto de efectos estandarizados, las gráficas de efectos principales y de la interacción entre efectos, así como un gráfica analítico de comparación; finalmente se establece conclusiones y recomendaciones.

## *2.10.1. Diseño factorial*

Una clase de diseños factoriales más utilizados en las experimentaciones son los 2<sup>k</sup>, que consiste en trabajar con k factores y cada uno de ellos con dos niveles. En los diseños factoriales lo recomendable es trabajar con un k entre 2 y 5, puesto que ahí los tratamientos irían desde 4 a 32, que es una cantidad manejable para los experimentos; si se pretende trabajar con más de 5 factores, es recomendable utilizar los diseños factoriales fraccionados.

Los diseños factoriales 2<sup>k</sup> son muy útiles en las primeras etapas experimentales en busca de solución a algún problema, porque es posible trabajar con muchos factores a la vez y de esa manera ir eliminando las posibles causas que afecten a la variable respuesta, para posterior a ello hacer un análisis más detallado con pocos factores.

Para que estos diseños factoriales sean válidos en el análisis se debe considerar el cumplimiento que los efectos sean fijos, además deben ser completamente aleatorizados, así como el cumplimiento del supuesto de normalidad.

"Los análisis estadísticos se hacen a partir de la descomposición de la  $Sc<sub>total</sub>$  en una serie de términos asociados a cada efecto investigado (todos ortogonales) + un término debido al error que recoge todo efecto de factores no controlados" (Pagura, y otros, 2015)

## **2.11. Diseño Robusto Taguchi**

"Herramienta creada por Genichi Taguchi, que involucra diseñar un producto que sobrepase las expectaciones del cliente en sus particularidades más importantes y ahorrar dinero donde el cliente no le interesa. Involucra diseñar un proceso de manufactura capaz de elaborar un producto explícito en todo su rango de variación normal, entre las especificaciones del proceso. Taguchi implanta que es más barato ocuparse en el rediseño de sus productos y técnicas de fabricación, que, en la revisión de calidad de estos, porque las tareas de incremento de calidad son más económicas y cercanas a la etapa de diseño. En el diseño robusto de un producto se disminuye su riesgo de error, inquiriendo una mínima variación en los tipos de calidad y en consecuencia se reduce el costo". (Coello, 2017).

"Para diseños de 2 niveles basados en arreglos L8 (3 o 4 factores), L16 (3-8 factores) y L32 (3-16 factores), Minitab elegirá un diseño factorial completo de ser posible. Si un diseño factorial completo no es posible, entonces Minitab elegirá un diseño de Resolución IV. Para los demás diseños disponibles en Minitab se basan en el catálogo de diseños de Taguchi y Konishi. Minitab utiliza un método sencillo para determinar las columnas predeterminadas que se utilizan en cualquiera de los diferentes diseños ortogonales. Supongamos que usted está creando un diseño de Taguchi con k factores. Minitab toma las primeras k columnas del arreglo ortogonal" (Minitab18, 2017).

## **CAPÍTULO III**

## **3. DIAGNÓSTICO DE LA SITUACIÓN ACTUAL**

## **3.1. Generalidades de la empresa**

## *3.1.1. Reseña Histórica*

"Arboriente es una sociedad anónima legalmente constituida, dedicada a la producción de tableros contrachapados de madera, más conocidos como triplex. Su planta industrial se encuentra ubicada en la ciudad de Puyo, Provincia de Pastaza, y sus oficinas administrativas y de comercialización están en Ambato. La empresa se encuentra afiliada a la Cámara de Industrias de Tungurahua desde el año de 1.979 en que inicia sus actividades. Arboriente nace en 1.978 ante la iniciativa de tres visionarios empresarios ambateños, los Señores: Hernán Vásconez Sevilla, Ing. Enrique Vásconez Sevilla y Bolívar Pacheco Salazar; quienes visualizan una gran oportunidad en la transformación de la madera desde su estado natural hasta conformar un tablero contrachapado. En vista de que la materia prima para ésta industria debía obtenerse de los bosques del Oriente Ecuatoriano, los promotores deciden instalar la planta en la ciudad de Puyo. Esta decisión se tomó a pesar de que esta región siempre ha sido marginada por parte de los Gobiernos de turno, manteniéndola con una infraestructura muy pobre en vialidad, servicios básicos, telecomunicaciones, etc." (Arboriente)

## *3.1.2. Objeto de la empresa*

"Se trata de una sociedad anónima ecuatoriana legalmente constituida en el año 1978, dedicada a la producción y comercialización de tableros contrachapados, más conocidos como triplex." (Gutiérrez Gualotuña, 2008)

## *3.1.3. Misión*

"Atender a sus clientes de acuerdo a sus requerimientos, especificaciones de volumen y calidad de tablero contrachapado, produciendo el tablero con la mayor eficiencia posible tanto en las actividades productivas como en las ventas y administrativas." (Gutiérrez, 2014)

## *3.1.4. Visión*

"Crecimiento continuo junto a todo su equipo humano, a través de relaciones laborales abiertas, claras y de apoyo a las proyecciones de su personal." (Gutiérrez, 2014)

## *3.1.5. Ubicación de la Planta*

Ciudad: Puyo - Pastaza - Ecuador Dirección: Av. Ceslao Marín s/n y Chontoa Casillero Postal: 160101 PBX: (593) 2885 258 E-mail: info@arboriente.com.ec Página Web: www.arboriente.com.ec

## **3.2. Descripción del proceso productivo**

Abastecimiento de materia prima: el material debe ser previamente calificado con los estándares requeridos por la empresa para su manufactura. Existen dos tipos de materia prima que llega al patio de trozas: si son trozas de madera, se realiza la toma de medidas y el codificado correspondiente; si son doble piezas se codifica.

Descortezado de trozas: el operador del patio de trozas escoge lotes de trozas de madera con las mismas características requeridas por el departamento de producción y se procede al descortezado en la máquina correspondiente, para posterior a ello pasarlo a la sección del desenrollado de trozas en el torno.

Desenrollado en Torno Cremona: el operario del torno, hace un control de la calidad de la troza y dependiendo del requerimiento de producción y su criterio al respecto de la troza, se obtiene diferentes láminas de: cara, alma larga o intermedios. El grosor de cada tipo de láminas depende de la necesidad de producción, en excepción de las caras que tiene un espesor estándar de 0,8mm.

Desenrollado en Torno Nené: como en el torno Cremona se puede desenrollar hasta un diámetro promedio de 18 cm y si la troza aún puede ser aprovechada, pasa al torno Nené, que acepta trozas redondeadas de un diámetro máximo de 42cm para un mayor aprovechamiento, obteniendo como tal, principalmente, láminas de alma larga y/o intermedios.

Caras para tablero decorativo: para este tipo de contrachapado se utiliza la doble pieza, la cual primero pasa por un proceso de maceración. A continuación, pasa por la laminadora, donde se obtiene láminas de 0,8mm.

Secado y cizallado de caras: cuando se desenrolla láminas para caras se lo almacena en unas bobinas que posterior pasa a ser secado en el secadero continuo de mallas. Adjunto al mismo se encuentra la cizalla neumática que automáticamente corta las láminas en el ancho requerido. Si el operario de la cizalla observa que no se puede obtener caras completas, activa la cizalla manualmente obteniendo pedazos de lámina. Las caras para decorativo solo pasan por el proceso de secado y no por el cizallado.

Juntadora de hilo: cuando se obtiene pedazos de láminas de caras, se junta entre estos con hilo kúper para elaborar una cara completa. Lo mismo con las láminas de caras para tablero decorativo.

Cizalla Nené: las láminas de alma larga pasan por la cizalla nené para ser cortados en la medida apropiada.

Cizalla hidráulica: las láminas de intermedios son cizallados de tal manera que se obtenga segmentos regulares sin defectos.

Secadero continuo de rodillos: las láminas de alma larga e intermedios pasan por dicho secadero para cumplir con el proceso de secado adecuado dependiendo los parámetros por características de las láminas a secar.

Juntadora de intermedios: es un procedimiento automático que permite unir los pedazos de intermedios con hilo naylon y obtener láminas de dimensiones iguales para el proceso de armado.

Colada: dentro de los parámetros para la obtención de un tablero de calidad, es una correcta colada. La colada utilizada para el armado del tablero está compuesta por: resina, harina, insecticida y agua, componentes en proporciones establecidas por la empresa para una unión adecuada entre las láminas.

Encolado y armado: por norma el tablero debe estar compuesto por un número impar de láminas, cara, contra cara y los intermedios correspondientes, dependiendo al espesor de tablero requerido en la producción. Primero se encola los intermedios y posterior se arma el tablero.

Pre-prensado y prensado: para que el tablero sea compacto y adquiera sus características mecánicas propias del contrachapado, debe pasar por el proceso de prensado. Por lo tanto, primero se realiza un pre-prensado en frío, con una presión y un tiempo establecido. Al finalizar pasa al prensado en caliente, el cuál proporcionará las características adecuadas al tablero.

Escuadrado del tablero: consiste en cortar el tablero en el largo y ancho, 2440x1220 mm, requeridos por la norma.

Lijado y pulido: el tablero se pasa por la lijadora Antón que es lineal y continua; si el tablero presenta aun fallas de lijada y pulido pasa a la lijadora de cinta, donde se procede a eliminar las fallas. Si, aun así, el tablero necesita rectificar pequeñas fallas, se debe pulir manualmente.

Control de calidad y clasificación del tablero: una vez pulido, el tablero pasa por un control de calidad estricto, para verificar el espesor de todo el tablero y el cumplimiento de especificaciones técnicas y estándares mejorados de clasificación en referencia a las normas NTE INEN 0900:2003, NTE INEN 2342:2003 y ICONTEC NTC 0698:2003; y de esta manera determinar el grado de calidad del tablero y finalizar el proceso colocando el respectivo sello.

Almacenamiento y despacho de tableros: una vez clasificado al tablero contrachapado, se lo almacena en lotes dependiendo la calidad hasta que sean despachados por órdenes de pedidos.

# **3.2.1** *Organigrama estructural*

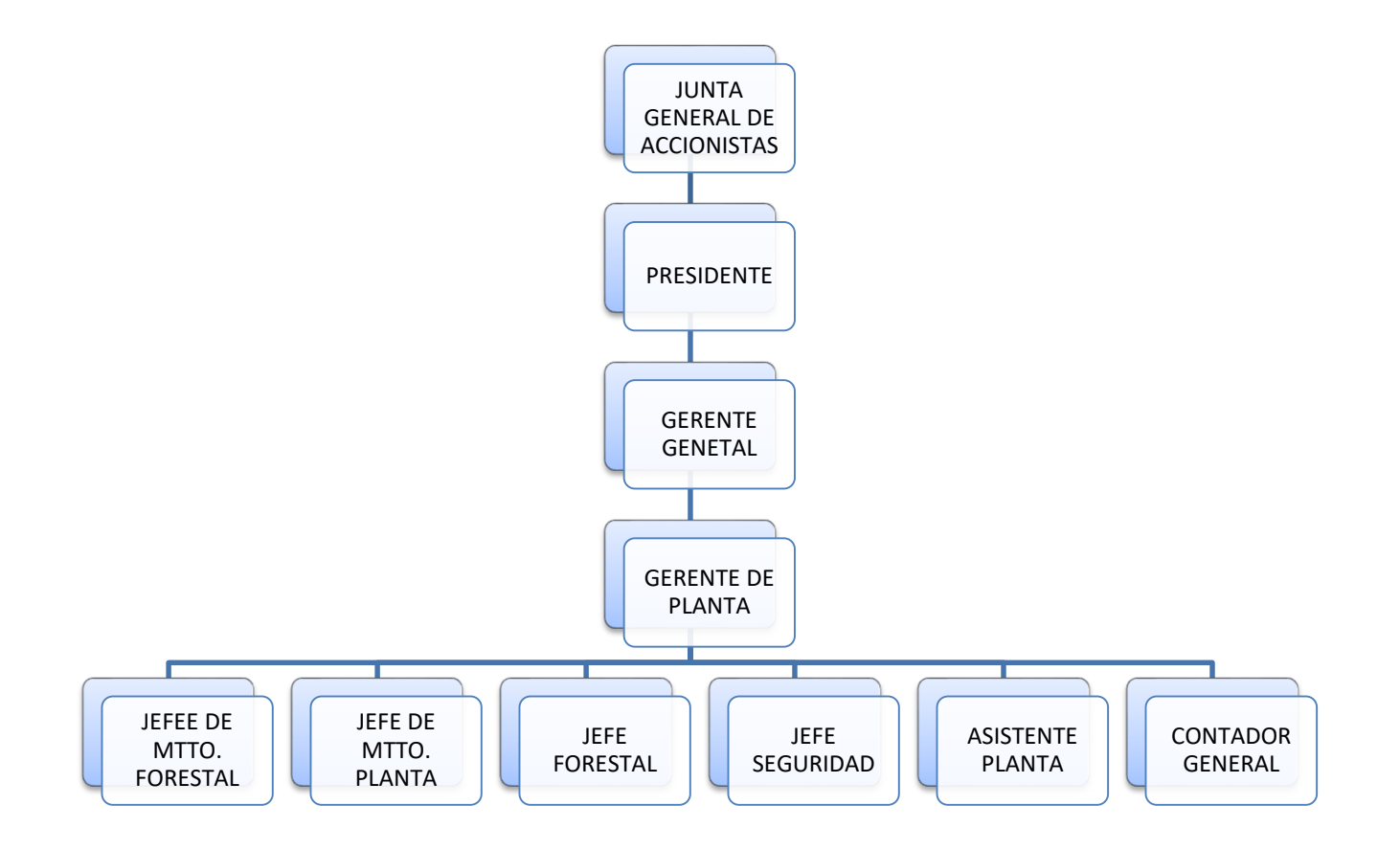

**Gráfico 1-3:** Organigrama estructural Arboriente **Fuente:** Autor

## *3.2.2 Mapa de procesos*

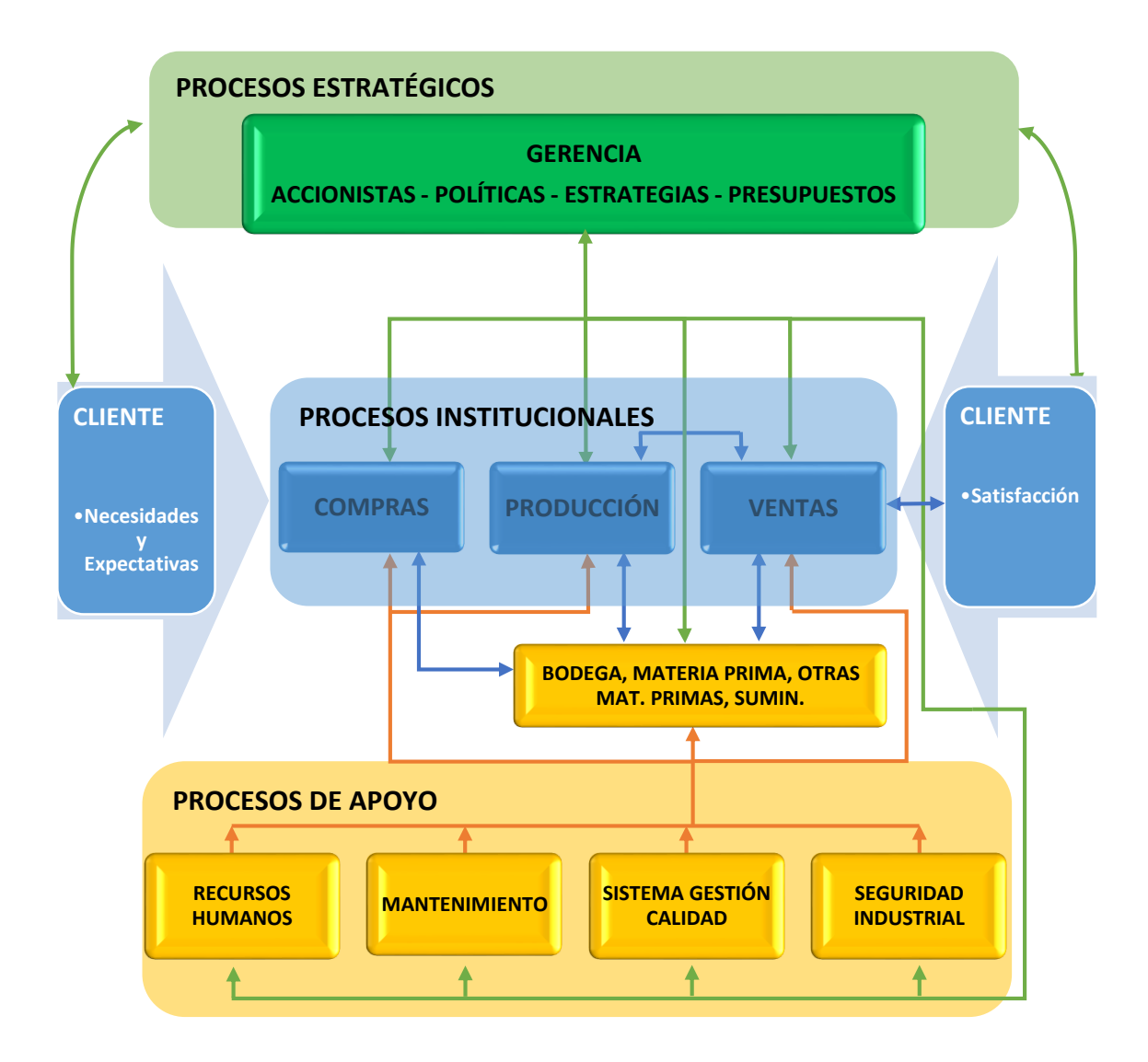

**Gráfico 2-3:** Mapa de Procesos **Fuente:** Autor

# *3.2.2.1 Inventario del mapa de procesos*

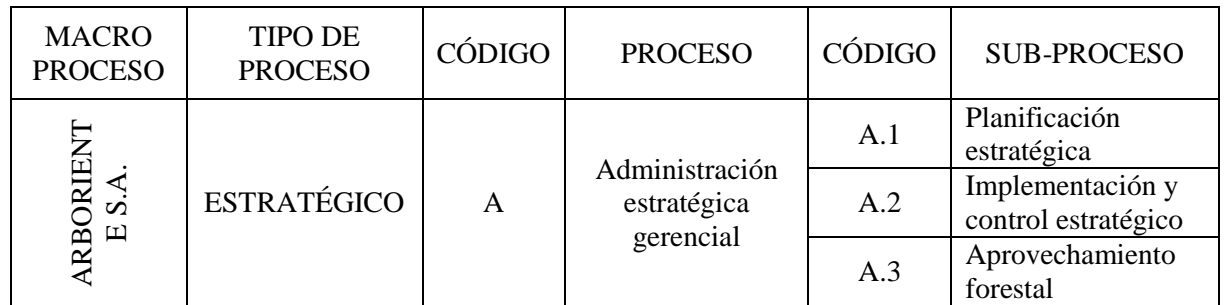

# **Tabla 1-3:** Inventario de procesos estratégicos

**Fuente:** Autor

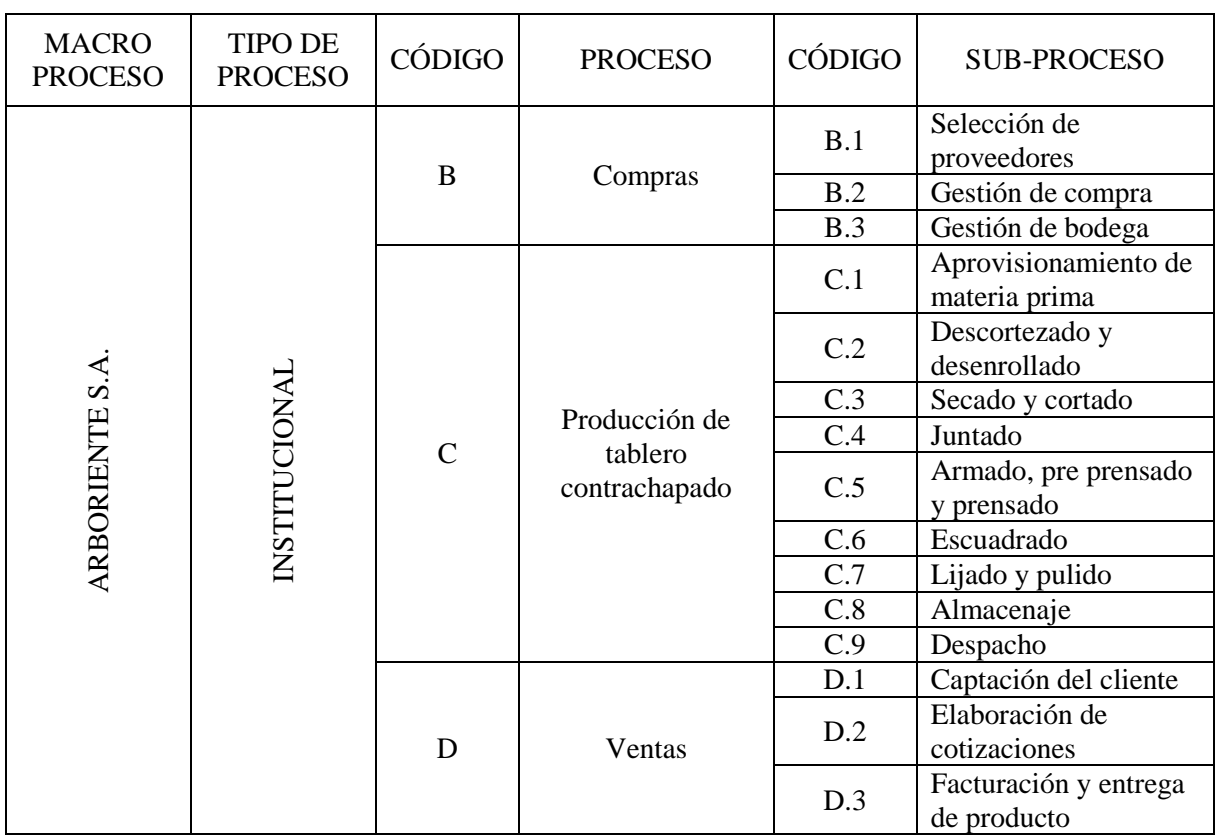

# **Tabla 2-3:** Inventario de procesos institucionales

**Fuente:** Autor

| <b>MACRO</b>    | <b>TIPO DE</b> | CÓDIGO         | <b>PROCESO</b>                                 | CÓDIGO | <b>SUB-PROCESO</b>                   |
|-----------------|----------------|----------------|------------------------------------------------|--------|--------------------------------------|
| <b>PROCESO</b>  | <b>PROCESO</b> |                |                                                |        |                                      |
|                 |                | E              | Administración de<br><b>Recursos Humanos</b>   | E.1    | Capacitación del                     |
|                 |                |                |                                                |        | personal                             |
|                 |                |                |                                                | E.2    | Trabajo social del                   |
|                 |                |                |                                                |        | personal<br>Planificación de         |
|                 |                | $\overline{F}$ | Gestión de<br>Mantenimiento                    | F.1    |                                      |
|                 |                |                |                                                |        | mantenimiento                        |
|                 |                |                |                                                | F.2    | Programación de                      |
|                 |                |                |                                                |        | mantenimiento                        |
|                 |                |                |                                                | F.3    | Evaluación constante                 |
| ARBORIENTE S.A. |                | G<br>H         | Sistema de Gestión<br>de Calidad               | G.1    | Planificación de                     |
|                 |                |                |                                                |        | calidad<br>Control de la calidad     |
|                 |                |                |                                                | G.2    |                                      |
|                 |                |                |                                                | G.3    | Mejora continua de<br>calidad        |
|                 | <b>APOYO</b>   |                |                                                |        |                                      |
|                 |                |                | Seguridad<br>Industrial y Salud<br>Ocupacional | H.1    | Política de seguridad                |
|                 |                |                |                                                |        | y salud ocupacional<br>Planificación |
|                 |                |                |                                                | H.2    |                                      |
|                 |                |                |                                                | H.3    | Implementación y                     |
|                 |                |                |                                                | H.4    | operación                            |
|                 |                |                |                                                |        | Verificación y                       |
|                 |                |                |                                                |        | acciones correctivas                 |
|                 |                |                |                                                | H.5    | Verificación                         |
|                 |                | I              | Bodega                                         | I.1    | Abastecimiento de                    |
|                 |                |                |                                                |        | insumos, otras                       |
|                 |                |                |                                                |        | materias primas,                     |
|                 |                |                |                                                | I.2    | Planificación de                     |
|                 |                |                |                                                |        | compras                              |
|                 |                |                |                                                | I.3    | Control de inventario                |

**Tabla 3-3:** Inventario de procesos de apoyo

**Fuente:** Autor

# *3.2.3 Caracterización del proceso de producción*

| <b>CARACTERIZACIÓN DEL PROCESO PRODUCTIVO DE TABLEROS CONTRACHAPADOS</b> |                                                                 |                                                                                       |                                                   |                                                                                                    |                                                                                                    |                                                                    |
|--------------------------------------------------------------------------|-----------------------------------------------------------------|---------------------------------------------------------------------------------------|---------------------------------------------------|----------------------------------------------------------------------------------------------------|----------------------------------------------------------------------------------------------------|--------------------------------------------------------------------|
| <b>MACROPROCESO:</b>                                                     | <b>PROCESO:</b><br>ARBORIENTE S.A.                              |                                                                                       |                                                   | PRODUCCIÓN DE TABLEROS CONTRACHAPADOS                                                                                                    | <b>REALIZADO POR:</b>                                                                                                    | <b>MARLON ZURITA</b>                                               |
|                                                                          | LÍDER DE PROCESO: Asistente de producción (Ing. Fabián Oñate)   |                                                                                       |                                                   | <b>ALCANCE:</b>                                                                                                    | Desde: Aprovisionamiento de materia<br>prima                                                                                                    |                                                                    |
| <b>OBJETIVO:</b> Producir tableros contrachapados de calidad             |                                                                 | Hasta: Despacho de tableros<br>contrachapados                                         |                                                   |                                                                                                    |                                                                                                    |                                                                    |
|                                                                          |                                                                 |                                                                                       |                                                   |                                                                                                    |                                                                                                    |                                                                    |
|                                                                          |                                                                 |                                                                                       |                                                   | PARÁMETROS DE CONTROL                                                                                                    |                                                                                                    |                                                                    |
| Código de Trabajo                                                        | NTE INEN 0900:2003                                              | NTE INEN 2342:2003                                                                    | <b>ICONTEC NTC</b><br>0698:2008                   | Política Integral de Gestión                                                                                                    |                                                                                                    | Legislación Tributaria                                             |
|                                                                          |                                                                 |                                                                                       |                                                   |                                                                                                    |                                                                                                    |                                                                    |
|                                                                          | <b>PROVEEDORES</b>                                              |                                                                                       | <b>ENTRADAS</b>                                   | <b>TRANSFORMACIÓN</b>                                                                                                    | <b>SALIDAS</b>                                                                                                    | <b>CLIENTES</b>                                                    |
| <b>INTERNOS</b>                                                          | <b>EXTERNOS</b>                                                 | <b>MATERIA PRIMA</b>                                                                  | <b>INSUMOS</b>                                    |                                                                                                    | <b>PRODUCTOS</b>                                                                                                    |                                                                    |
| a) Caldero                                                               | a) Plantación de<br>bosques legales de<br>especies calificadas. | a) Trozas de madera b) Harina<br>calificada<br>b) Doble pieza de<br>madera calificada | a) Resina<br>c) Insecticida<br>d) Hilo<br>e) Agua | Se recibe lotes de materia prima al patio de trozas donde el<br>operario descorteza la troza y posterior a ello la envía a la sección<br>del torno donde se desenrolla la madera de acuerdo a la calidad en<br>caras, intermedios o almas largas. Si la producción lo requiere se<br>prepara láminas de doble pieza luego de pasar por el tratamiento<br>de maceración adecuado.<br>A continuación es llevado al secado y cortado de las láminas. Si es<br>necesario se pasa por el juntado de hilos de las láminas.<br>Dependiendo de la orden de producción se arma el tablero de<br>diferente espesor, se pasa por el pre prensado en frío y<br>seguidamente por el prensado en caliente. Al finalizar se lleva a un<br>almacenaje temporal.<br>Las actividades finales consiste en el escuadrado del tablero de<br>acuerdo a las medidas estándares de producción. Se lija, se pule y<br>pasa por un control de calidad y clasificación del tablero antes de<br>ser almacenado y despechado de la planta de producción. | a) Tablero Tipo I:<br>Contrachapado<br>Marino<br>b) Tablero Tipo II:<br>Contrachapado<br>Corriente<br>c) Tablero Tipo II:<br>Contrachapado<br>Decorativo | a) Clientes<br><b>Nacionales</b><br>b) Clientes<br>Internacionales |
|                                                                          |                                                                 |                                                                                       |                                                   |                                                                                                    |                                                                                                    |                                                                    |
|                                                                          | <b>RECURSOS</b><br><b>GESTION DE RECURSOS HUMANOS</b>           |                                                                                       |                                                   |                                                                                                    |                                                                                                    |                                                                    |
|                                                                          | Supervisores de producción                                      |                                                                                       | <b>GESTION DE RECURSOS FINANCIEROS</b>            |                                                                                                    | <b>GESTION DE RECURSOS FISICOS</b><br>Insumos de bodega                                                                                                  |                                                                    |
|                                                                          | Personal contratado                                             |                                                                                       |                                                   | Costes de materia prima y auxiliares<br>Costes de personal<br>Costes energéticos                                                                                                    |                                                                                                    | Insumos de mantenimiento<br>Maguinaria<br>Transporte               |

**Gráfico 3-3:** Caracterización del proceso productivo

**Fuente:** Autor

# *3.2.4 Diagrama SIPOC del proceso de producción*

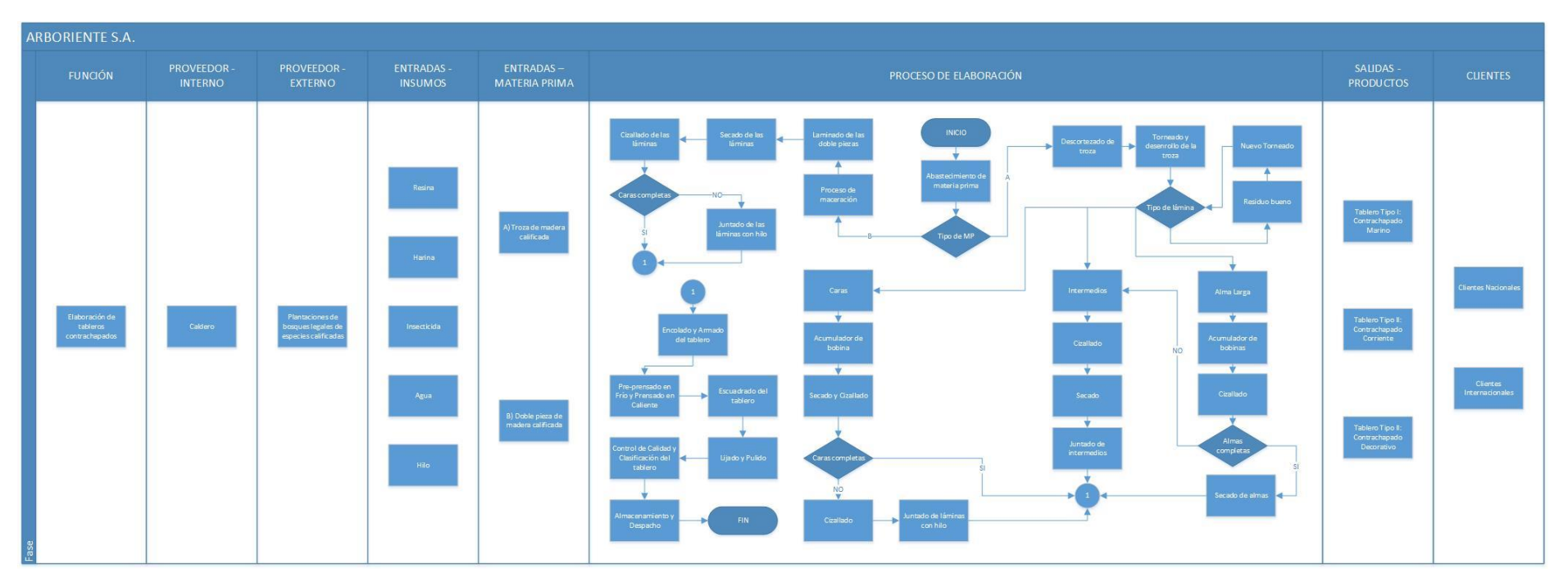

**Gráfico 4-3:** Diagrama SIPOC del proceso productivo **Fuente:** Autor

## **3.3. Análisis de causas en el proceso productivo**

Los problemas presentes en el proceso productivo se reflejan en los tableros terminados que no cumplen con las especificaciones técnicas de los estándares mejorados de calidad en referencia a las normas (NTE INEN 0900:2003; NTE INEN 2342:2003; ICONTEC NTC 0698:2003). Por ello se estudió las causas que generan la producción de tableros que tienen como grado de calidad industrial (I), que es un producto de baja calidad y que en el mercado tiene un precio menor en comparación a tableros de mayor grado.

El problema a solucionar es que los tableros de grado industrial en el año 2017 tuvieron un promedio del 15,11% en comparación al total de la cantidad de tableros producidos, clasificados y despachados a la venta. Ver gráfico 5-3

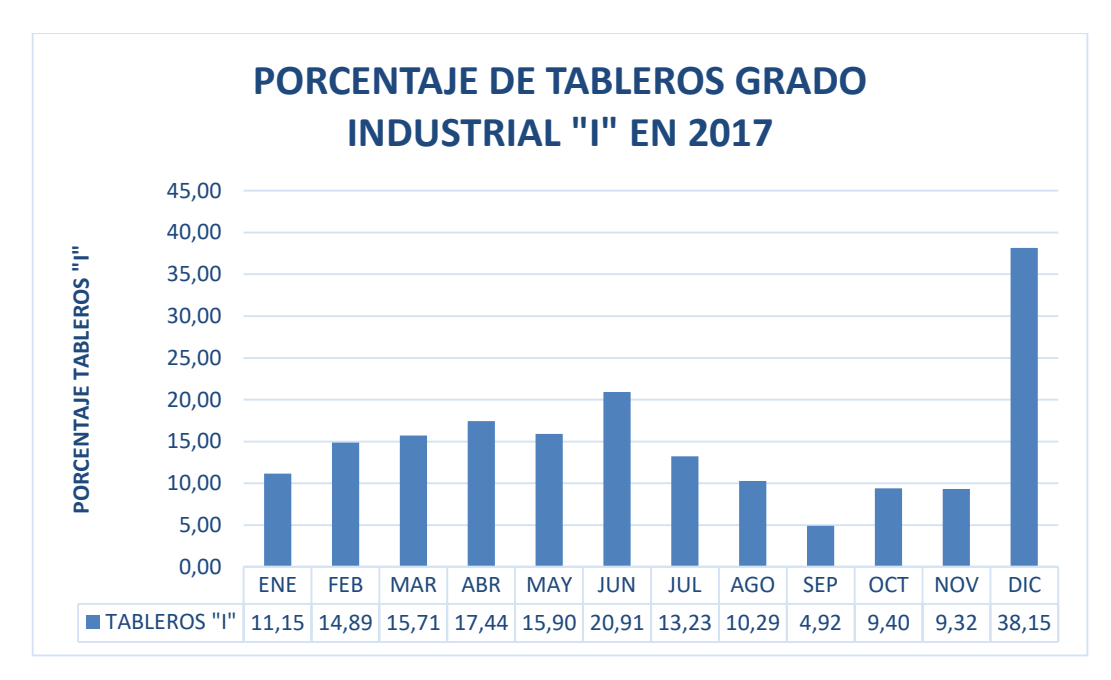

**Gráfico 5-3:** Gráfico del porcentaje de tableros grado industrial "I" en 2017 **Fuente:** Autor

#### *3.3.1. Diagrama Brainstorming*

Por medio del presente diagrama se determinó las causas que existen dentro de todo el proceso productivo para que exista como problema un 15,11% de tablero industrial. Las causas tomadas en cuenta se determinaron por medio de entrevistas a todas las personas involucradas en el proceso. Ver el gráfico 6-3.

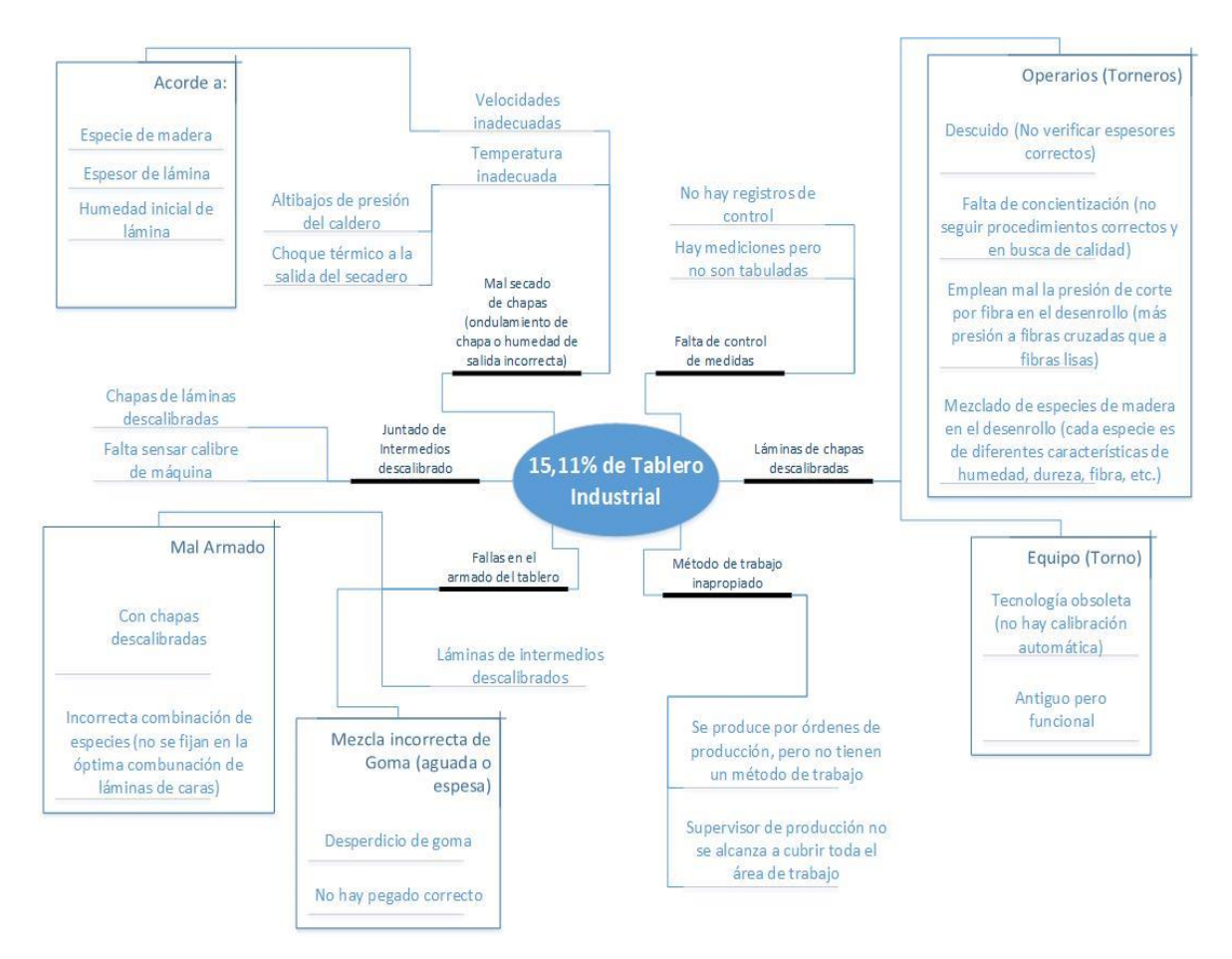

**Gráfico 6-3:** Diagrama Lluvia de ideas de las causas del proceso productivo **Fuente:** Autor

## *3.3.2. Diagrama Ishikawa*

Para determinar las causas eficientes del problema en estudio, se utilizó una herramienta eficaz, como es el diagrama de Ishikawa, con el fin de determinar el conjunto de causas probables al problema existente en la línea productiva de contrachapados y los efectos que producen e influyen en el problema principal de la producción de tableros de calidad de grado industrial  $~^{G}$ [".

El resultado del análisis de las causas y efectos se lo presenta en el gráfico 7-3.

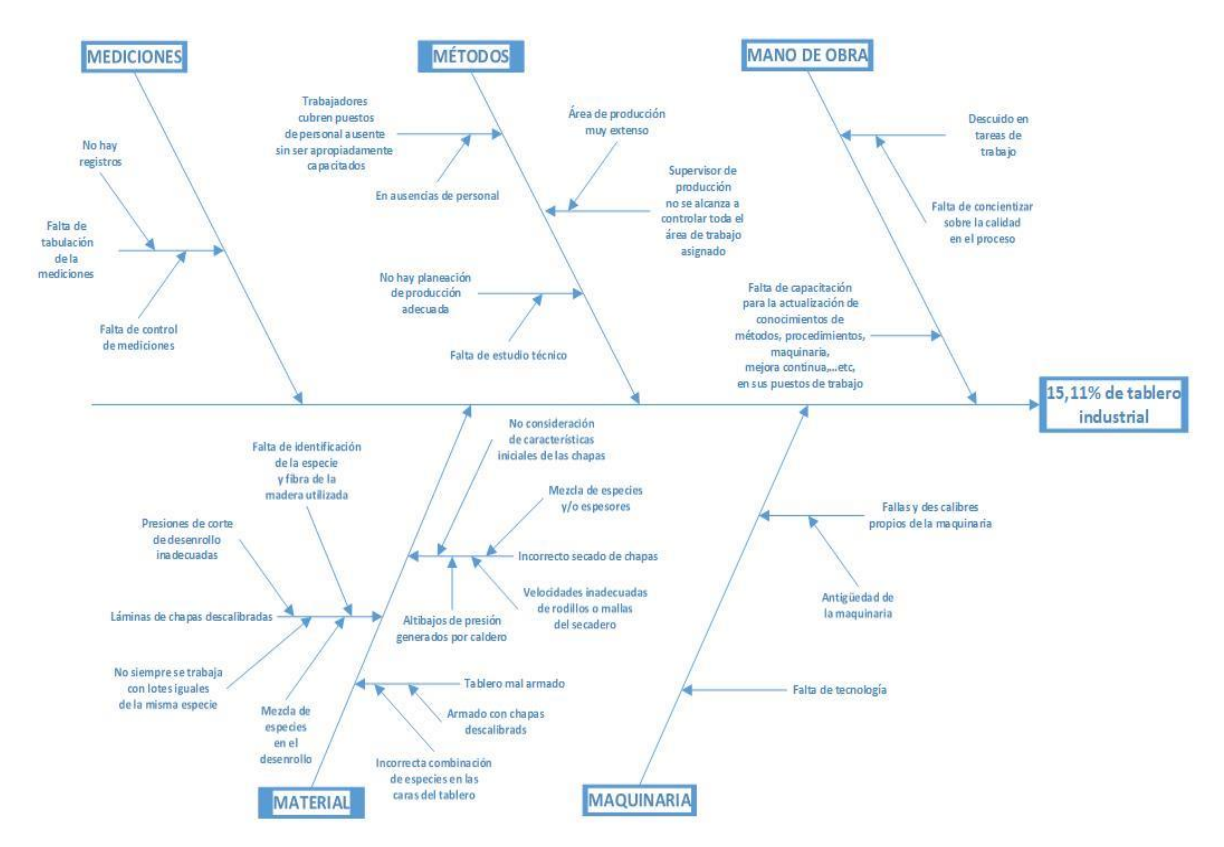

**Gráfico 7-3:** Diagrama causa efecto del proceso productivo **Fuente:** Autor

## *3.3.3. Diagrama Pareto*

Se buscó encontrar el origen del problema en estudio para poder solucionarlo de manera eficaz mediante el análisis de Pareto que determina que el 80% de los efectos son ocasionados por el 20% de las causas. Por lo tanto, para elaborar el diagrama se debe considerar las frecuencias de cada una de las posibles causas.

Para la encontrar las frecuencias que tienen las diferentes causas dentro del proceso y determinar su priorización, se utilizó las frecuencias de aparecimiento. Esto consiste en que, a partir de las entrevistas realizadas a diferentes personas que están relacionadas en la línea productiva, la frecuencia es por cada aparecimiento de esa causa.

Las frecuencias de aparecimiento de las posibles causas se presentan en la tabla 4-3.

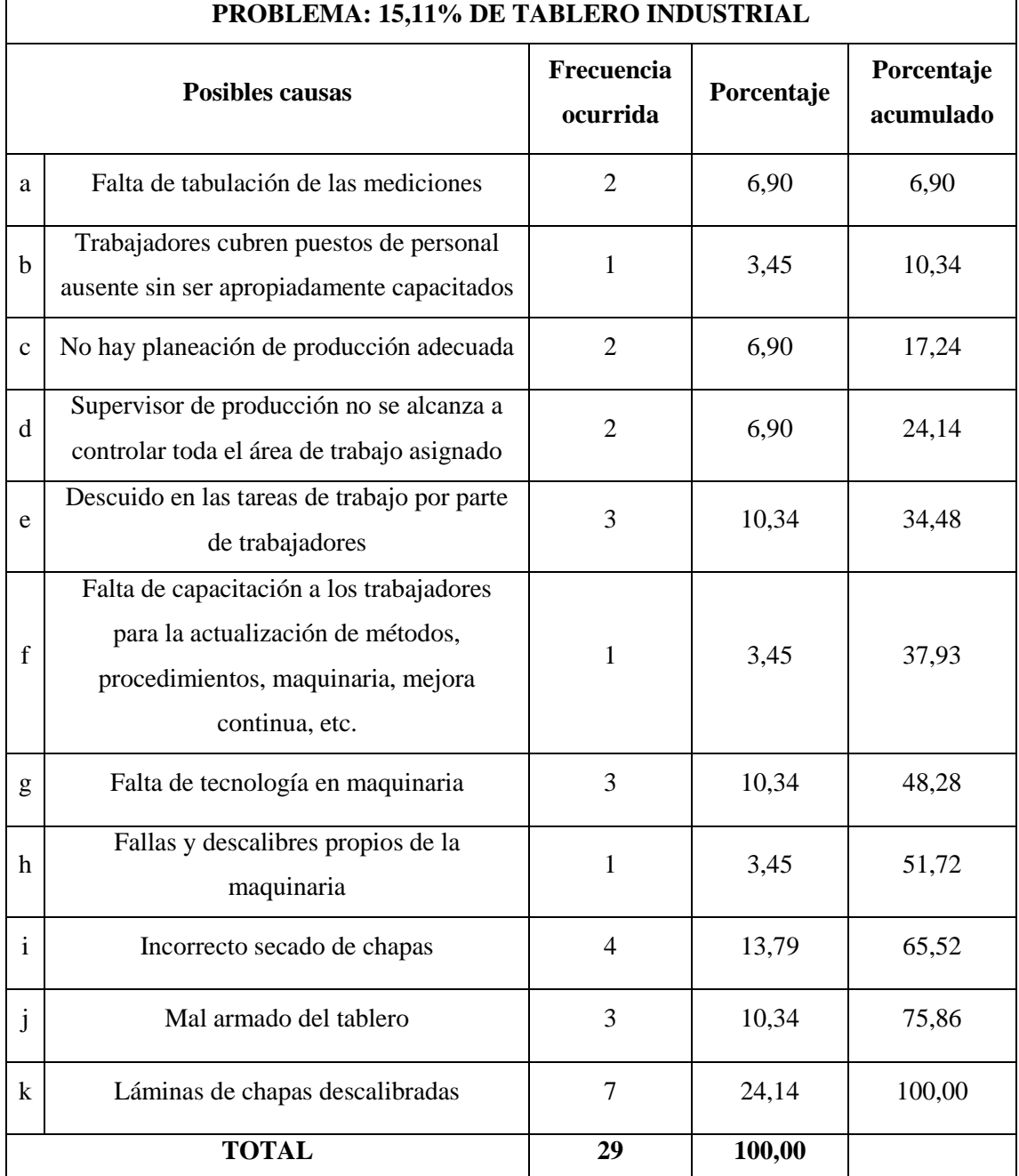

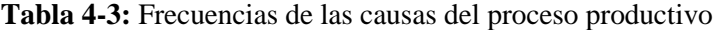

**Fuente:** Autor

Luego de determinar las frecuencias de cada una de las posibles causas analizadas, se graficó el diagrama de Pareto para determinar qué causas influyen en el 20% del problema:

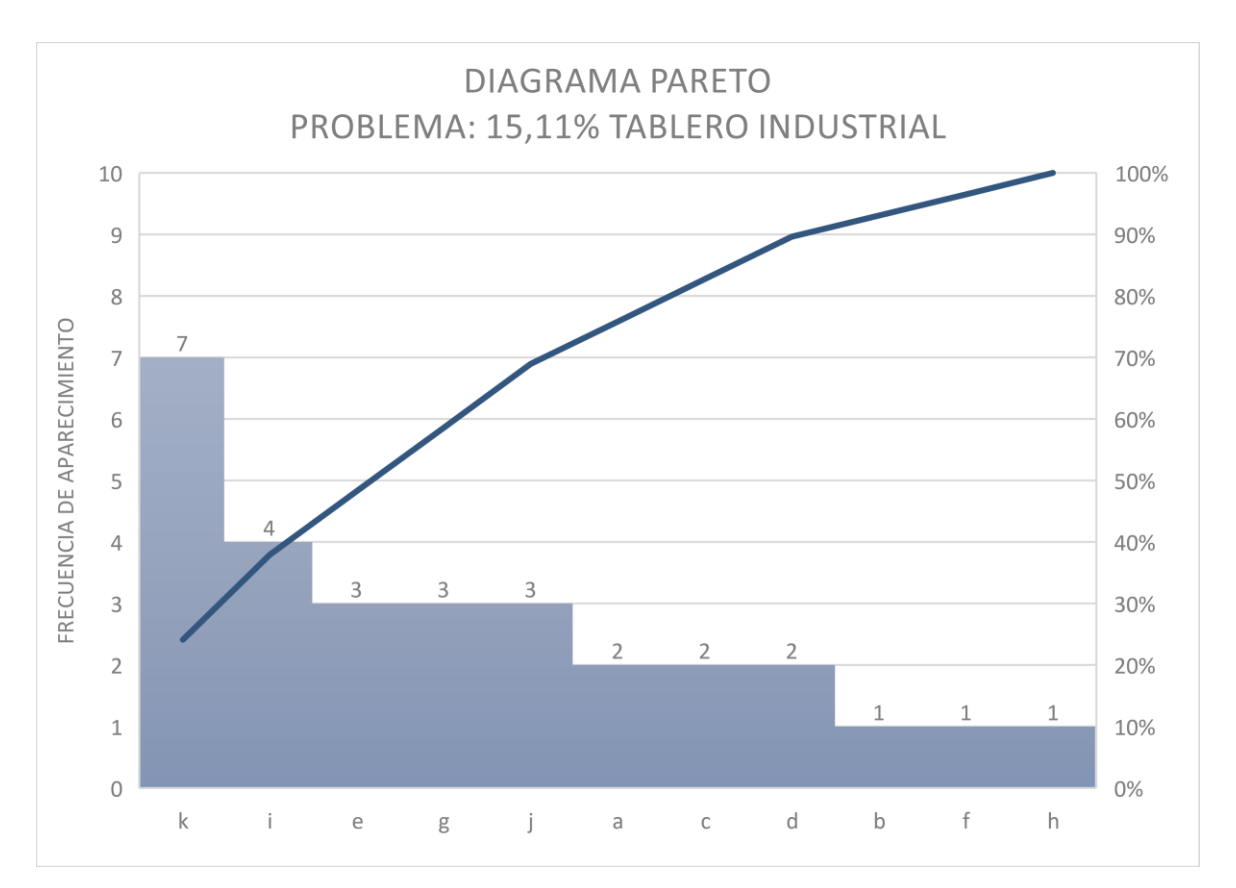

**Gráfico 8-3:** Diagrama Pareto de causas del proceso productivo **Fuente:** Autor

A partir del presente diagrama Pareto, se determinó que la causa que genera el 20% del problema en la línea productiva son las láminas des calibradas que salen del Torno Cremona; y que, si se controla esta causa, se espera solucionar el 80% del problema.

Por tanto, el estudio para optimizar la línea productiva de contrachapado se enfocó en la sección del desenrollo de los troncos de madera. Del mismo modo, se hizo un estudio más profundo para determinar la causa raíz del problema en el torno para proponer soluciones.

Es así que tenemos el siguiente diagrama de lluvia de ideas:

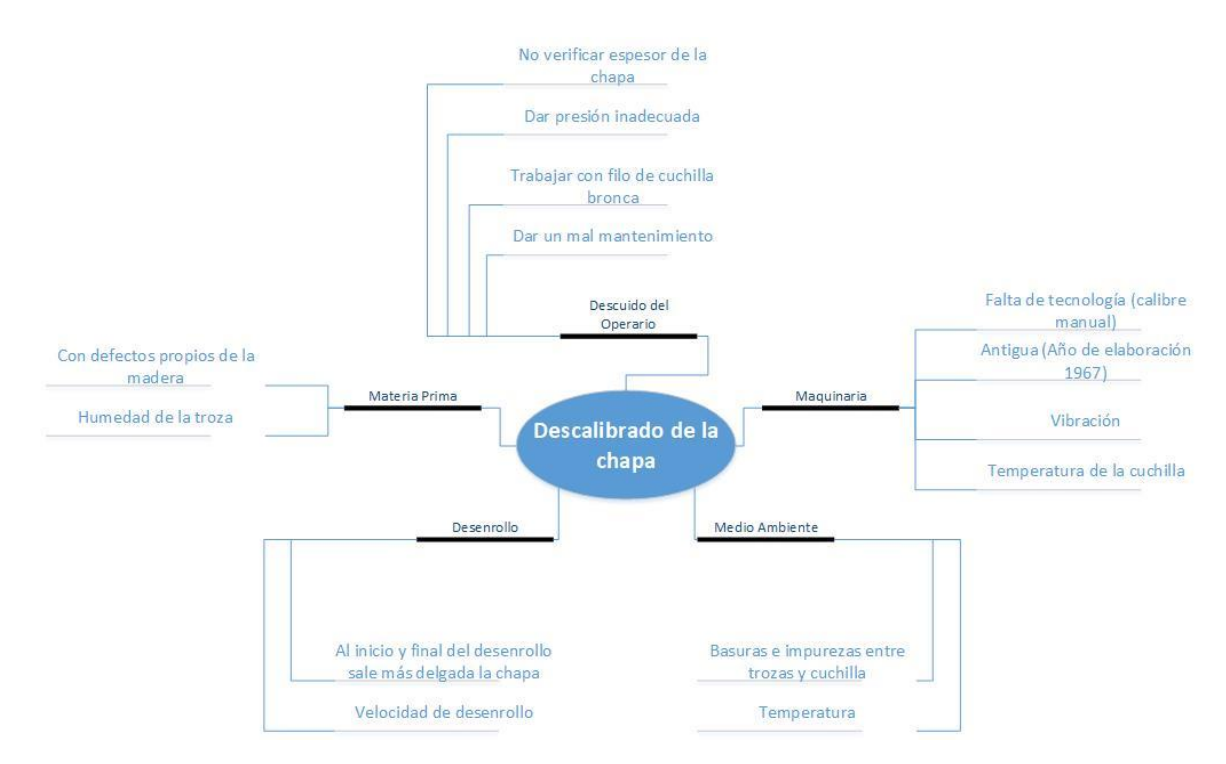

**Gráfico 9-3:** Diagrama lluvia de ideas de causas en el torno cremona **Fuente:** Autor

Luego del análisis de la lluvia de ideas se determinó los factores posibles de estudio estadístico y experimental. Los factores considerados se muestran en la siguiente tabla:

| <b>FACTORES CONTROLABLES</b>        | <b>FACTORES NO CONTROLABLES</b>       |
|-------------------------------------|---------------------------------------|
| 1. Especies de madera               | 1. Humedad de la troza                |
| 2. Operarios (operador y ayudantes) | 2. Defectos de madera (Fibra cruzada) |
| 3. Profundidad de corte             | 3. Temperatura herramienta (cuchilla) |
| 4. Velocidad del torno              | 4. Temperatura ambiente               |
|                                     | 5. Turno (mañana y tarde)             |
|                                     | 6. Diámetro de troza                  |
|                                     | 7. Vibración                          |
|                                     | 8. Vida útil de la maquinaria         |

**Tabla 5-3:** Factores controlables y no controlables en el torno cremona

**Fuente:** Autor

Al ser muchos factores controlables y no controlables se realizó estudios exploratorios, uno por uno, para determinar su importancia y simplificar su participación en la variabilidad de la chapa.

## **3.4. Análisis de capacidad**

Como un preámbulo para el estudio de factores en la sección del torno, se realizó un análisis de la capacidad del proceso. Se sabe que la variabilidad es inobjetable cuando se habla de procesos de producción. A pesar de que se exista las mismas condiciones, métodos y técnicas, herramientas y las variables de trabajo necesarias, nunca existirá dos productos iguales a pesar de que a simple vista lo pareciera. Como todo esto se debe a la variabilidad, también se tiene en cuenta que la estadística ha demostrado que se puede medir, un producto o un proceso; de esta manera, se puede llegar a controlar para simplificar la variabilidad en rangos determinados por la empresa.

## *3.4.1. Capacidad actual de toda la línea productiva*

El rendimiento y la capacidad de la línea productiva de contrachapados se determina por el cumplimiento de las especificaciones técnicas en referencia a las normas para mejorar los estándares de calidad del tablero.

El problema a mejorar en la línea productiva es la variabilidad en el proceso y que, al final, se ve identificado en los productos de grado industrial, que es la calidad más baja presente en los estándares de calidad en referencia a las normas (NTE INEN 0900:2003; NTE 2342:2003; ICONTEC NTC 0698:2003) y que el mismo tiene una diferencia del 5% al precio de tablero de grado C, contrachapado que la empresa elabora en mayor cantidad para el mercado. Por ende, se realizó un análisis de capacidad de la línea productiva para identificar los parámetros actuales del proceso.

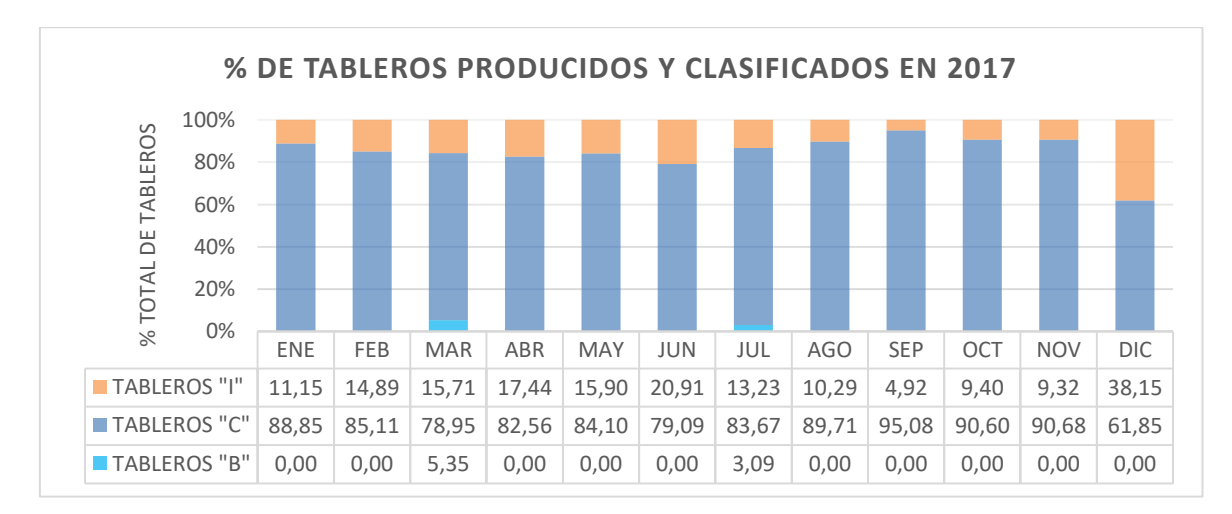

**Gráfico 10-3:** Porcentaje de tableros producidos y clasificados en 2017 **Fuente:** Autor

Para este análisis de capacidad de proceso de la línea productiva se utilizaron los porcentajes de tableros producidos y clasificados durante el año 2017 presentes en el gráfico 10-3.

El primer paso consiste en la verificación de los datos con el fin de identificar si existe problemas. Para que no tenga ningún inconveniente, el proceso debe ser estable y tener una distribución normal. Las gráficas de control nos permiten determinar qué tan estable es el proceso. Mientras que, con p-valor determinaremos la normalidad de los datos. Para más detalle, ver gráfico 11-3.

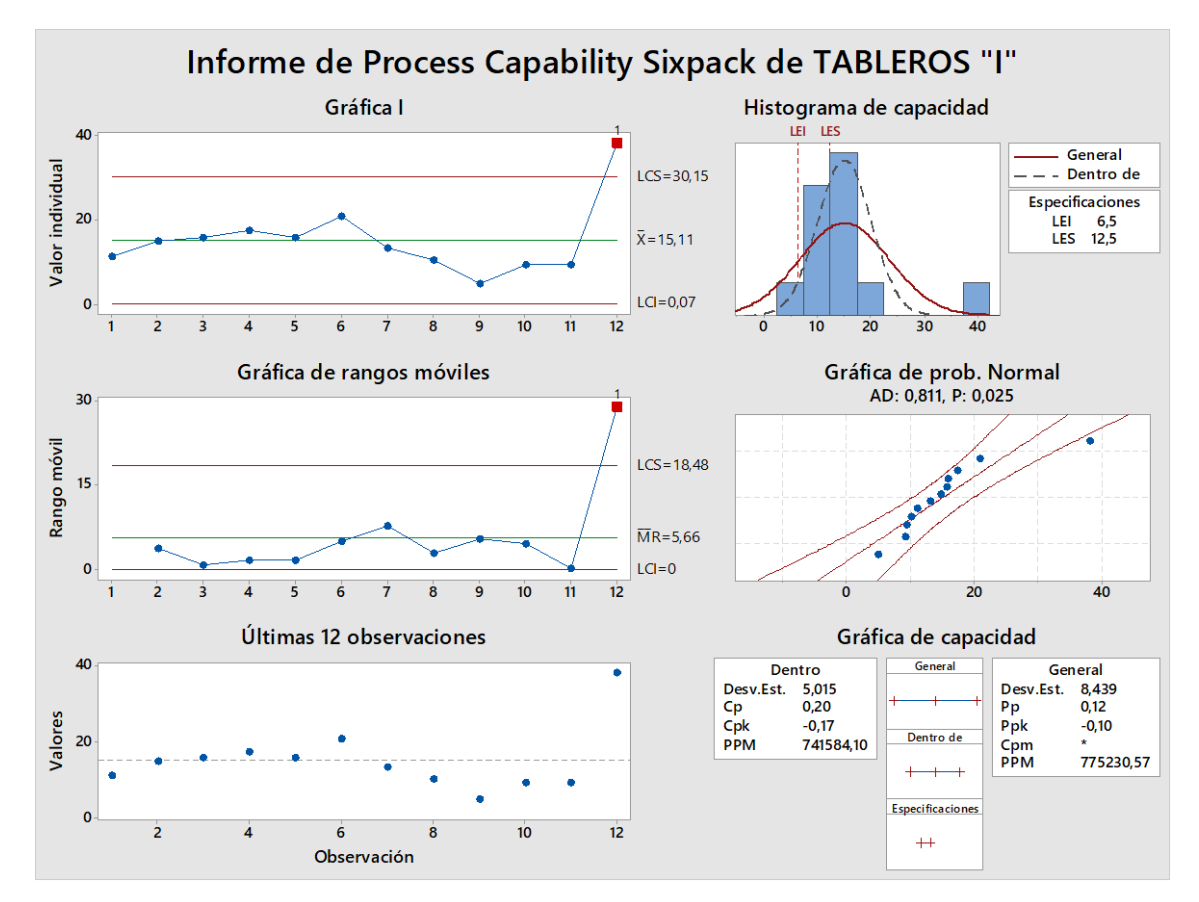

**Gráfico 11-3:** Informe del análisis de capacidad de tableros "I" **Fuente:** Autor

Mediante las gráficas de control se estableció que el proceso es estable. Pero, mediante la gráfica de probabilidad normal y un p-valor igual a 0,025 que resulta ser menor a 0,05, se determinó que los datos tratados no siguen una distribución normal. Por lo que se recomienda, como opción válida para el análisis de capacidad, transformar los datos.

Utilizando la transformación de Johnson se obtuvo los siguientes resultados, donde el proceso cumplió con ser estable a pesar de tener un punto más allá de 3,00 desviaciones estándar de la línea central; y los datos tuvieron una distribución normal, ya que p-valor (igual a 0,838) es mayor a 0,005. Ver gráfica 12- 3.

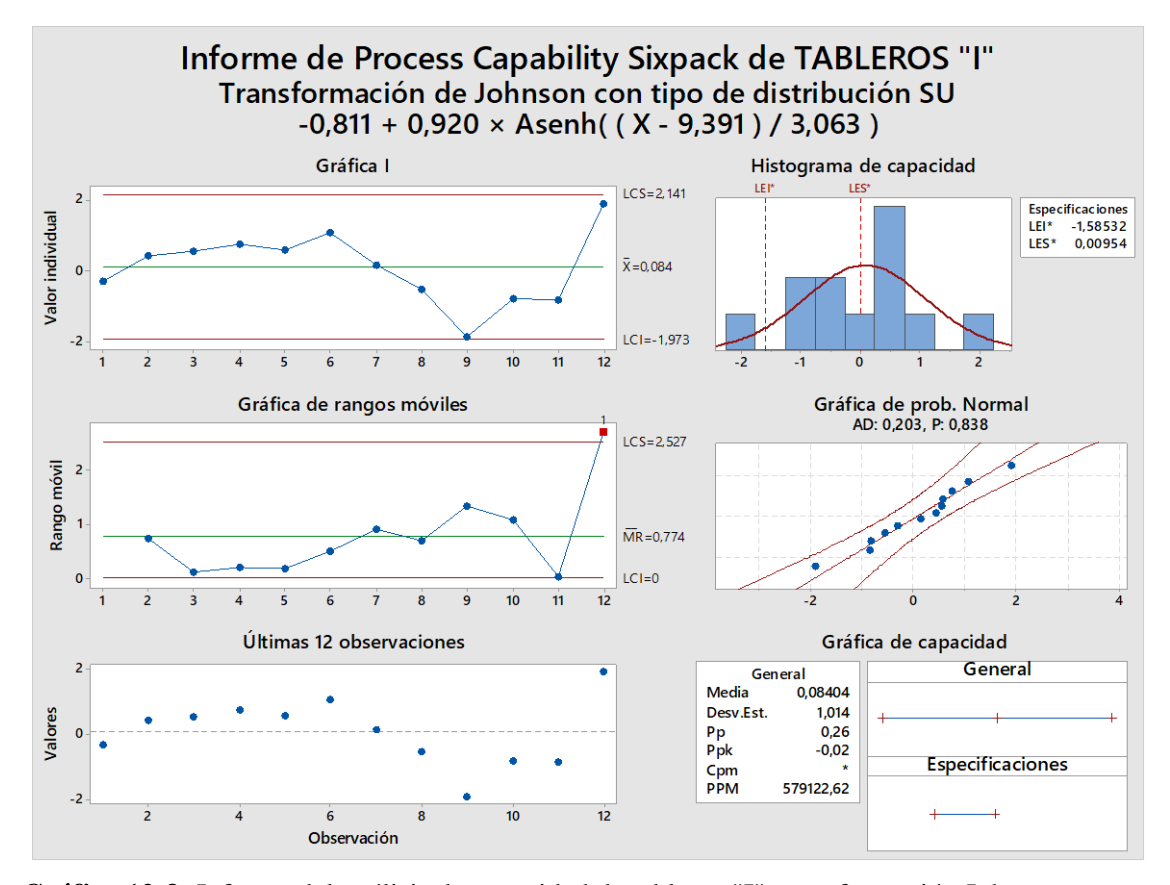

**Gráfico 12-3:** Informe del análisis de capacidad de tableros "I", transformación Johnson **Fuente:** Autor

El segundo paso se fundamenta en examinar el desempeño observado del proceso. Consiste en examinar la dispersión del proceso utilizando el histograma de capacidad y los límites de especificación. Y finalmente evaluar el centro del proceso. Para ello se analizó el histograma de capacidad del gráfico 11- 3; dónde se presenció que existe dispersión en el proceso, pero los datos no se encuentran dentro de los límites de especificación. Ahora, en la gráfica de capacidad, los valores  $Cp = 0.20$  y  $Cpk = -0.17$ , no son iguales por lo que el proceso no está centrado entre los límites de especificados. Se ratificó esa conclusión, pues  $Pp = 0.12$  y  $Ppk = -0.10$ , tampoco son aproximadamente iguales. Finalmente, al ser el índice Cp ˂ 0,67 se interpreta que no es adecuado para el trabajo, además como criterio se establece que requiere modificaciones serias puesto que el proceso no cumple con las especificaciones, no es estable y centrado, y no está bajo control estadístico.

Por último, el tercer paso, se basa en la evaluación de la capacidad del proceso, tanto potencial como general, con la ayuda de los índices de capacidad correspondientes. En referencia a la gráfica de capacidad, se observó que Cpk no es mayor al valor de referencia 1,33 por lo que el proceso no tiene capacidad potencial. Del mismo modo, se vio que Ppk tampoco es mayor al valor de referencia 1,33 por lo tanto, tampoco tiene capacidad general adecuada por el rendimiento real que presenta. Ver gráfico 11-3.

## *3.4.2. Capacidad actual del proceso de desenrollo*

Como se ha determinado, el problema donde radica la variabilidad del proceso en el desenrollo de las trozas de madera, por tanto, se pretende controlar dicho proceso.

Es así que se realizó un análisis de capacidad tomando en cuenta como variable respuesta al espesor con el que sale las láminas del desenrollado. El estudio se enfocó a trabajar con las láminas de 2,75 mm que es el espesor que obtienen en mayor cantidad para formar las combinaciones de tableros requeridos por el departamento de producción y, además, es la chapa donde más se puede visualizar el problema de la variabilidad. Del mismo modo, se delimitó a trabajar con las especies de madera que son cultivadas en mayor volumen, así como la región de donde proviene la materia prima durante los meses de experimentación del proyecto de titulación. Los demás niveles de cada factor en estudio se mencionarán posteriormente.

A continuación, se realizó el análisis de capacidad del proceso de desenrollado de trozas de madera que se mecaniza en el torno cremona.

El primer paso del análisis de capacidad consiste en la verificación de los datos para identificar si existe problemas. Para esto, el proceso debe ser estable y tener una distribución normal. Las gráficas de control nos permiten determinar qué tan estable es el proceso. Mientras que, con p-valor se determina la normalidad de los datos. Para más detalle, ver el gráfico 13-3.

Se observa que en el proceso fue estable por las gráficas de control que presentó el análisis de capacidad, aunque se determinó que no están dentro de los límites de control que establece la empresa donde los espesores deben tener una tolerancia de 2,75 + 2%. Por otro lado, se concluyó que los datos no siguen una distribución normal puesto que p-valor es sumamente inferior a 0,005 y se ratificó la falta de normalidad con el valor alto de Anderson-Darling AD = 2,557.

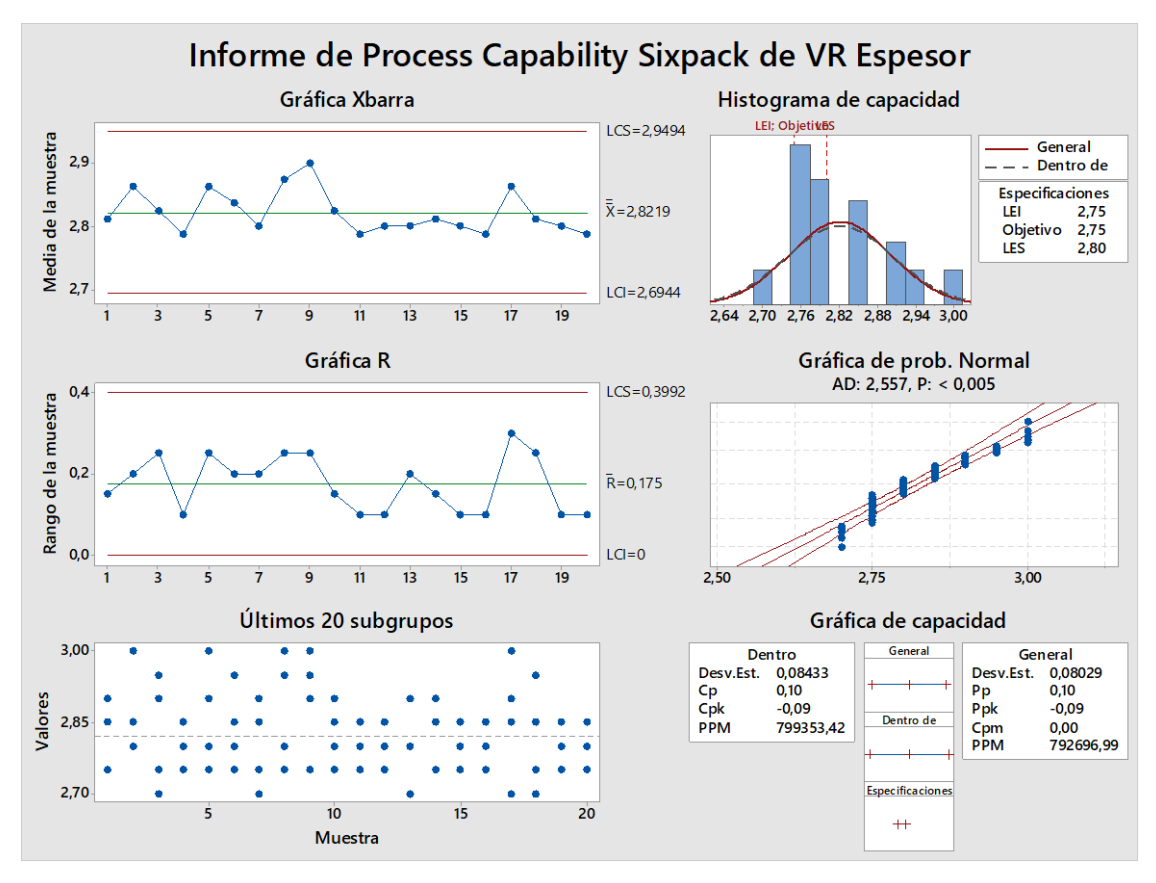

**Gráfico 13-3:** Informe del análisis de capacidad de espesores **Fuente:** Autor

El objetivo del segundo paso es examinar el desempeño observado del proceso. Para ello se debe observar la dispersión del proceso utilizando el histograma de capacidad y los límites de especificación. Y finalmente evaluar el centro del proceso.

Mediante los resultados obtenidos en la gráfica 13-3, se determinó que existe dispersión de los datos, pero fue un proceso que no estable y no está centrado. Para ratificar esta conclusión, se vio que Cp = 0,10 es diferente al Cpk = -0,09; así mismo, Pp = 10 no es igual a Ppk = -0,09. Otro resultado encontrado es que, al ser Cpk y Ppk valores iguales, se dice que el proceso estaría bajo control estadístico; pero aun así produce piezas fuera de los límites de especificación. Pero, finalmente, al ser el índice  $Cp < 0.67$  se interpretó que no es adecuado para el trabajo y como criterio se estableció que requiere modificaciones serias puesto que el proceso no cumple con las especificaciones, no es estable y ni centrado, y no está bajo control estadístico.

Por último, en el tercer paso consta en la evaluación de la capacidad del proceso, tanto potencial como general, con la ayuda de los índices de capacidad correspondientes. Y se apuntó que el proceso no tiene capacidad potencial ni general, pues tanto Cpk y Ppk son valores muy pequeños al valor de referencia 1,33.

Como conclusión general del análisis de capacidad del proceso de desenrollo se menciona que no tiene una distribución normal de los datos y estos no se encuentran dentro de los límites de especificación por el departamento de producción de la empresa. Además, no es estable y no tiene la capacidad general y potencial del proceso; y a pesar que estadísticamente está bajo control, los índices de capacidad no son superiores a los de especificación por lo que se dice que presentan muchos productos des calibrados.

## **3.5. Estudio exploratorio de los factores en el torno cremona**

## *3.5.1 Análisis del tiempo de vida útil de la máquina.*

Para iniciar con los estudios exploratorios en relación al proceso de desenrollado de trozas, hay que analizar la máquina y herramienta, es así que se presenta un pequeño análisis del torno Cremona existente en la sección de trabajo en análisis.

El torno es una maquinaria muy fuerte y robusta que puede trabajar por tres generaciones por 50 años con sólo la necesaria manutención ordinaria, un mantenimiento calificado para conservar sus piezas y su funcionamiento.

El año de fabricación fue en 1967 y Arboriente S.A. lo adquirió de segunda mano para el año 1979 y desde entonces ha venido trabajando arduamente por 38 años hasta la actualidad, siguiendo un mantenimiento adecuado cada vez que lo necesite y esté programado. Al mismo tiempo, se hace referencia que existió unos 12 años en los que trabajó con otro dueño y no se puede garantizar el correcto mantenimiento que le pudieron dar. Pero haciendo referencia al año de fabricación, el torno cumple con su tiempo de vida útil en el año actual, 2018. Las características más importantes del torno Cremona se detalla en la tabla 6-3.
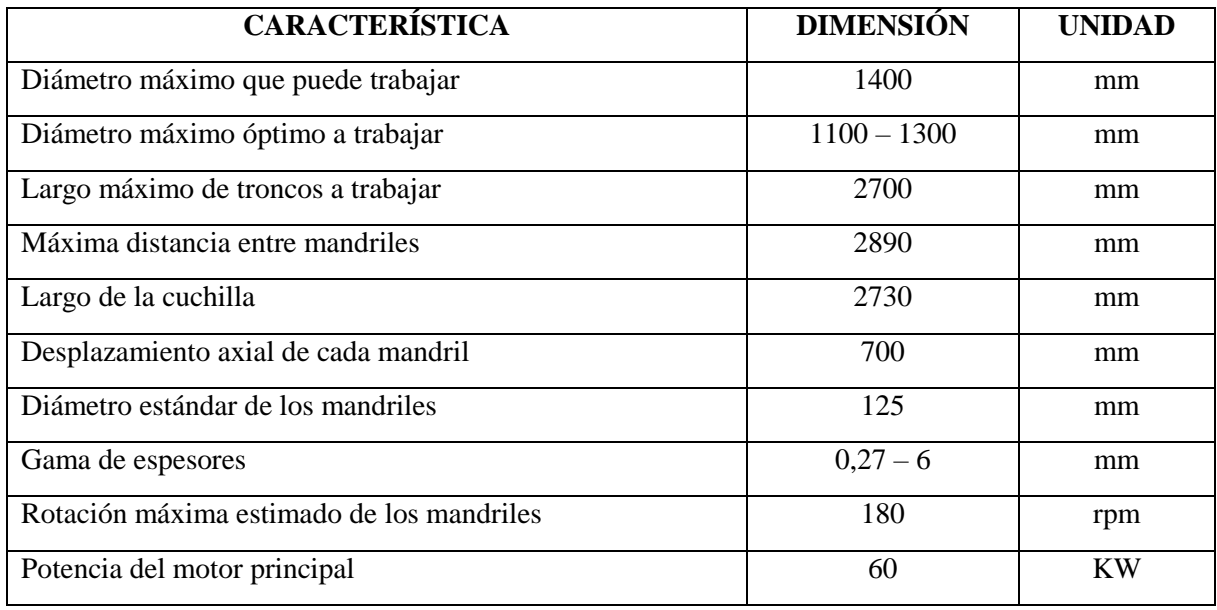

#### **Tabla 6-3:** Características del torno cremona

**Fuente:** Autor

Por otro lado, hay que considerar el mantenimiento que recibe el torno. Dentro de ello, se menciona que la empresa trabaja con un mantenimiento de conservación preventivo, para garantizar el correcto funcionamiento del equipo y evitar su paralización debido a un mantenimiento correctivo que llegue a presentarse en cualquier momento. Para ello, la empresa cuenta con un programa de mantenimiento que le permite disponer a tiempo con las acciones correctivas necesarias. Por los años que tiene en funcionamiento, el torno necesita estar en continuo mantenimiento, principalmente de las piezas móviles.

Existe dos problemas fundamentales al realizar el mantenimiento a la máquina. El primero radica en la existencia de los repuestos. Al ser una máquina italiana, del año 1967 y con la poca existencia de máquinas similares en el país, las piezas deben ser importadas del país de origen o en el mejor de los casos, elaborarlo en el mercado nacional con la dificultad de que no tendrá las mismas características del fabricante y su tiempo de vida útil será mucho menor. El segundo problema está relacionado con los precios del mantenimiento que son considerablemente altos, en especial cuando se debe importar los repuestos.

#### *3.5.2 Análisis de la vibración.*

Una de los factores no controlables a analizar es la vibración. Se tiene en cuenta que la maquinaria tiene un sistema anti vibratorio, que se aplica a medida que la troza va disminuyendo el diámetro

a partir de los 35 cm, donde aprieta a la troza para que no vibre la troza durante el desenrollo. Se debe tomar en cuenta que no existe vibración en la maquinaria a causa de su funcionamiento.

Se debe tener en cuenta que la fuerza de la vibración se presenta dependiendo la especie de madera que está siendo tratada, y la madurez de la troza. Del mismo modo, los efectos propios de la madera influyen en la vibración, como por ejemplo el tipo de fibra, los nudos, grietas, entre otros. Y en último lugar, influye la velocidad del torno. Debido a que los factores que influyen directamente en la vibración no pueden determinarse detalladamente para llevar a cabo el control del mismo, se dificulta intervenir para su eliminación.

Finalmente, se determinó que es un factor controlado por el mecanismo propio de la máquina. Además, cuenta con la supervisión adecuada del sistema, así como un correcto mantenimiento que permite que trabaje en óptimas condiciones.

### *3.5.3 Análisis del tipo de fibra*

Para el estudio exploratorio de la fibra en las trozas de madera que son desenrolladas, se desarrolló un estudio de varianzas para determinar la significancia que tiene la variabilidad con este factor. El estudio se delimitó a trabajar con láminas de intermedios de 2,75mm de dos especies de madera, Doncel y Guarango. Del mismo modo, se tomó muestras de las láminas, tanto fibra cruzada como fibra lisa, de ambas especies. Y se trabajó con una muestra global de 180 datos, 90 datos de fibra cruzada y 90 datos de fibra lisa, repartidos por igual entre las dos especies de madera.

Una vez realizado el estudio y obteniendo como variable respuesta la variabilidad existente entre los datos y los valores patrón establecidos en la empresa, se obtuvo como resultados:

La desviación estándar entre la fibra cruzada y lisa fueron significativamente diferentes, ver gráfica 14- 3. Por un lado, tenemos que, la desviación estándar en los datos de la fibra lisa fue "0" definiendo que no existe variabilidad. Mientras que, la desviación estándar en los datos de la fibra cruzada fue en promedio "0,10" determinando así, que la existe una variabilidad significativa dentro de la misma lámina.

Dentro de los resultados, no se consideró que los datos estén o no, dentro del rango de tolerancia de espesores admisibles por la empresa.

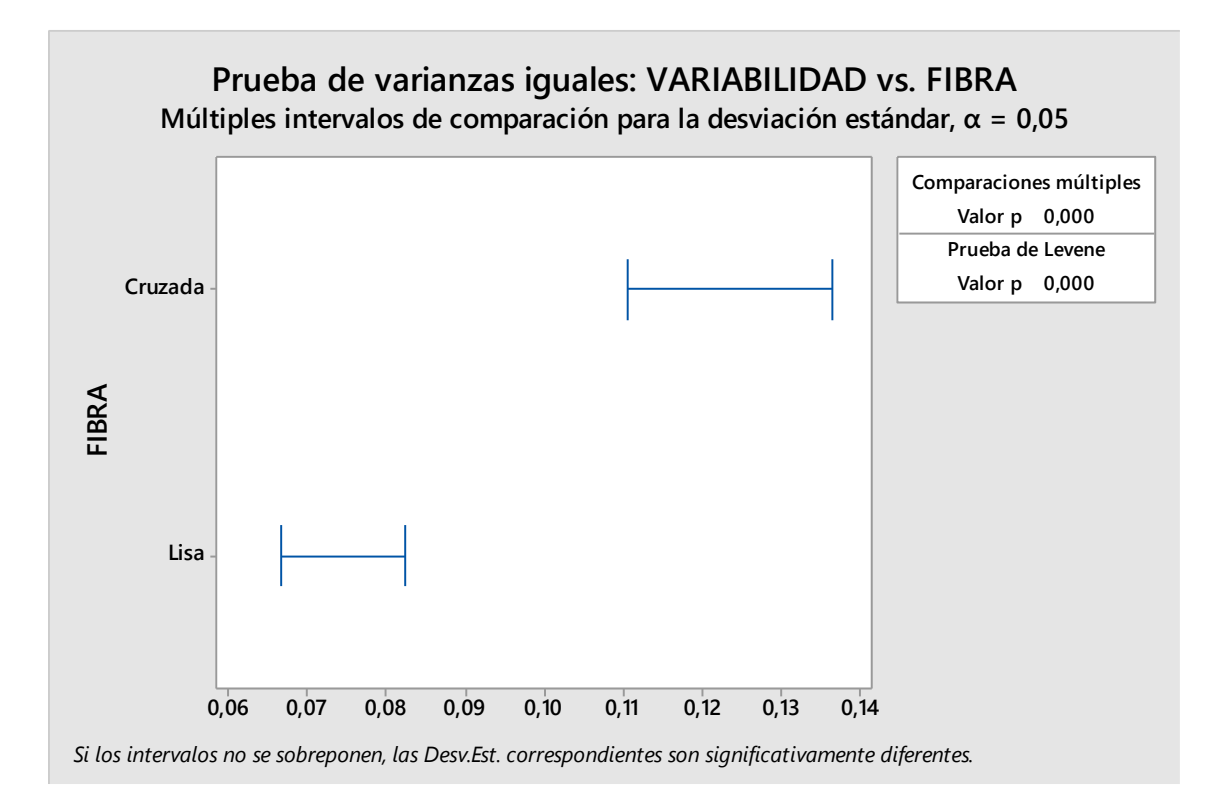

**Gráfico 14-3:** Prueba de varianzas entre variable respuesta y tipo de fibra **Fuente:** Autor

Como resultados parciales se resolvió trabajar con trozas de madera que tengan la fibra lisa, para que no exista variabilidad en los espesores de las láminas de intermedios. Pero existe, como problema fundamental, que la fibra cruzada es un defecto propio de las maderas y que se puede presentar en ciertas partes de la troza de manera aleatoria en comparación a otras, por lo que fue imposible eliminar esta causa del estudio y trabajar solamente con fibra lisa.

#### *3.5.4 Análisis de la influencia de la temperatura ambiente y de la cuchilla*

Otro de los problemas identificados como posibles causas de la variabilidad fueron las temperaturas que interactúan con el proceso. Es así que, se tomó en cuenta a la temperatura ambiente debido a que el puesto de trabajo se encuentra bajo cubierta, pero interactúa directamente con el ambiente de la parte exterior. Por otro lado, se tiene a la temperatura de la cuchilla, efecto producido por el propio trabajo de mecanizado durante el desenrollo de las trozas.

El estudio se realizó en dos días de diferentes características que representa el clima de la ciudad de Puyo: el primer día lluvioso y nublado; mientras que el segundo día nublado y soleado.

Las gráficas de temperatura entre ambiente y cuchilla, presentó una tendencia similar como muestran las siguientes gráficas:

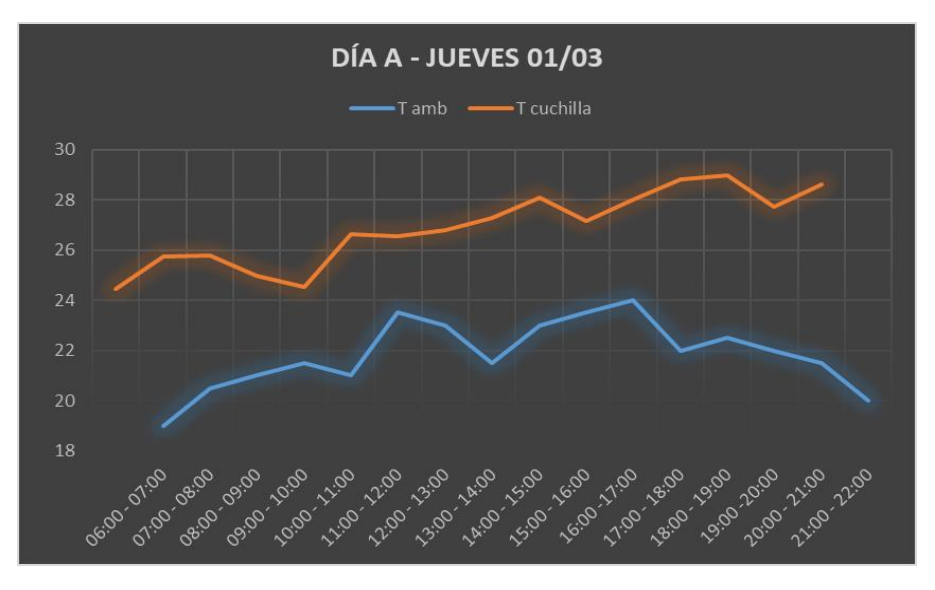

**Gráfico 15-3:** Tendencia de la temperatura ambiente y de cuchilla. Día A. **Fuente:** Autor

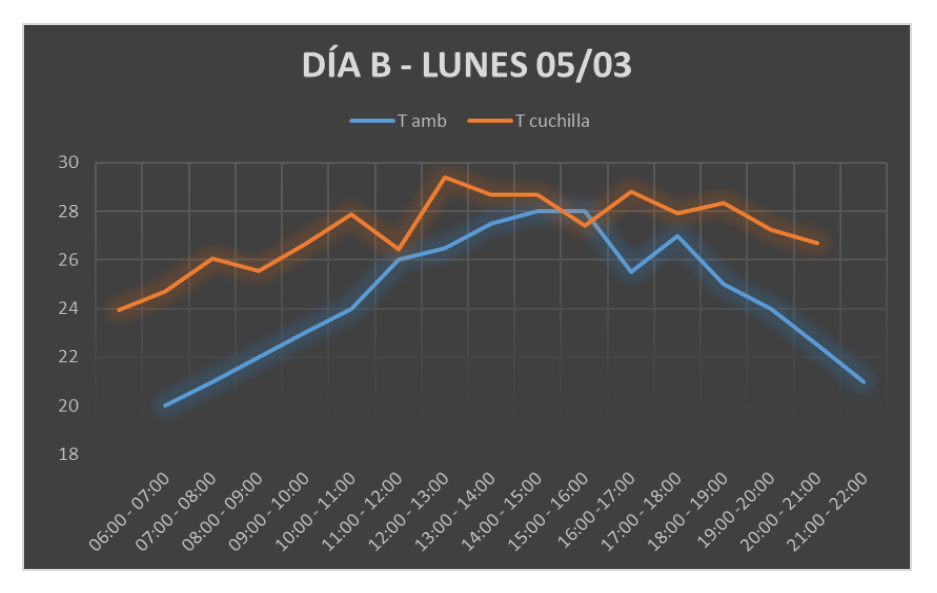

**Gráfico 16-3:** Tendencia de la temperatura ambiente y de cuchilla. Día B. **Fuente:** Autor

Durante el estudio, se tomó en cuenta como variable respuesta la variabilidad de espesores de las chapas de 2,75 mm, pero no se pudo controlar otros factores en estudio.

A continuación, se presenta los resultados de la prueba de varianzas:

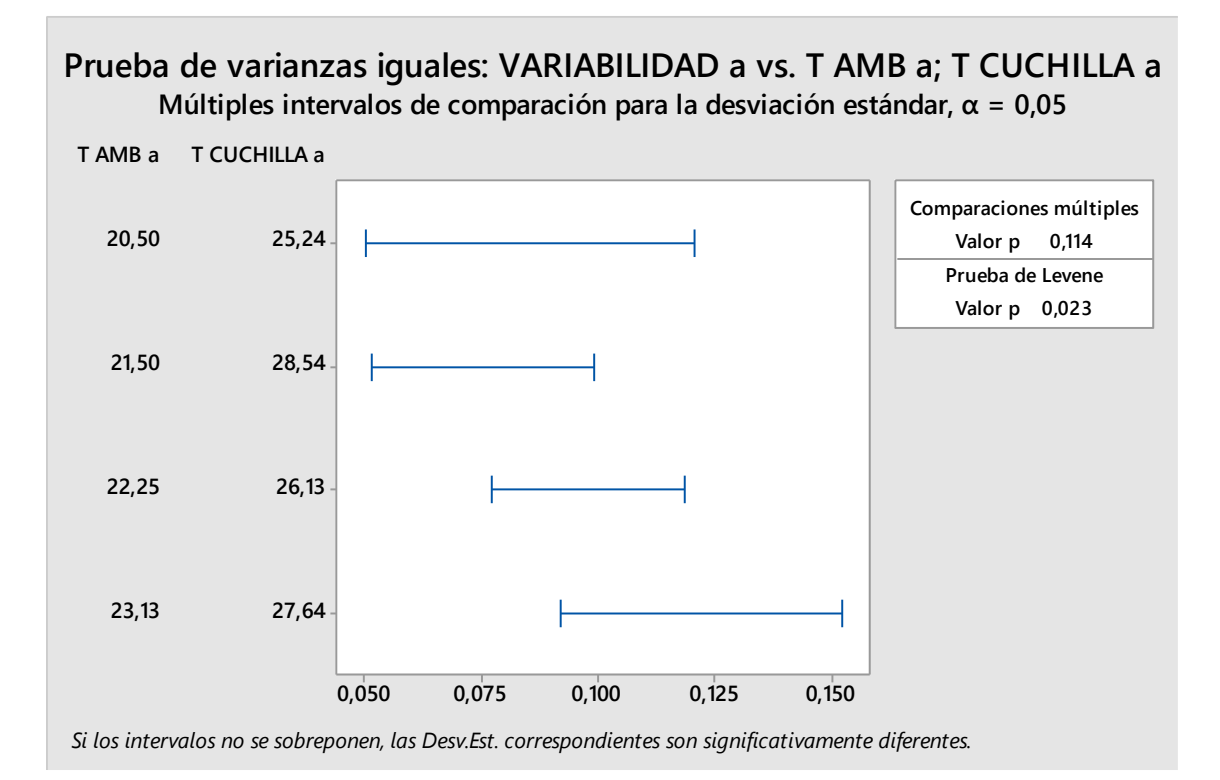

**Gráfico 17-3:** Prueba de varianzas Día A (2018-03-01) **Fuente:** Autor

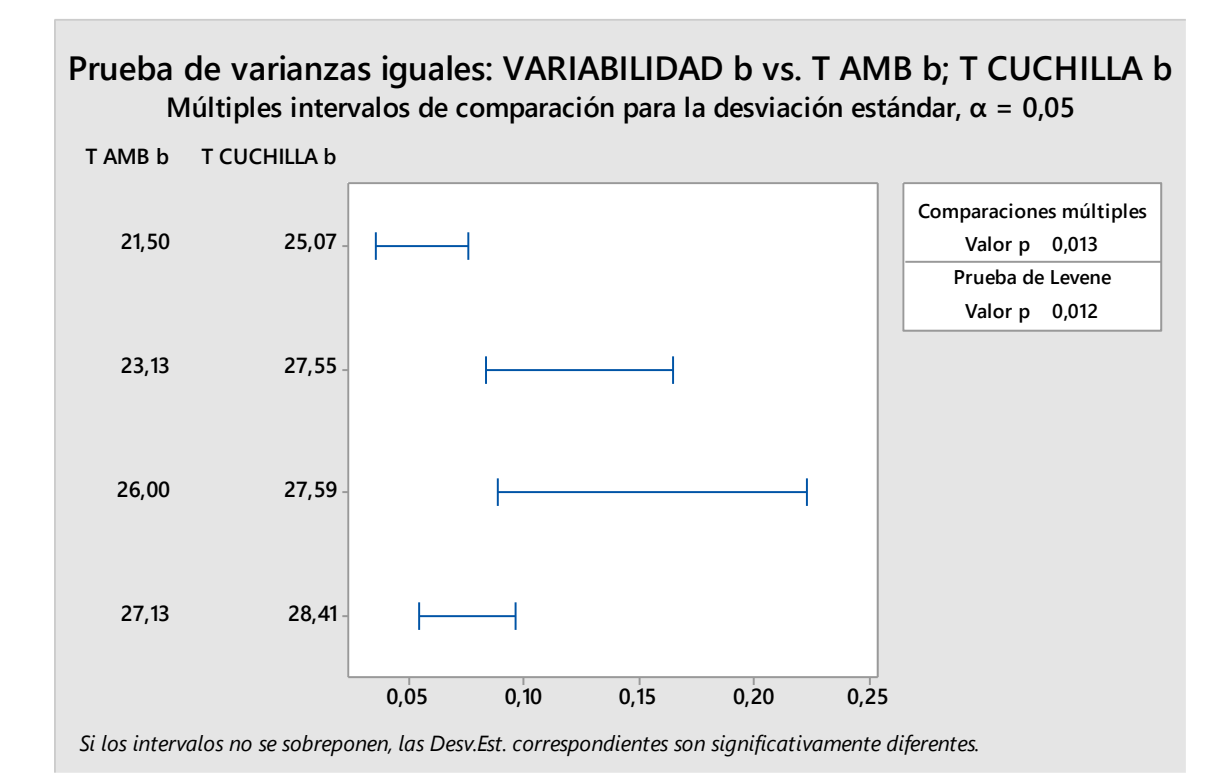

**Gráfico 18-3:** Prueba de varianzas Día B (2018-03-05) **Fuente:** Autor

Además, se presenta los resultados de la interacción entre los efectos principales de temperatura y la variable respuesta de ambos días. Gráfica 19-3 y 20-3.

En el análisis de prueba de varianzas, los intervalos se interponen y se estima que no son significativamente diferente por lo que, para tomar en cuenta futuros experimentos, la temperatura no influye y se puede tomar datos a cualquier hora de la jornada.

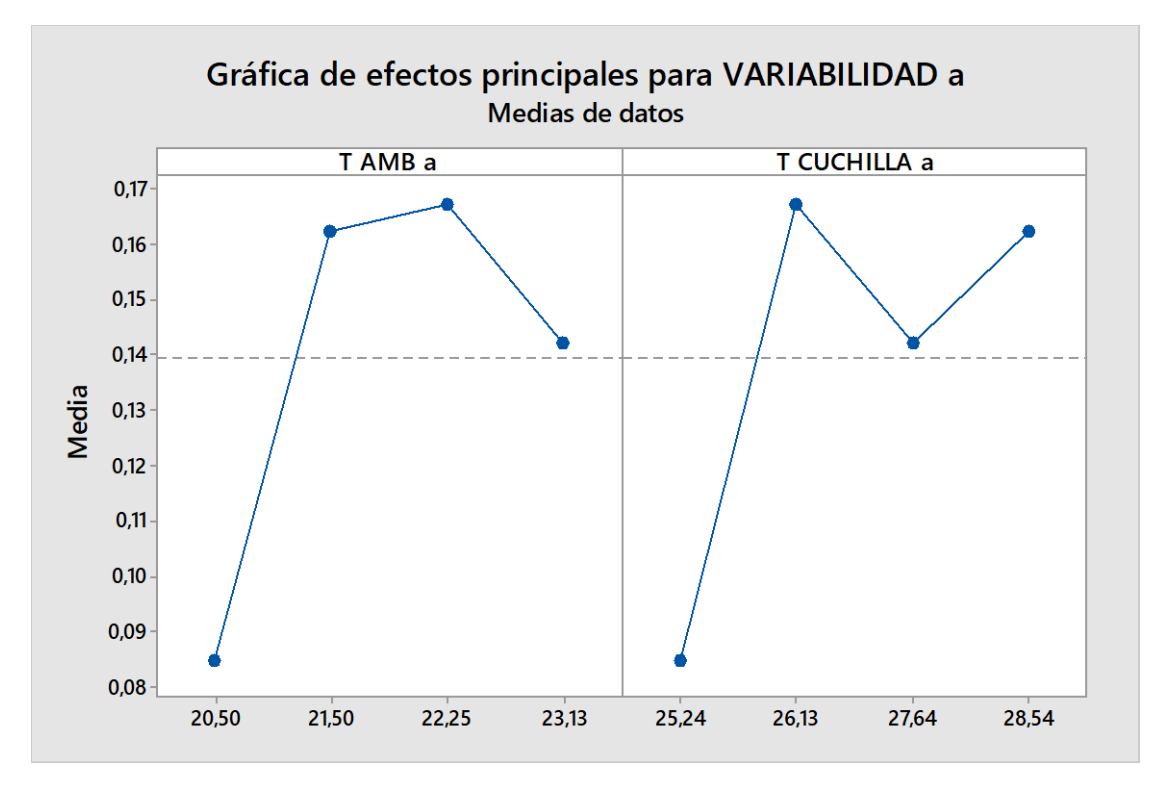

**Gráfico 19-3:** Gráfica de efectos principales Día A (2018-03-01) **Fuente:** Autor

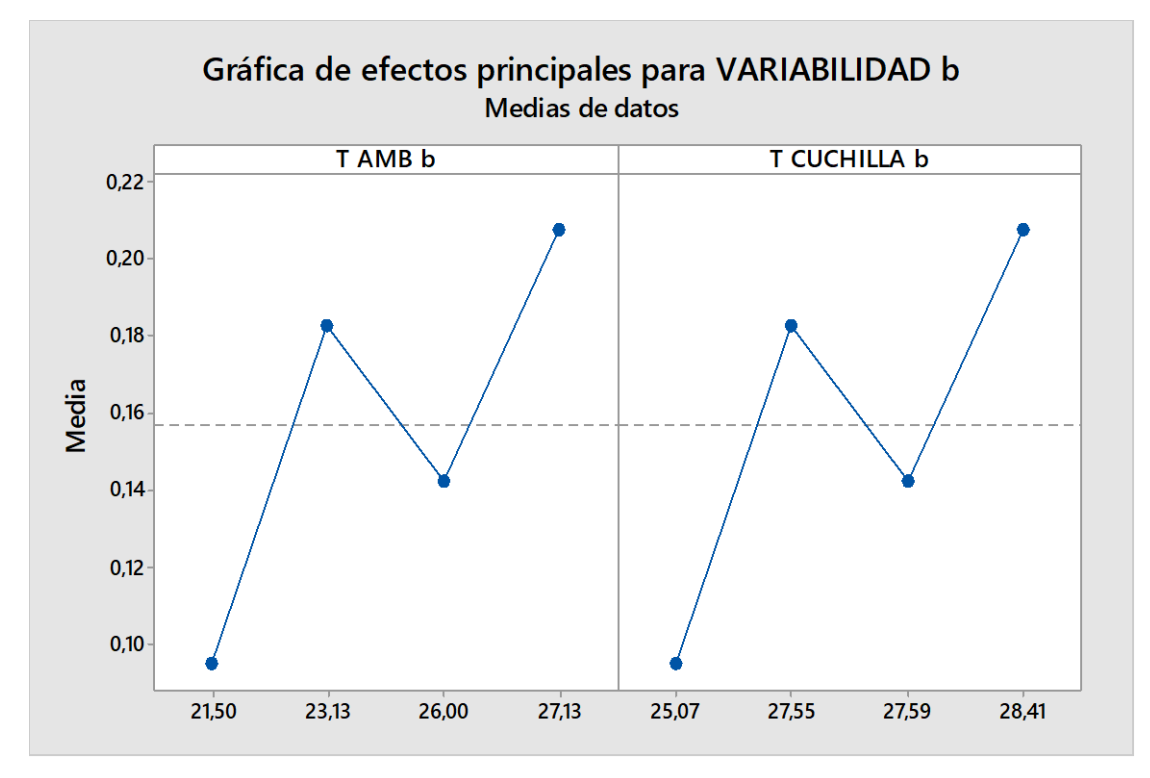

**Gráfico 20-3:** Gráfica de efectos principales Día B (2018-03-05) **Fuente:** Autor

#### *3.5.5 Análisis respecto a la humedad*

Uno de los factores considerados que influyen en las condiciones de operación del desenrollo y en la variabilidad es la humedad de las trozas. Se tiene en cuenta que la humedad en las maderas no es homogénea en todo el tronco, esto nos manifiesta un problema mayor, pues dentro de una misma troza puede tener diferentes datos de humedad lo que nos permite deducir que es un factor difícilmente de controlar para establecer parámetros de operación a partir de estos.

Para comprobar este problema, se realizó un ensayo de determinación de humedad tanto en trozas de doncel como guarango. Para el mismo, se siguió el procedimiento del instructivo de trabajo establecido por la empresa para determinar la humedad de tableros. Anexo 1

Al finalizar la experimentación se determinó los siguientes datos de humedad, tanto para doncel como para guarango, como muestra la tabla 7-3.

|                 | <b>DONCEL</b>          |                | <b>GUARANGO</b>        |
|-----------------|------------------------|----------------|------------------------|
| <b>CODIGO</b>   | <b>HUMEDAD MUESTRA</b> | <b>CODIGO</b>  | <b>HUMEDAD MUESTRA</b> |
| D1              | 63%                    | G <sub>1</sub> | 128%                   |
| D2              | 74%                    | G2             | 118%                   |
| D <sub>3</sub>  | 86%                    | G <sub>3</sub> | 127%                   |
| D4              | 102%                   | G <sub>4</sub> | 105%                   |
| D <sub>5</sub>  | 90%                    | G <sub>5</sub> | 114%                   |
| D <sub>6</sub>  | 97%                    | G <sub>6</sub> | 85%                    |
| D7              | 74%                    | G7             | 70%                    |
| D <sub>8</sub>  | 107%                   | G8             | 79%                    |
| D <sub>9</sub>  | 112%                   | G <sub>9</sub> | 86%                    |
| D <sub>10</sub> | 101%                   | G10            | 135%                   |
| Rango           | 49%                    | Rango          | 65%                    |
| Valor min       | 63%                    | Valor min      | 70%                    |
| Valor max       | 112%                   | Valor max      | 135%                   |

**Tabla 7-3:** Porcentaje de humedad en las trozas de las especies en análisis

Es evidente la variabilidad alta de humedad que existe en los resultados obtenidos, donde se consideró trabajar con un lote de materia prima que cumplan con las mismas características. Para apreciar esto, ver gráfica 21-3.

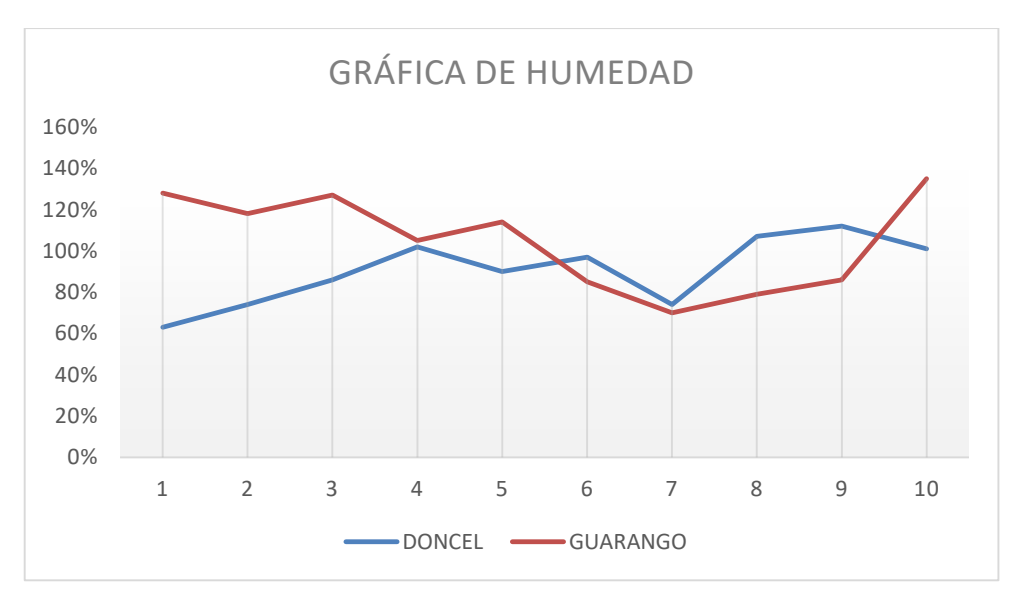

**Gráfico 21-3:** Gráfica de humedad en las trozas de las especies en análisis **Fuente:** Autor

Por lo tanto, se finaliza este análisis con la observación de que la humedad, efectivamente, no se la puede controlar y que existe una variación alta entre las mismas especies; y, en comparación a las dos materias primas se pueden considerar que existe un rango medianamente similar, rango del doncel = 49 y rango de guarango = 65. Por otro lado, en el promedio tenemos que la media de doncel = 90,6 y la media de guarango es 104,7.

# *3.5.6 Análisis diseño factorial – Operario, Material, Profundidad de corte*

Para el estudio del proceso de desenrollo de láminas en la sección del torno Cremona, se va a realizar una serie de experimentos con el fin de interactuar diversas variables para producir un resultado óptimo a partir de combinaciones entre los factores.

Es por ello que se inició con el análisis de un diseño factorial de tres factores con dos niveles cada uno. El factor "Operario (Op)" tiene los siguientes niveles: "JV (José Villafuerte)" y "MN (Mesías Nuñez)", quienes son los operadores del torno. El factor "Materia Prima (MP)" tendrá como niveles a "D (Doncel)" y "G (Guarango)", que son las especies maderables que más trabajarán durante el periodo de estudio. Finalmente, el factor "Profundidad de corte (PC)" que tiene como niveles a "P1 (2,25mm - 2,40mm)" y "P2 (2,41 mm – 2,55 mm)", que son dos rangos determinados por entrevistas a los operadores y por la observación participativa en el proceso. Por lo tanto, se tiene la tabla del resumen del diseño experimental factorial  $2^3$ .

| Diseño factorial completo |  |                        |      |  |  |
|---------------------------|--|------------------------|------|--|--|
| Factores:                 |  | Base del diseño:       | 3; 8 |  |  |
| Corridas:                 |  | Réplicas:              |      |  |  |
| Bloques:                  |  | Punto central (total): |      |  |  |

**Tabla 8-3:** Resumen del diseño factorial completo 2^3 MP, Op, PC

**Fuente:** Autor

Luego de determinar los parámetros del diseño factorial a realizarse, se tomó los datos de las réplicas de cada corrida para proseguir a realizar el análisis de varianzas de los factores e interacciones que influyen en la variable respuesta. Es así que se tuvo los siguientes datos:

| <b>FUENTE</b>                                        |                | <b>SC</b> | <b>MC</b> | <b>Valor</b> | <b>Valor</b>             | <b>Criterio</b>          |
|------------------------------------------------------|----------------|-----------|-----------|--------------|--------------------------|--------------------------|
|                                                      |                | Ajust.    | Ajust.    | $\mathbf F$  | F(tabla)                 |                          |
| <b>Modelo</b>                                        | $\overline{7}$ | 0,120500  | 0,017214  | 5,02         |                          | $\overline{\phantom{a}}$ |
| <b>Lineal</b>                                        | 3              | 0,020750  | 0,006917  | 2,02         |                          |                          |
| Materia Prima                                        | 1              | 0,010125  | 0,010125  | 2,95         | 2,23                     | S                        |
| Operario                                             | $\mathbf{1}$   | 0,010125  | 0,010125  | 2,95         | 2,23                     | S                        |
| Profundidad Corte                                    | $\mathbf{1}$   | 0,000500  | 0,000500  | 0,15         | 2,23                     | <b>NS</b>                |
| Interacciones de 2 términos                          | 3              | 0,091750  | 0,030583  | 8,91         |                          |                          |
| Materia Prima* Operario                              | $\mathbf{1}$   | 0,084500  | 0,084500  | 24,63        | 2,23                     | S                        |
| Materia Prima* Profundidad<br>Corte                  | 1              | 0,001125  | 0,001125  | 0,33         | 2,23                     | <b>NS</b>                |
| Operario* Profundidad Corte                          | $\mathbf{1}$   | 0,008000  | 0,008000  | 1,79         | 2,23                     | <b>NS</b>                |
| Interacciones de 3 términos                          | $\mathbf{1}$   | 0,008000  | 0,008000  | 2,33         | $\overline{\phantom{0}}$ | $\overline{\phantom{a}}$ |
| Materia Prima* Operario*<br><b>Profundidad Corte</b> | 1              | 0,247000  | 0,003431  | 2,33         | 2,23                     | S                        |
| <b>Error</b>                                         | 72             | 0,367500  |           |              |                          | $\overline{\phantom{a}}$ |
| <b>Total</b>                                         | 79             |           |           |              |                          |                          |

**Tabla 9-3:** Análisis de varianza del diseño factorial 2^3 MP, Op, PC

Con el ANOVA se concluyó que la interacción de dos términos, Materia Prima\*Operario, es la que influyó altamente sobre los demás factores e interacciones restantes de manera sobresaliente, puesto que el valor F crítico es altamente mayor al valor F de la tabla.

| Resumen del modelo |         |            |         |  |  |
|--------------------|---------|------------|---------|--|--|
|                    | R-cuad. | R-cuad.    | R-cuad. |  |  |
|                    |         | (ajustado) | (pred)  |  |  |
| 0,0585709          | 32.79%  | 26,25%     | 17.02%  |  |  |

**Tabla 10-3:** Resumen del modelo, diseño factorial 2^3 MP, Op, PC

**Fuente:** Autor

Según el resumen del modelo, indicó que no estamos tratando con la mayoría de los factores influyentes en la variable respuesta. Esto se ratificó con el porcentaje de variación de respuesta que es 32,79% lo que indicó que los datos de la variable respuesta no están tan cerca de la línea de regresión ajustada. Por lo que se concluyó que no proporciona una estimación exacta en la relación entre la respuesta y los predictores.

A partir de los resultados obtenidos mediante el diseño factorial se tuvo que:

La ecuación de regresión en unidades no codificadas es igual a:

Variabilidad = 2,83750 - 0,01125 Materia Prima + 0,01125 Operario - 0,00250 Profundidad Corte - 0,03250 Materia Prima\*Operario - 0,00375 Materia Prima\*Profundidad Corte - 0,00875 Operario\*Profundidad Corte + 0,01000 Materia Prima\*Operario\*Profundidad Corte

Por otro lado, cumplió con los supuestos, ver gráfico 22-3.

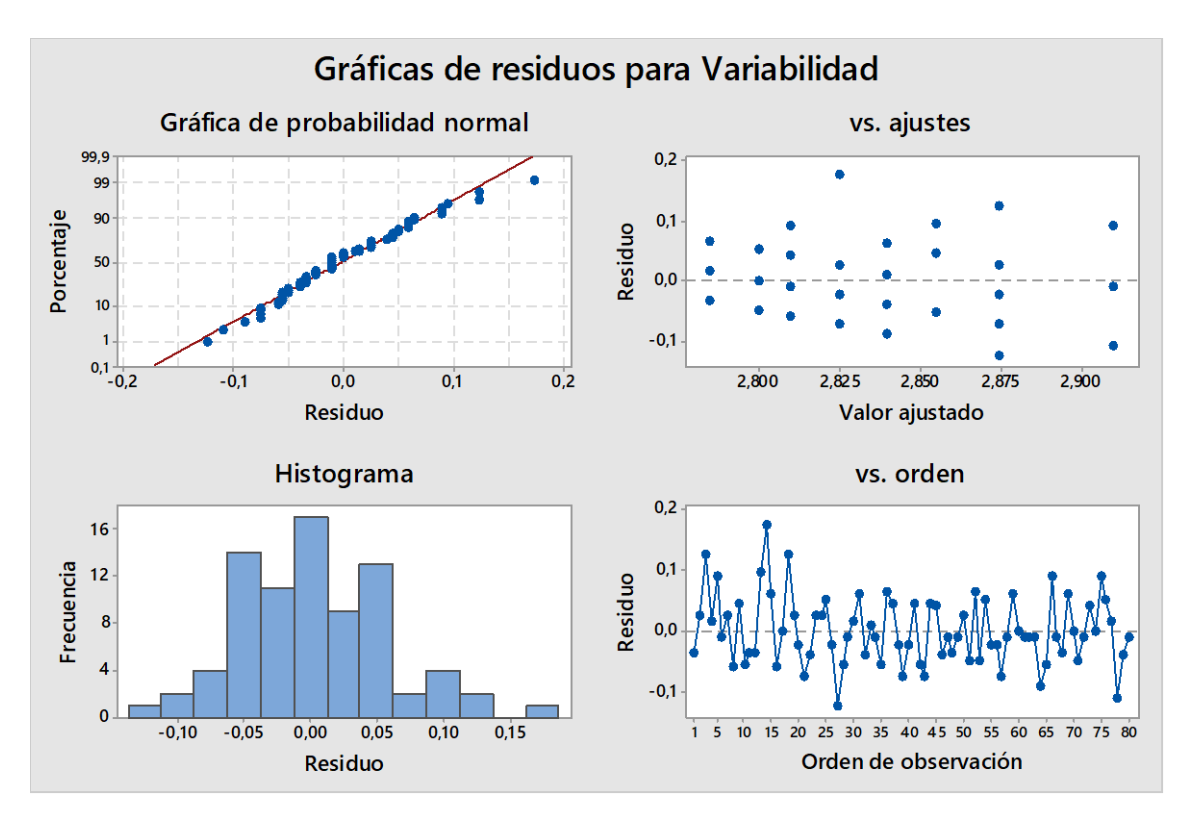

**Gráfico 22-3:** Gráficas de los supuestos diseño factorial 2^3 MP, Op, PC **Fuente:** Autor

Se observó en la gráfica de probabilidad normal que los residuos se ajustaron a una recta cumpliendo la hipótesis de normalidad, además en el histograma se observó que tiene forma normal y centrada. Del mismo modo, se distinguió en la gráfica de residuos vs ajustes que no presenta un patrón ni formas de embudo, por lo que cumplió el supuesto de linealidad y homocedasticidad de varianza. Finalmente,

analizando la gráfica de residuos vs el orden, no presentó correlación, los errores fueron independientes, gracias a la asignación de tratamientos al azar que se realizó en la aleatorización de la toma de datos.

Según el gráfico de Pareto de los efectos estandarizados, la interacción entre "Material y Operario" influyen en la variabilidad. Ver gráfico 23-3.

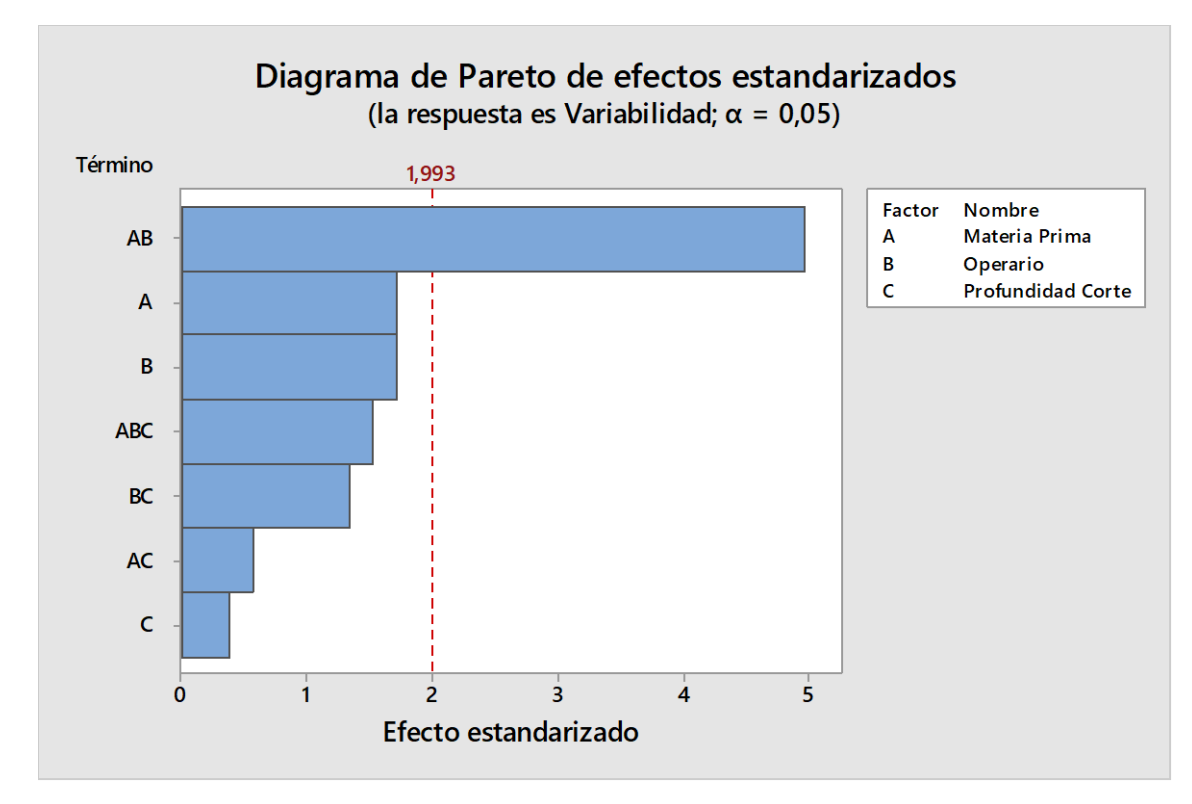

**Gráfico 23-3:** Diagrama de Pareto diseño factorial 2^3 MP, Op, PC **Fuente:** Autor

Por otro lado, según el diagrama de interacciones, el operario "JV" trabajando con "D" tiene una media de  $\bar{x} = 2,805$  y trabajando con "G" su media es de  $\bar{x} = 2,8475$ . Mientras que, "MN" trabajando con "D" tiene una media de  $\bar{x} = 2.8925$  y trabajando con "G" su media es de  $\bar{x} = 2.805$ . Teniendo en cuenta que el espesor requerido y la tolerancia admisible es de 2,75+2%; "JV" cumplió con los espesores requeridos cuando trabaja con "D", a diferencia de "MN" que trabaja mejor con "G". Ver gráfico 24-3.

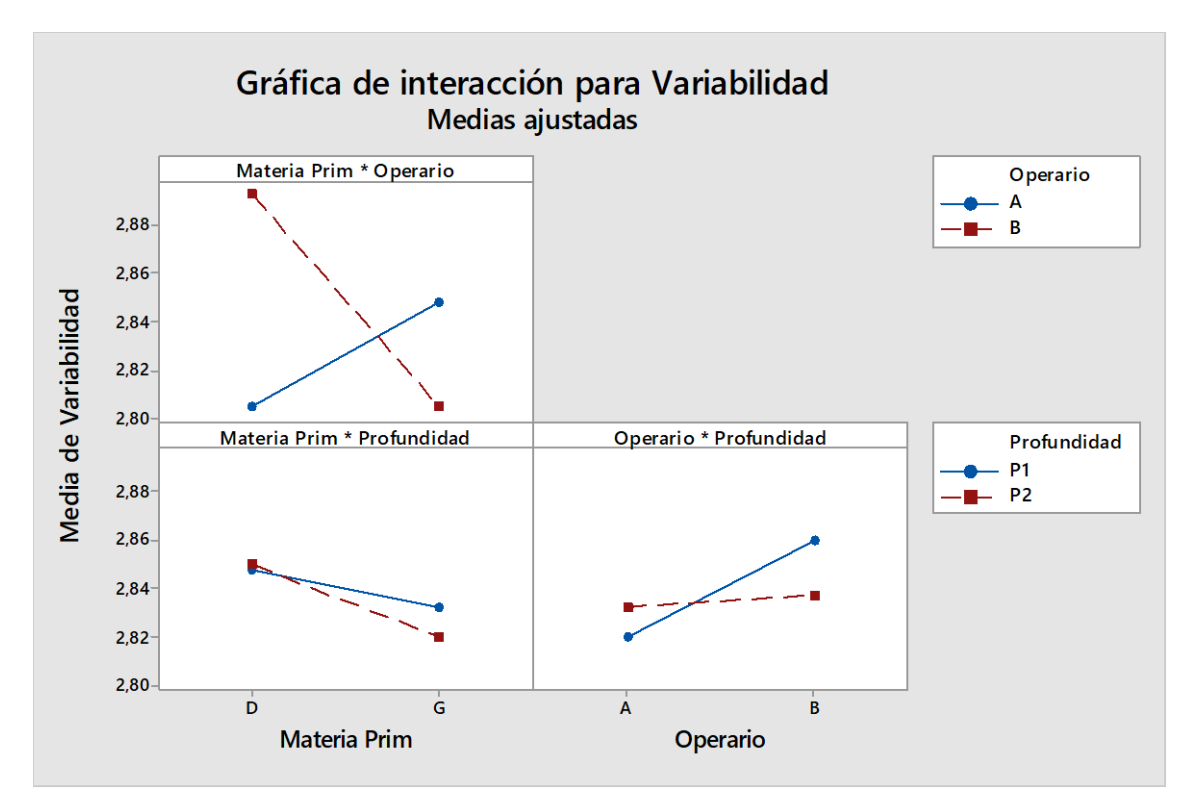

**Gráfico 24-3:** Gráficas de interacciones dobles 2^3 MP, Op, PC **Fuente:** Autor

# *3.5.7 Análisis diseño factorial – Operario, Turno, Material*

A partir de los resultados del diseño factorial entre los factores: operario, material y profundidad de corte, en donde se obtuvo un porcentaje bajo de variación de respuesta, se diseñó una nueva experimentación tomando en cuenta otra posible causa, el turno.

Se planteó un nuevo diseño factorial con tres posibles factores y cada uno de ellos con dos niveles. Los factores a estudiar son: operarios, materia prima y turno. Manteniendo los mismos parámetros para operarios y materia prima, por otro lado, el "Turno (T)" tiene como niveles a "1 (mañana)" y "2 (tarde)". Una vez creado los factores y niveles, se elaboró el diseño para la toma de datos.

| Diseño factorial completo |    |                        |     |  |  |
|---------------------------|----|------------------------|-----|--|--|
| Factores:                 |    | Base del diseño:       | 3:8 |  |  |
| Corridas:                 | 80 | Réplicas:              |     |  |  |
| Bloques:                  |    | Punto central (total): |     |  |  |

**Tabla 11-3:** Resumen del diseño factorial completo 2^3 Op, T, MP

Una vez establecidos los parámetros del diseño factorial, se tomó los datos de cada corrida y se realizó el análisis de varianzas de los factores e interacciones que influyeron en la variable respuesta. Obteniendo como resultado lo siguiente:

| <b>FUENTE</b>                |                | SC       | <b>MC</b> | <b>Valor</b> | Valor    |                 |
|------------------------------|----------------|----------|-----------|--------------|----------|-----------------|
|                              | GL             | Ajust.   | Ajust.    | $\mathbf{F}$ | F(tabla) | <b>Criterio</b> |
| <b>Modelo</b>                | $\overline{7}$ | 0,062375 | 0.008911  | 3,25         |          |                 |
| <b>Lineal</b>                | 3              | 0,013625 | 0,004542  | 1,66         |          |                 |
| Operario                     | $\mathbf{1}$   | 0,004500 | 0,004500  | 1,64         | 2,23     | <b>NS</b>       |
| Turno                        | 1              | 0,001125 | 0,001125  | 0,41         | 2,23     | <b>NS</b>       |
| Materia Prima                | $\mathbf{1}$   | 0,008000 | 0,008000  | 2,92         | 2,23     | S               |
| Interacciones de 2 términos  | 3              | 0,012625 | 0,004208  | 1,53         |          |                 |
| Operario*Turno               | $\mathbf{1}$   | 0,008000 | 0,008000  | 2,92         | 2,23     | S               |
| Operario*Materia Prima       | 1              | 0,000125 | 0,000125  | 0,05         | 2,23     | <b>NS</b>       |
| Turno*Materia Prima          | $\mathbf{1}$   | 0,004500 | 0,004500  | 1,64         | 2,23     | <b>NS</b>       |
| Interacciones de 3 términos  | $\mathbf{1}$   | 0,036125 | 0,36125   | 13,17        |          |                 |
| Operario*Turno*Materia Prima | $\mathbf{1}$   | 0,036125 | 0,036125  | 13,17        | 2,23     | S               |
| <b>Error</b>                 | 72             | 0,197500 | 0,002743  |              |          |                 |
| <b>Total</b>                 | 79             | 0,259875 |           |              |          |                 |

**Tabla 12-3:** Análisis de varianza del diseño factorial 2^3 Op, T, MP

**Fuente:** Autor

Con el ANOVA se concluyó que la interacción triple entre, Operario\*Turno\*Materia Prima, fue la que influye sobresalientemente sobre los demás factores e interacciones restantes, puesto que el valor F crítico es altamente mayor al valor F de la tabla.

**Tabla 13-3:** Resumen del modelo, diseño factorial 2^3 Op, T, MP

| Resumen del modelo |         |            |         |  |  |
|--------------------|---------|------------|---------|--|--|
|                    | R-cuad. | R-cuad.    | R-cuad. |  |  |
|                    |         | (ajustado) | (pred)  |  |  |
| 0,0523742          | 24,00%  | 16,61%     | 6.18%   |  |  |

A partir de la tabla 13-3, se pudo concluir que el diseño en estudio no toma a consideración la mayoría de factores relevantes para solucionar el problema. El porcentaje de variación de respuesta fue 24,00%, lo que indicó que los datos de la variable respuesta no estaban tan cerca de la línea de regresión ajustada. Se concluyó que no proporciona una estimación exacta en la relación entre la respuesta y los predictores.

A partir de los resultados obtenidos mediante el diseño factorial se tuvo que:

Ecuación de regresión en unidades no codificadas

Variabilidad = 2,84875 + 0,00750 Operario + 0,00375 Turno + 0,01000 Materia Prima + 0,01000 Operario\*Turno - 0,00125 Operario\*Materia Prima + 0,00750 Turno\*Materia Prima - 0,02125 Operario\*Turno\*Materia Prima

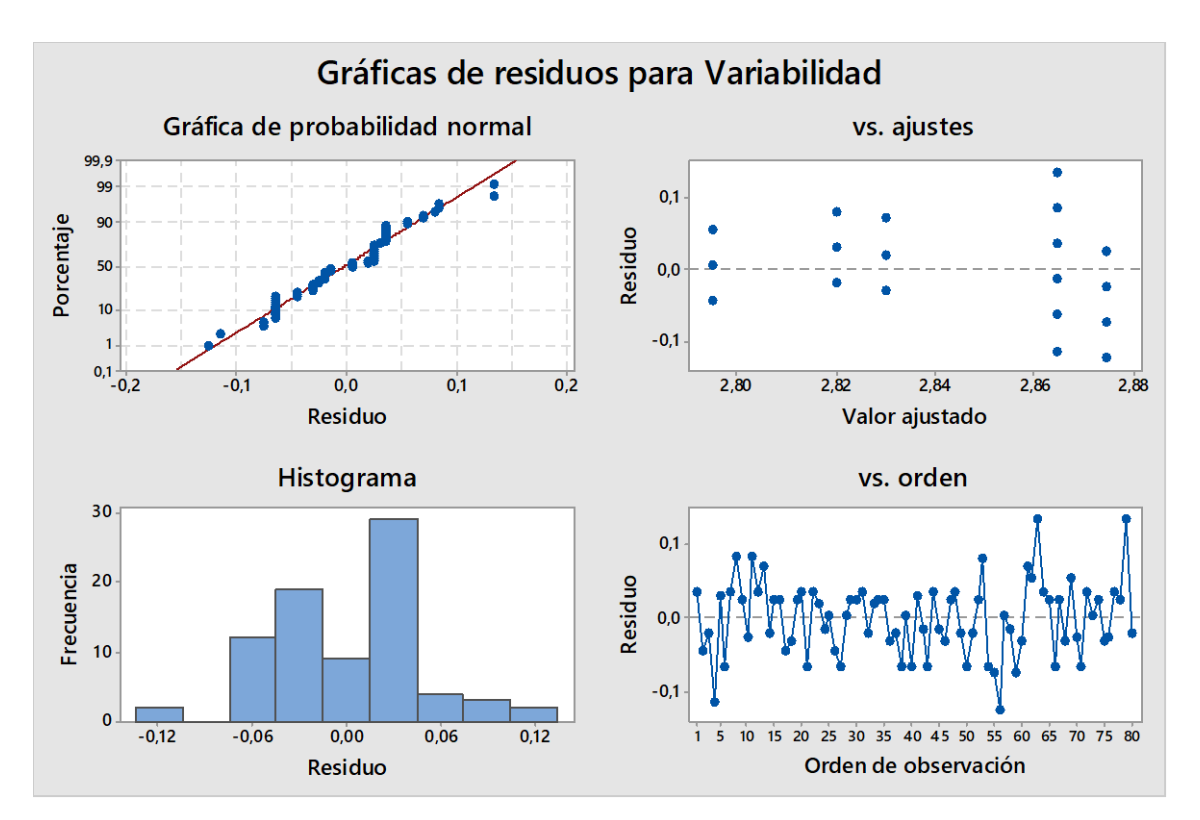

**Gráfico 25-3:** Gráficas de los supuestos diseño factorial 2^3 Op, T, MP **Fuente:** Autor

A partir del gráfico 25-3 se establecieron las conclusiones sobre los supuestos del diseño. Donde, en la gráfica de probabilidad normal, los residuos tendieron a ajustase a una recta cumpliendo con la normalidad. Del mismo modo, se observó en la gráfica de residuos vs ajustes que no presentó un patrón establecido en la dispersión de los datos, por lo que cumplió el supuesto de linealidad y homocedasticidad de varianza. Finalmente, analizando la gráfica de residuos vs el orden, no presentó

correlación, los errores fueron independientes, debido a la asignación de tratamientos al azar que se realizó en la aleatorización de la toma de datos.

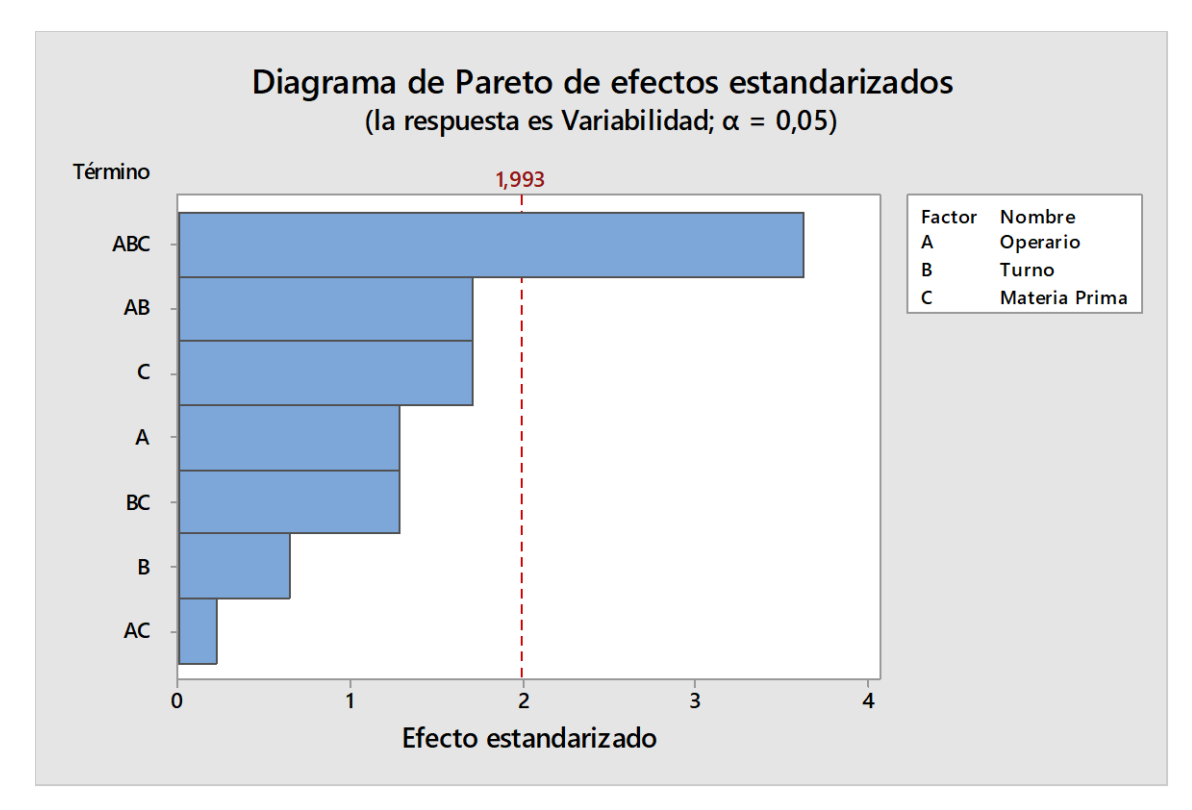

**Gráfico 26-3:** Diagrama de Pareto diseño factorial 2^3 Op, T, MP **Fuente:** Autor

Según el diagrama de Pareto de efectos estandarizados, la interacción triple entre "operario, material y turno" influyó en la variabilidad de los espesores de las láminas de intermedios, como lo muestra el gráfico 3-26.

Por medio del diagrama de interacciones ilustrado en el gráfico 27-3, se determinó que entre: "operario y turno" se apreció que el operador "MN" aumenta la variabilidad de espesores trabajando en turno "2". Por otro lado, en la interacción "turno material" se observó que en el turno "2" presenta variabilidad cuando se trabaja con "G". Finalmente, en la interacción "operario material", ambos trabajaron de mejor manera, con una misma variabilidad de espesores en el turno "1", pero comparando a los operarios, se determinó que "JV" obtuvo una media de espesores que se acercan al rango admisible, en comparación a "MN".

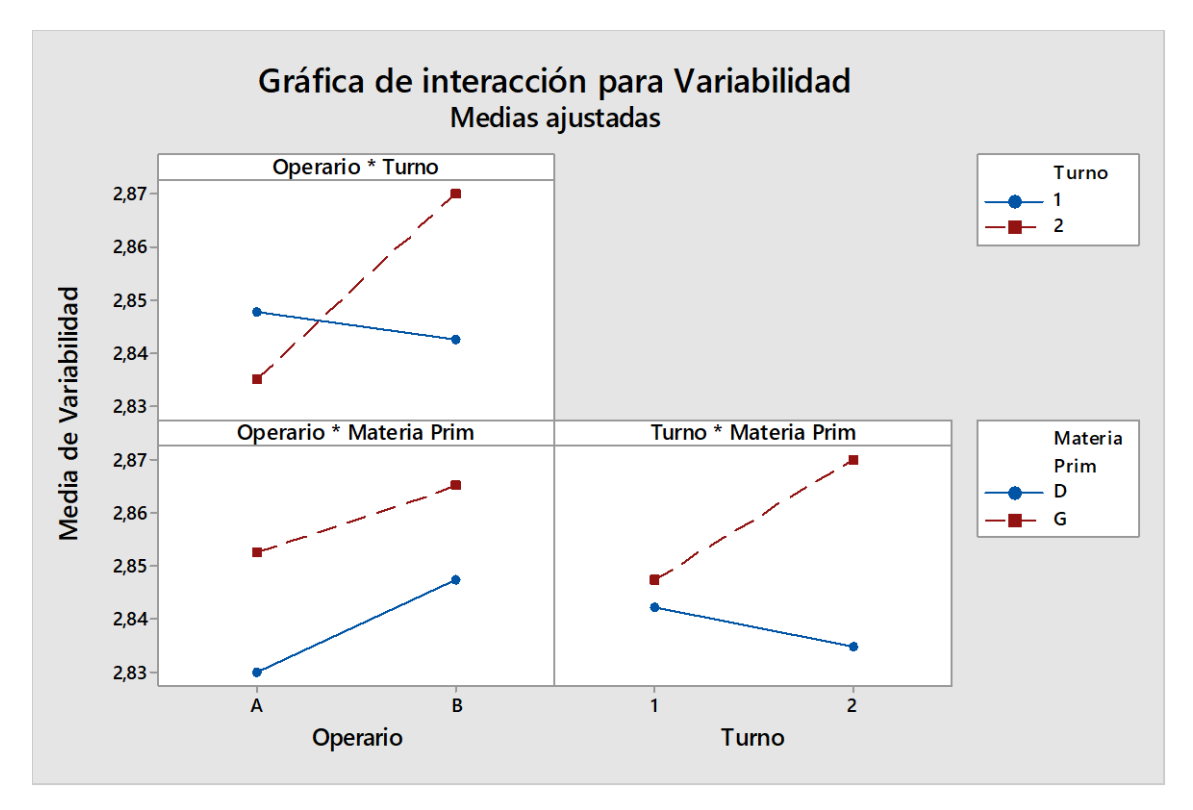

**Gráfico 3-27:** Gráficas de interacciones dobles 2^3 Op, T, MP **Fuente:** Autor

Para terminar con el estudio de este diseño factorial, se debe tomar en cuenta que el turno es un factor difícilmente controlable, por la existencia de reglamentos que obliga a la rotación de personal cuando se trabaja con dos o tres turnos. Así mismo, una de las dificultades de variabilidad de espesores con el material, se debe a que la empresa trabaja con las existencias y los requerimientos de producción. Finalmente, mediante el estudio de ANOVA, se determinó que el porcentaje de variación de respuesta no está cerca de la línea de regresión ajustada, pues presentó un valor de 24,00%.

# *3.5.8 Análisis diseño factorial – Operario, Material, , Turno, Profundidad de corte*

Nuevamente, como el porcentaje de variación de respuesta del diseño factorial anterior fue muy bajo, se desarrolló una nueva combinación de factores para intentar obtener óptimos resultados de la variable respuesta. Es así que ahora se trabajó con cuatro factores y dos niveles cada uno. Los factores a tratar son: operario, material, turno y profundidad de corte. Los niveles de cada factor son los mismos que se ha venido utilizando en los diseños anteriores.

|                                                   |                | <b>SC</b> | <b>MC</b> | <b>Valor</b> | <b>Valor</b>             |                              |
|---------------------------------------------------|----------------|-----------|-----------|--------------|--------------------------|------------------------------|
| <b>FUENTE</b>                                     | <b>GL</b>      | Ajust.    | Ajust.    | $\mathbf{F}$ | F(tabla)                 | <b>Criterio</b>              |
| <b>Modelo</b>                                     | 15             | 0,137859  | 0,009191  | 2,09         |                          | $\qquad \qquad \blacksquare$ |
| <b>Lineal</b>                                     | $\overline{4}$ | 0,007563  | 0,001891  | 0,43         |                          |                              |
| Operario                                          | $\mathbf{1}$   | 0,005641  | 0,005641  | 1,28         | 1,7624                   | <b>NS</b>                    |
| Turno                                             | $\mathbf{1}$   | 0,000391  | 0,000391  | 0,09         | 1,7624                   | <b>NS</b>                    |
| Materia Prima                                     | $\mathbf{1}$   | 0,000766  | 0,000766  | 0,17         | 1,7624                   | <b>NS</b>                    |
| Profundidad Corte                                 | $\mathbf{1}$   | 0,000766  | 0,000766  | 0,17         | 1,7624                   | <b>NS</b>                    |
| Interacciones de 2 términos                       | 6              | 0,046219  | 0,007703  | 1,75         |                          |                              |
| Operario*Turno                                    | $\mathbf{1}$   | 0,009766  | 0,009766  | 2,22         | 1,7624                   | ${\bf S}$                    |
| Operario*Materia Prima                            | $\mathbf{1}$   | 0,004516  | 0,004516  | 1,03         | 1,7624                   | <b>NS</b>                    |
| Operario*Profundidad Corte                        | $\mathbf{1}$   | 0,028891  | 0,028891  | 6,57         | 1,7624                   | S                            |
| Turno*Materia Prima                               | $\mathbf{1}$   | 0,000391  | 0,000391  | 0,09         | 1,7624                   | <b>NS</b>                    |
| Turno*Profundidad Corte                           | $\mathbf{1}$   | 0,000766  | 0,000766  | 0,17         | 1,7624                   | <b>NS</b>                    |
| Materia Prima*Profundidad Corte                   | $\mathbf{1}$   | 0,001891  | 0,001891  | 0,43         | 1,7624                   | <b>NS</b>                    |
| Interacciones de 3 términos                       | $\overline{4}$ | 0,084063  | 0,021016  | 4,78         |                          |                              |
| Operario*Turno*Materia Prima                      | $\mathbf{1}$   | 0,050766  | 0,050766  | 11,54        | 1,7624                   | S                            |
| Operario*Turno*Profundidad<br>Corte               | $\mathbf{1}$   | 0,001266  | 0,001266  | 0,29         | 1,7624                   | <b>NS</b>                    |
| Operario*Materia<br>Prima*Profundidad Corte       | $\mathbf{1}$   | 0,017016  | 0,017016  | 3,87         | 1,7624                   | ${\bf S}$                    |
| Turno*Materia<br>Prima*Profundidad Corte          | $\mathbf{1}$   | 0,015016  | 0,015016  | 3,41         | 1,7624                   | S                            |
| Interacciones de 4 términos                       | $\mathbf{1}$   | 0,000016  | 0,000016  | 0,00         |                          |                              |
| Operario*Turno*Materia<br>Prima*Profundidad Corte | $\mathbf{1}$   | 0,000016  | 0,000016  | 0,00         | 1,7624                   | <b>NS</b>                    |
| <b>Error</b>                                      | 144            | 0,633250  | 0,004398  |              | $\overline{\phantom{0}}$ | $\overline{\phantom{0}}$     |
| <b>Total</b>                                      | 159            | 0,771109  |           |              | -                        | $\overline{\phantom{0}}$     |

**Tabla 14-3:** ANOVA del diseño factorial del diseño factorial 2^4 Op, T, MP, PC

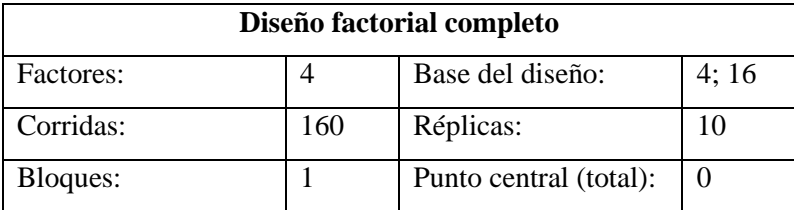

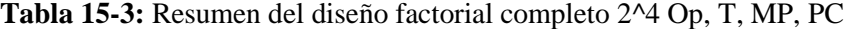

Una vez determinado el diseño factorial que se iba a utilizar, se obtuvo los datos de las corridas de manera aleatoria. Y se prosiguió a realizar el análisis de varianzas ANOVA correspondiente, obteniendo como tal los siguientes resultados presentes en la tabla 14-3.

Con el ANOVA se pudo concluir que la interacción triple entre, Operario\*Turno\*Materia Prima, es la que mayor significancia tuvo sobre la variable, respecto a las demás interacciones y factores individuales, al presentar un valor F crítico altamente superior al valor F de la tabla. De igual manera, la interacción doble entre operario y profundidad de corte tuvo una influencia significativa.

| Resumen del modelo |         |            |          |  |  |
|--------------------|---------|------------|----------|--|--|
|                    | R-cuad. | R-cuad.    | R-cuad.  |  |  |
|                    |         | (ajustado) | (pred)   |  |  |
| 0,0663142          | 17,88%  | 9,32%      | $0.00\%$ |  |  |

**Tabla 3-16:** Resumen del modelo, diseño factorial 2^4 Op, T, MP, PC

**Fuente:** Autor

A partir de la tabla 3-16, se obtuvo que el diseño no experimenta con todos los posibles factores que afecten al problema. El porcentaje de variación de respuesta es 17,88% indicó que los datos de la variable respuesta no están cerca de la línea de regresión ajustada. Añadiendo a esto, se concluyó que no proporciona una estimación exacta en la relación entre la respuesta y los predictores.

A partir de los resultados obtenidos mediante el presente diseño factorial se tuvo que:

Ecuación de regresión en unidades no codificadas

Variabilidad = 2,86156 + 0,00594 Operario - 0,00156 Turno + 0,00219 Materia Prima + 0,00219 Profundidad Corte + 0,00781 Operario\*Turno + 0,00531 Operario\*Materia Prima - 0,01344 Operario\*Profundidad Corte + 0,00156 Turno\*Materia Prima - 0,00219 Turno\*Profundidad Corte - 0,00344 Materia Prima\*Profundidad Corte - 0,01781 Operario\*Turno\*Materia Prima - 0,00281 Operario\*Turno\*Profundidad Corte - 0,01031 Operario\*Materia Prima\*Profundidad Corte + 0,00969 Turno\*Materia Prima\*Profundidad Corte + 0,00031 Operario\*Turno\*Materia Prima\*Profundidad Corte.

En relación al cumplimiento de los supuestos mostrados en el gráfico 28-3. Se observó en la gráfica de probabilidad normal que los residuos se ajustaron a una recta demostrando la normalidad de los datos y se ratificó con la forma normal y centrada que se vio en el histograma. Del mismo modo, se observó en la gráfica de residuos vs ajustes que no presentó un patrón ni formas de embudo, por lo tanto, cumplió con el supuesto de linealidad y homocedasticidad de varianza. Finalmente, analizando la gráfica de residuos vs el orden, no presentó correlación, los errores fueron independientes, gracias a la asignación de tratamientos al azar que se realizó en la aleatorización de la toma de datos.

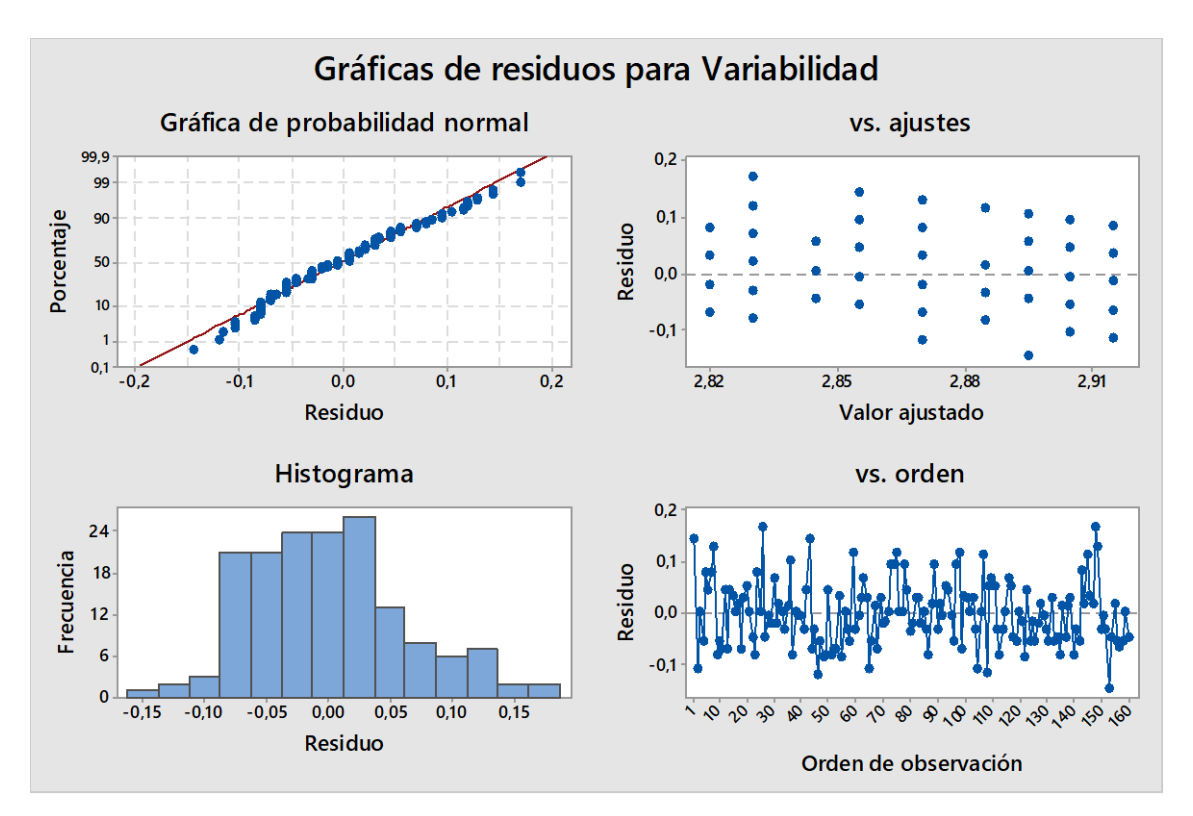

**Gráfico 28-3:** Gráficas de los supuestos diseño factorial 2^4 Op, T, MP, PC **Fuente:** Autor

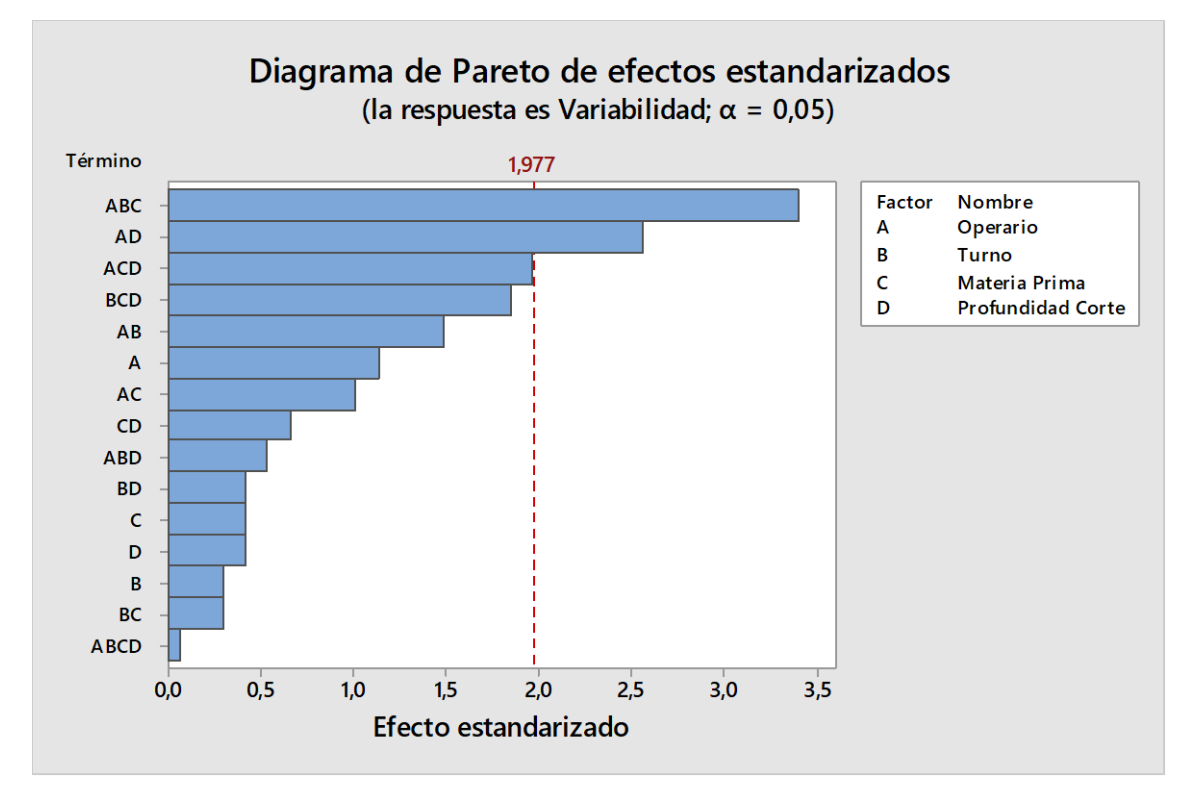

**Gráfico 29-3:** Diagrama de Pareto diseño factorial 2^4 Op, T, MP, PC **Fuente:** Autor

Según el diagrama de Pareto de los efectos estandarizados se tuvo que la interacción triple entre "operario, turno y profundidad de corte" influyó en la variabilidad de los espesores. Además, existe una interacción doble que también intervino significativamente en la variabilidad, y fue entre "operario y profundidad de corte". Ver gráfico 29-3.

En el diagrama de interacción se observó con relevancia que existe mayor variabilidad cuando "MN" trabajó con "G". Del mismo modo, en relación al diagrama de interacción "operador turno", existió mayor variabilidad de espesores en el turno "2" y se observó que en el turno de la tarde "MN" tuvo un promedio de variabilidad que superó los límites de tolerancia admisibles. Finalmente, la interacción que más resaltó para analizar fue la de "operador profundidad de corte" en donde "JV" trabajó de mejor manera con "P1" obteniendo espesores dentro de los rangos permitidos; mientras que, "MN" obtuvo mejores resultados cuando trabajó con "P2". Para mayor detalle ver la gráfica 30-3.

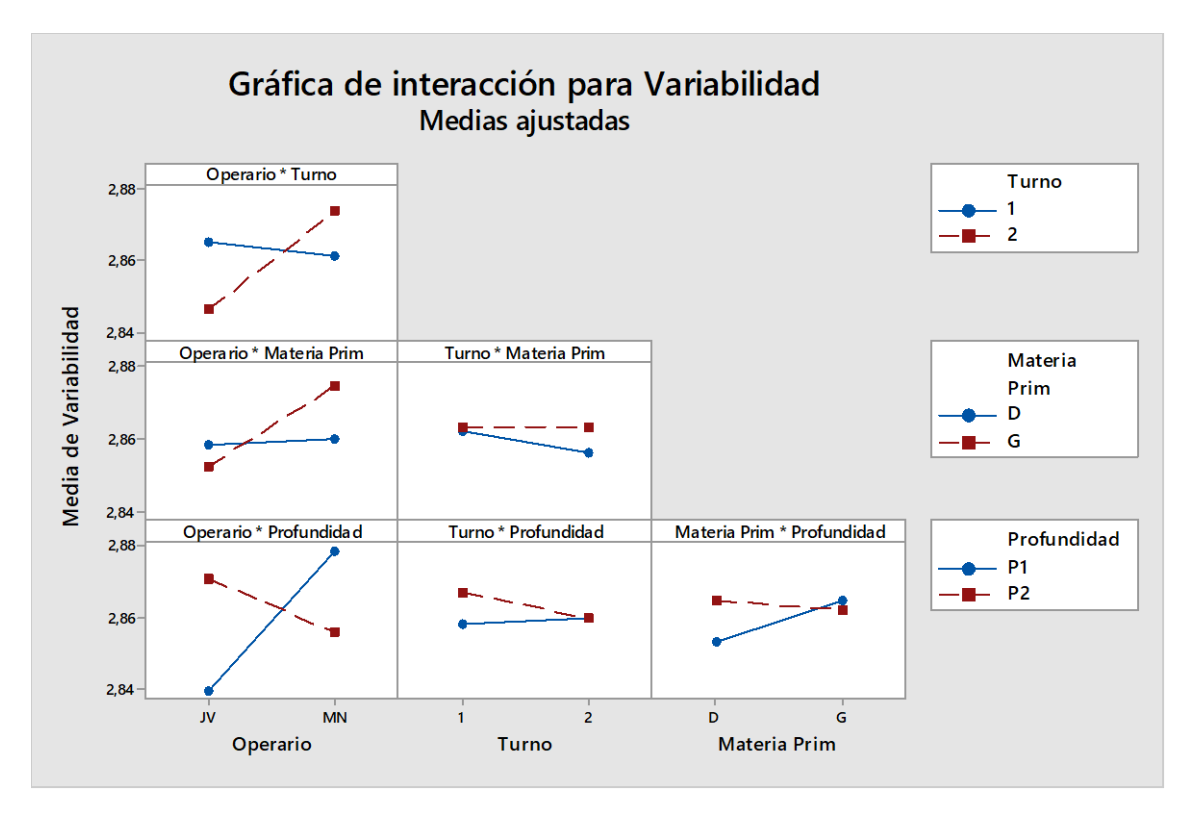

**Gráfico 30-3:** Gráficas de interacciones dobles 2^4 Op, T, MP, PC **Fuente:** Autor

Por último, no fue posible dar como válido el diseño factorial en estudio, porque nuevamente, el porcentaje de variación de respuesta fue aún menor en comparación a los diseños anteriores, fue de 17,88%. Por lo que nos indicó que se debe realizar una nueva combinación de factores o estudiar a otros factores relevantes al problema.

### *3.5.9 Análisis diseño factorial – Material, Diámetro de troza, Velocidad del torno*

En la búsqueda de los factores influyentes en el problema de variabilidad, se tomó en cuenta dos nuevos factores para una combinación de variables. Es así que se planteó elaborar un diseño factorial de tres factores y cada uno con dos niveles. Los factores fueron: "Materia Prima (MP)" con sus niveles ya conocido, "D" y "G"; por otro lado, se consideró como factor el "Diámetro de la troza (DT)" con el nivel "R1 (˂50cm) y "R2 (50cm≤)"; y, por último, el factor "Velocidad del torno (VT)" con los niveles "Baja (primera y segunda marcha)" y "Alta (tercera y cuarta marcha)".

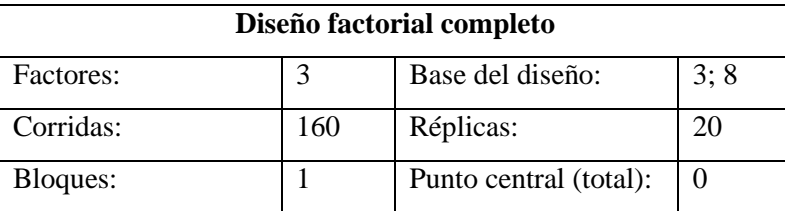

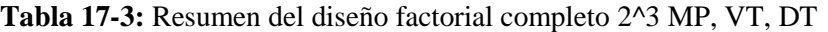

Una vez establecidos los parámetros del diseño factorial, se experimentó el diseño y se obtuvo los datos de cada corrida y se realizó el análisis de varianzas de los factores e interacciones que influyen en la variable respuesta.

Con el análisis de varianza de la tabla 18-3, obtenido a partir de los resultados del diseño, se pudo concluir que la interacción doble entre, Materia Prima\*Velocidad Torno, fue la que influye sobre los demás factores e interacciones restantes, puesto que valor F crítico > valor F de la tabla.

|                                                 |                | <b>SC</b> | <b>MC</b> | <b>Valor</b> | Valor    |                          |
|-------------------------------------------------|----------------|-----------|-----------|--------------|----------|--------------------------|
| <b>FUENTE</b>                                   | GL             | Ajust.    | Ajust.    | $\mathbf F$  | F(tabla) | <b>Criterio</b>          |
| <b>Modelo</b>                                   | $\overline{7}$ | 0,018109  | 0,002587  | 0,99         |          |                          |
| <b>Lineal</b>                                   | 3              | 0,002922  | 0,000974  | 0,37         |          |                          |
| Materia Prima                                   | 1              | 0,002641  | 0,002641  | 1,01         | 2,1592   | <b>NS</b>                |
| <b>Velocidad Torno</b>                          | $\mathbf{1}$   | 0,000141  | 0,000141  | 0,05         | 2,1592   | <b>NS</b>                |
| Diámetro Troza                                  | $\mathbf{1}$   | 0,000141  | 0,000141  | 0,05         | 2,1592   | <b>NS</b>                |
| Interacciones de 2 términos                     | 3              | 0,013922  | 0,004641  | 1,77         |          | $\overline{\phantom{a}}$ |
| Materia Prima*Velocidad Torno                   | $\mathbf{1}$   | 0,013141  | 0,013141  | 5,01         | 2,1592   | S                        |
| Materia Prima*Diámetro Troza                    | $\mathbf{1}$   | 0,000391  | 0,000391  | 0,15         | 2,1592   | <b>NS</b>                |
| Velocidad Torno*Diámetro<br>Troza               | $\mathbf{1}$   | 0,000391  | 0,000391  | 0,15         | 2,1592   | <b>NS</b>                |
| Interacciones de 3 términos                     | $\mathbf{1}$   | 0,001266  | 0,001266  | 0,48         |          | $\overline{\phantom{a}}$ |
| Materia Prima*Velocidad<br>Torno*Diámetro Troza | 1              | 0,001266  | 0,001266  | 0,48         | 2,1592   | <b>NS</b>                |
| <b>Error</b>                                    | 152            | 0,398375  | 0,002621  |              |          |                          |
| <b>Total</b>                                    | 159            | 0,416484  |           |              |          |                          |

**Tabla 18-3:** Análisis de varianza del diseño factorial 2^3 MP, VT, DT

| Resumen del modelo |         |            |          |  |  |
|--------------------|---------|------------|----------|--|--|
| S                  | R-cuad. | R-cuad.    | R-cuad.  |  |  |
|                    |         | (ajustado) | (pred)   |  |  |
| 0,0511946          | 4,35%   | 0,00%      | $0.00\%$ |  |  |

**Tabla 19-3:** Resumen del modelo, diseño factorial 2^3 MP, VT, DT

Analizando la tabla 19-3, el diseño no experimentó con todos los posibles factores que afecten al problema porque el porcentaje de variación de respuesta fue 4,35%, lo que indicó que los datos de la variable respuesta no estaban cerca de la línea de regresión ajustada. Añadiendo a esto, se concluyó que no proporciona una estimación exacta en la relación entre la respuesta y los predictores.

A partir de los resultados obtenidos mediante el presente diseño factorial se tuvo que:

Ecuación de regresión en unidades no codificadas

Variabilidad = 2,82031 - 0,00406 Materia Prima - 0,00094 Velocidad Torno + 0,00094 Diámetro Troza - 0,00906 Materia Prima\*Velocidad Torno + 0,00156 Materia Prima\*Diámetro Troza - 0,00156 Velocidad Torno\*Diámetro Troza + 0,00281 Materia Prima\*Velocidad Torno\*Diámetro Troza

Según el gráfico 31-3, el diseño cumplió con los supuestos. Se observó en la gráfica de probabilidad normal que los residuos intentaron ajustarse a una recta demostrando la normalidad de los datos y el histograma manifestó una forma de tendencia normal y centrada. Del mismo modo, se observó en la gráfica de residuos vs ajustes que no presentaron un patrón ni formas de embudo, por lo tanto, cumplió con el supuesto de linealidad y homocedasticidad de varianza. Finalmente, analizando la gráfica de residuos vs el orden, esta no presentó correlación, los errores fueron independientes, todo esto, gracias a la asignación de tratamientos al azar que se realizó en la aleatorización de la toma de datos.

Según el diagrama de Pareto presentado en el gráfico 32-3, se tuvo que la interacción entre materia prima y la velocidad del torno influye en la variabilidad de los espesores.

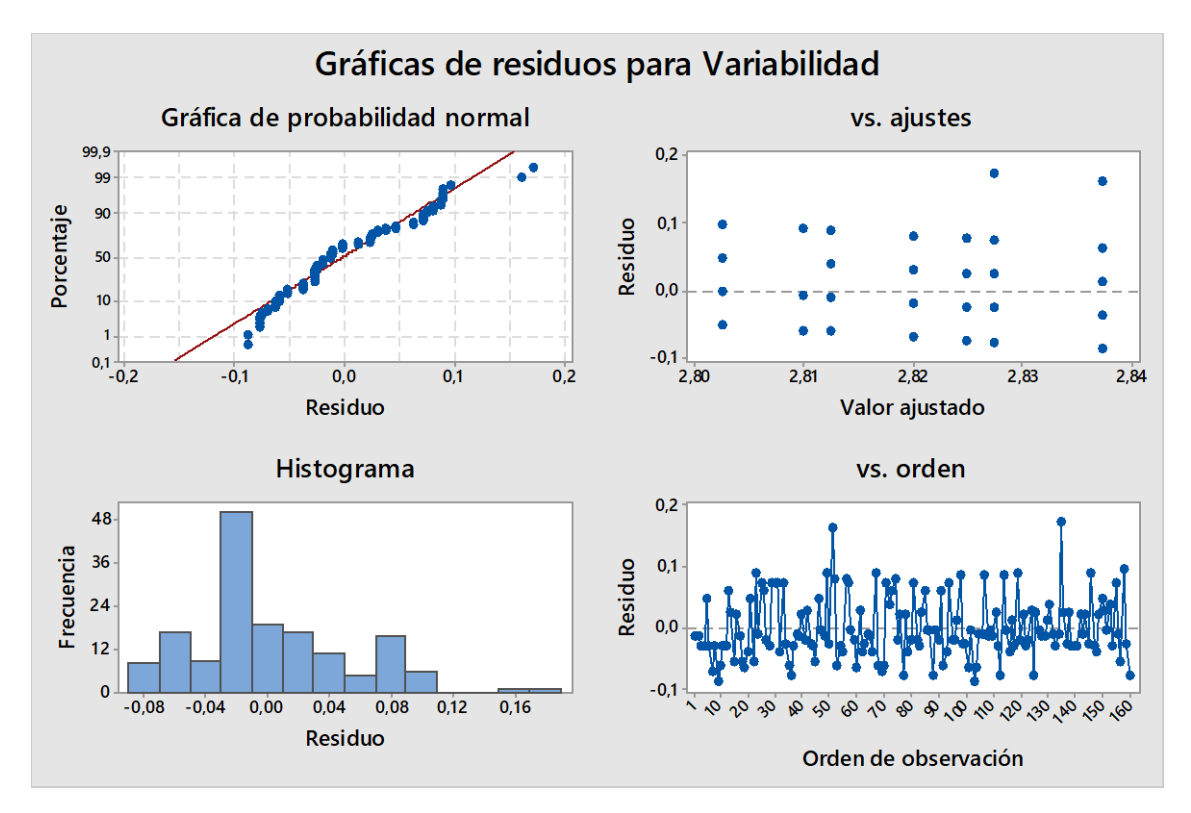

**Gráfico 31-3:** Gráficas de los supuestos diseño factorial 2^3 MP, VT, DT **Fuente:** Autor

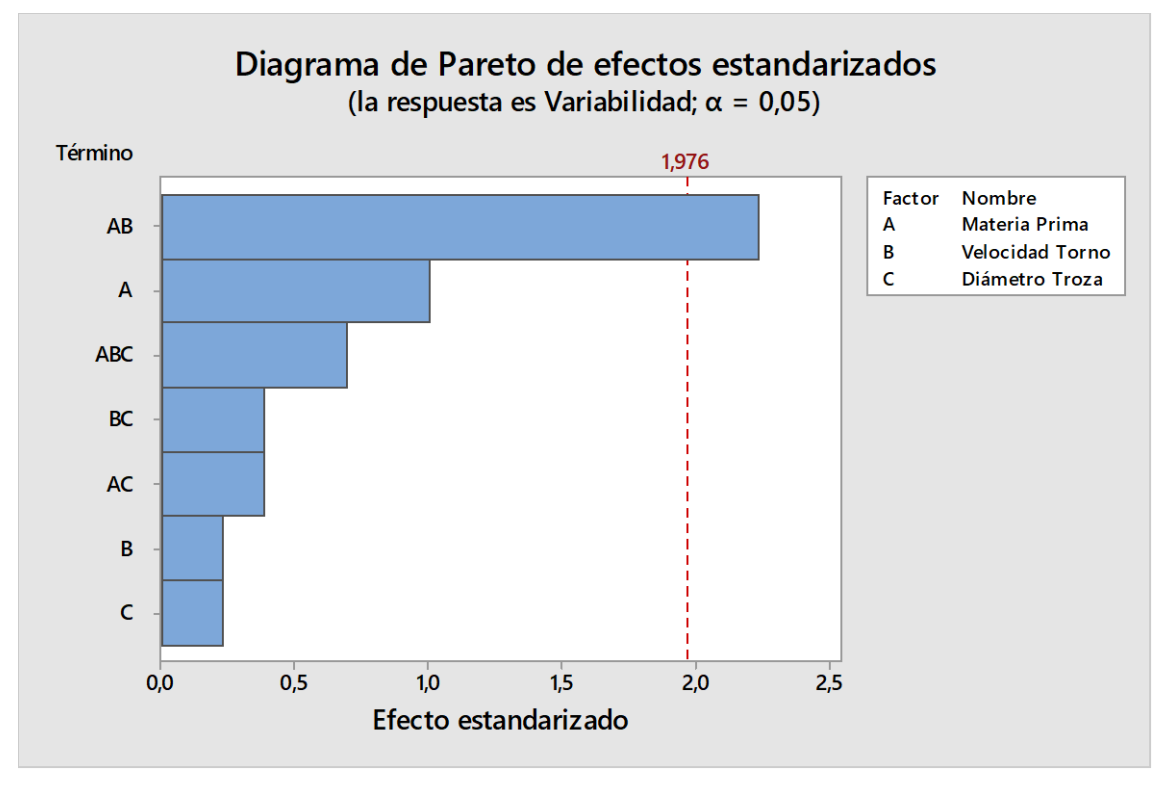

**Gráfico 32-3:** Diagrama de Pareto diseño factorial 2^3 MP, VT, DT **Fuente:** Autor

Y según la gráfica de interacción de los factores, indicó que hay influencia de la interacción entre "material y velocidad" donde resaltó que "G" se trabaja de mejor manera en velocidades "bajas"; mientras que, "D" con velocidades "altas", mirar el gráfico 33-3.

Analizando estos resultados se dedujo que, no se puede controlar el diámetro de la troza con cual trabajar, puesto que es aleatorio a la especie de madera y a la disponibilidad que existe en montaña. Finalmente, para terminar con el presente diseño, se observó que el porcentaje de variación de respuesta es demasiado bajo, 4,35%, por lo que se rechazó el diseño realizado.

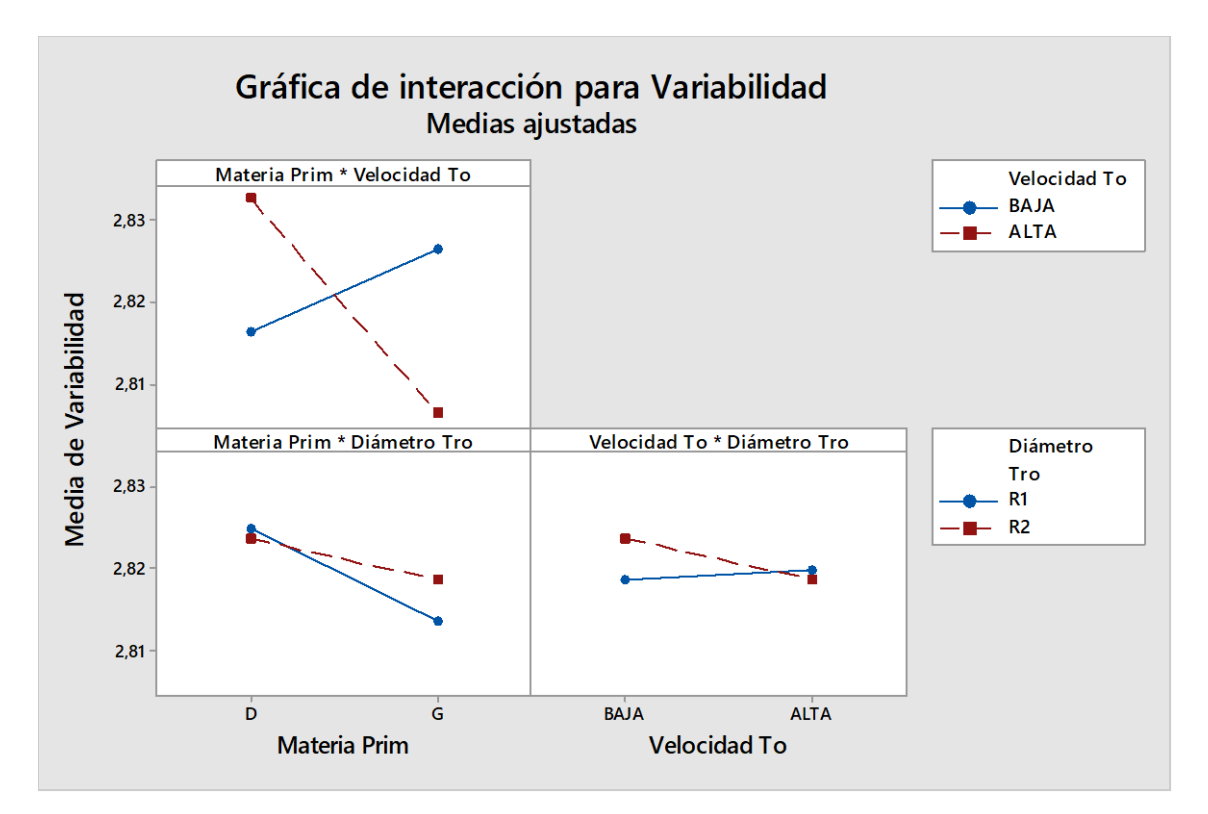

**Gráfico 33-3:** Gráficas de interacciones dobles 2^3 MP, VT, DT **Fuente:** Autor

## *3.5.10 Análisis diseño factorial – Operario, Material, Velocidad del torno, Profundidad de corte*

Finalmente, se pretendió realizar un nuevo estudio de diseños factoriales para poder encontrar las variables óptimas para solucionar el problema.

En esta ocasión se trabajó con cuatro factores a dos niveles cada uno, siendo los siguientes factores: operario (Op), materia prima (MP), velocidad del torno (VT) y profundidad de corte (PC); cada uno de ellos con los niveles estudiados anteriormente: niveles de operario serán "JV" y "MN"; niveles de materia prima "D" y "G"; los niveles de velocidad del torno son "BAJA" y "ALTA"; y finalmente, los niveles de la profundidad de corte serán "P1" y "P2"

| Diseño factorial completo |    |                        |       |  |  |
|---------------------------|----|------------------------|-------|--|--|
| Factores:                 |    | Base del diseño:       | 4; 16 |  |  |
| Corridas:                 | 64 | Réplicas:              |       |  |  |
| Bloques:                  |    | Punto central (total): |       |  |  |

**Tabla 20-3:** Resumen del diseño factorial completo 2^4 Op, MP, VT, PC

**Fuente:** Autor

Una vez determinado el diseño factorial que se utilizó, se obtuvo los datos de las corridas de manera aleatoria. Y se prosiguió a realizar el análisis de varianzas ANOVA correspondiente, obteniendo como tal los siguientes resultados presentes en la tabla 22-3.

Con el ANOVA se concluyó que existe un factor y tres interacciones que coinciden con el mismo valor F (2,19) que sobrepasó al valor F de tabla (1,90) y, tuvieron influencia sobre la variable, respecto a las demás interacciones y factores individuales.

El factor influyente fue el operario, mientras que, las interacciones fueron: interacción doble entre operario y velocidad de torno, y la interacción doble entre materia prima y profundidad de corte; además, influyó la interacción triple entre operario, materia prima y velocidad del torno

| Resumen del modelo |         |            |          |  |  |
|--------------------|---------|------------|----------|--|--|
|                    | R-cuad. | R-cuad.    | R-cuad.  |  |  |
|                    |         | (ajustado) | (pred)   |  |  |
| 0,0295363          | 19,22%  | 0,00%      | $0.00\%$ |  |  |

**Tabla 21-3:** Resumen del modelo, diseño factorial 2^4 Op, T, MP, PC

**Fuente:** Autor

Analizando la tabla 21-3, se finalizó diciendo que el diseño no experimentó con todos los posibles factores que afecten al problema porque el porcentaje de variación de respuesta fue apenas del 19,22% lo que indica que los datos de la variable respuesta no están cerca de la línea de regresión ajustada. Añadiendo a esto, se concluye que no proporciona una estimación exacta en la relación entre la respuesta y los predictores.

|                                                    |                | <b>SC</b> | <b>MC</b> | <b>Valor</b> | <b>Valor</b>             |                          |  |
|----------------------------------------------------|----------------|-----------|-----------|--------------|--------------------------|--------------------------|--|
| <b>FUENTE</b>                                      | GL             | Ajust.    | Ajust.    | $\mathbf{F}$ | F(tabla)                 | <b>Criterio</b>          |  |
| <b>Modelo</b>                                      | 15             | 0,009961  | 0,000664  | 0,76         |                          | $\frac{1}{2}$            |  |
| <b>Lineal</b>                                      | $\overline{4}$ | 0,002344  | 0,000586  | 0,67         |                          |                          |  |
| Operario                                           | $\mathbf{1}$   | 0,001914  | 0,001914  | 2,19         | 1,90                     | S                        |  |
| Materia Prima                                      | $\mathbf{1}$   | 0,000039  | 0,000039  | 0,04         | 1,90                     | NS                       |  |
| Profundidad Corte                                  | $\mathbf{1}$   | 0,000039  | 0,000039  | 0,04         | 1,90                     | <b>NS</b>                |  |
| Velocidad Torno                                    | $\mathbf{1}$   | 0,000352  | 0,000352  | 0,40         | 1,90                     | <b>NS</b>                |  |
| Interacciones de 2 términos                        | 6              | 0,004609  | 0,000768  | 0,88         |                          |                          |  |
| Operario*Materia Prima                             | $\mathbf{1}$   | 0,000039  | 0,000039  | 0,04         | 1,90                     | <b>NS</b>                |  |
| Operario*Profundidad Corte                         | $\mathbf{1}$   | 0,000352  | 0,000352  | 0,40         | 1,90                     | <b>NS</b>                |  |
| Operario*Velocidad Torno                           | $\mathbf{1}$   | 0,001914  | 0,001914  | 2,19         | 1,90                     | S                        |  |
| Materia Prima*Profundidad<br>Corte                 | $\mathbf{1}$   | 0,001914  | 0,001914  | 2,19         | 1,90                     | S                        |  |
| Materia Prima*Velocidad Torno                      | $\mathbf{1}$   | 0,000352  | 0,000352  | 0,40         | 1,90                     | <b>NS</b>                |  |
| Profundidad Corte*Velocidad<br>Torno               | $\mathbf{1}$   | 0,000039  | 0,000039  | 0,04         | 1,90                     | <b>NS</b>                |  |
| Interacciones de 3 términos                        | $\overline{4}$ | 0,002969  | 0,000742  | 0,85         | $\overline{\phantom{a}}$ | $\overline{\phantom{a}}$ |  |
| Operario*Materia<br>Prima*Profundidad Corte        | $\mathbf{1}$   | 0,000977  | 0,000977  | 1,12         | 1,90                     | <b>NS</b>                |  |
| Operario*Materia<br>Prima*Velocidad Torno          | $\mathbf{1}$   | 0,001914  | 0,001914  | 2,19         | 1,90                     | S                        |  |
| Operario*Profundidad<br>Corte*Velocidad Torno      | $\mathbf{1}$   | 0,000039  | 0,000039  | 0,04         | 1,90                     | <b>NS</b>                |  |
| Materia Prima*Profundidad<br>Corte*Velocidad Torno | $\mathbf{1}$   | 0,000039  | 0,000039  | 0,04         | 1,90                     | <b>NS</b>                |  |
| Interacciones de 4 términos                        | $\mathbf{1}$   | 0,000039  | 0,000039  | 0,04         | $\overline{\phantom{a}}$ | $\overline{\phantom{0}}$ |  |
| Operario*Materia                                   |                |           |           |              |                          |                          |  |
| Prima*Profundidad                                  | $\mathbf{1}$   | 0,000039  | 0,000039  | 0,04         | 1,90                     | <b>NS</b>                |  |
| Corte*Velocidad Torno                              |                |           |           |              |                          |                          |  |
| <b>Error</b>                                       | 48             | 0,041875  | 0,000872  |              |                          | $\overline{\phantom{a}}$ |  |
| <b>Total</b>                                       | 63             | 0,051836  |           |              |                          |                          |  |

**Tabla 22-3:** ANOVA del diseño factorial 2^4 Op, T, MP, PC

A partir de los resultados obtenidos mediante el presente diseño factorial se tuvo que:

La ecuación de regresión en unidades no codificadas fue:

Variabilidad =  $2,78203 + 0,00547$  Operario - 0,00078 Materia Prima + 0,00078 Profundidad Corte -0,00234 Velocidad Torno + 0,00078 Operario\*Materia Prima + 0,00234 Operario\*Profundidad Corte + 0,00547 Operario\*Velocidad Torno + 0,00547 Materia Prima\*Profundidad Corte + 0,00234 Materia Prima\*Velocidad Torno + 0,00078 Profundidad Corte\*Velocidad Torno + 0,00391 Operario\*Materia Prima\*Profundidad Corte - 0,00547 Operario\*Materia Prima\*Velocidad Torno - 0,00078 Operario\*Profundidad Corte\*Velocidad Torno - 0,00078 Materia Prima\*Profundidad Corte\*Velocidad Torno + 0,00078 Operario\*Materia Prima\*Profundidad Corte\*Velocidad Torno

Cumplió con los supuestos. Ver gráfico 34-3.

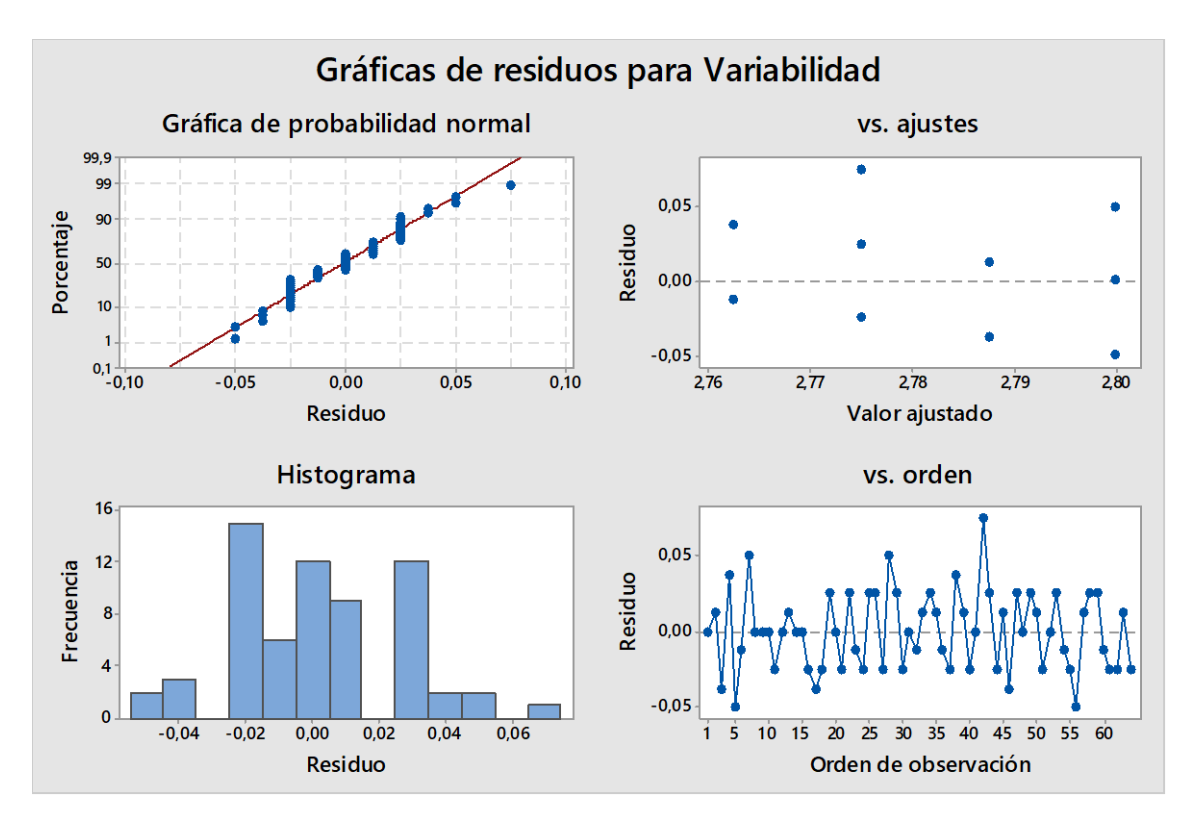

**Gráfico 34-3:** Gráficas de los supuestos diseño factorial 2^4 Op, T, MP, PC **Fuente:** Autor

Se observó en la gráfica de probabilidad normal que los residuos intentaron ajustarse a una recta demostrando la normalidad de los datos. Del mismo modo, se observó en la gráfica de residuos vs ajustes que no presentaron un patrón ni formas de embudo, por lo tanto, cumplió el supuesto de linealidad y homocedasticidad de varianza. Finalmente, analizando la gráfica de residuos vs el orden, esta no presentó correlación, los errores fueron independientes, y eso se debió gracias a la asignación de tratamientos al azar que se realizó en la aleatorización de la toma de datos.

Según el diagrama de Pareto de efectos estandarizados se observó que no influye en la variabilidad de espesores, ningún factor o interacción entre ellos. Ver gráfico 35-3.

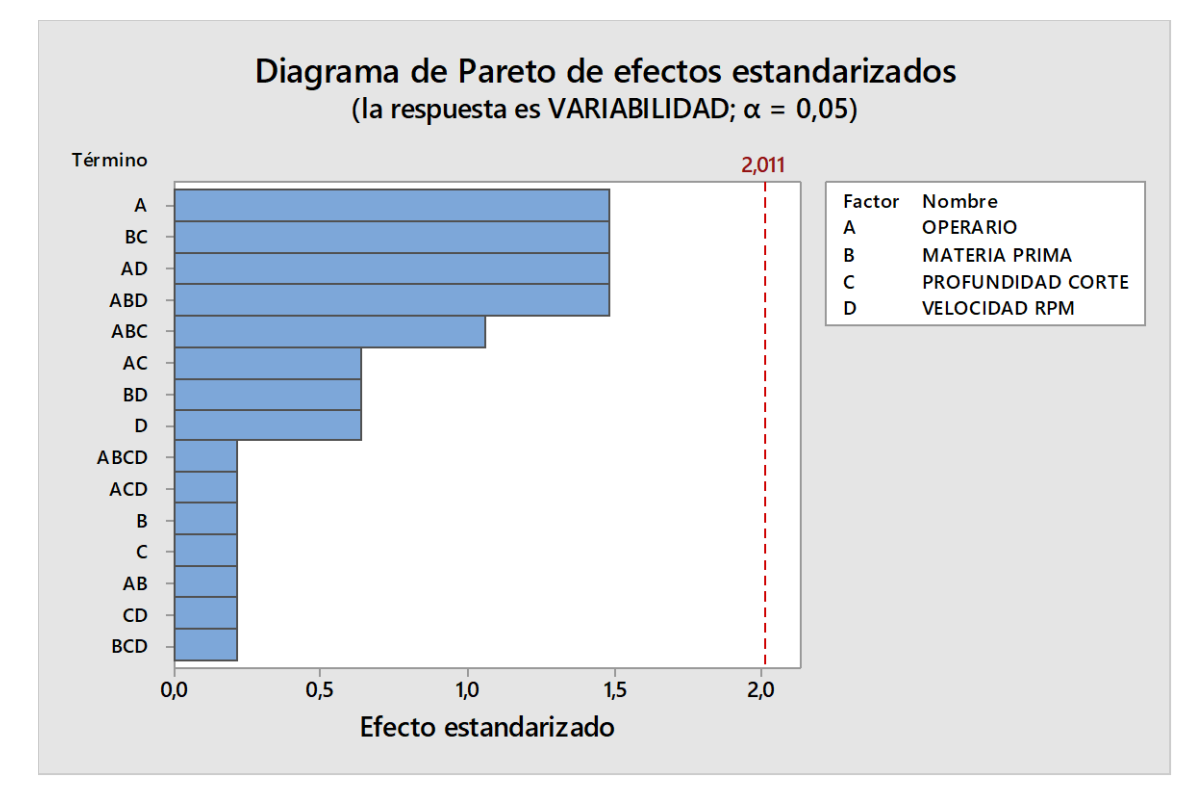

**Gráfico 35-3:** Diagrama de Pareto diseño factorial 2^4 Op, T, MP, PC **Fuente:** Autor

Según las gráficas de interacciones: entre "profundidad de corte y velocidad" no hubo variabilidad en los espesores; entre "material y velocidad" existió un poco de variabilidad cuando se trabaja "D" con velocidad "Alta"; entre los factores "operario y velocidad" hubo variabilidad cuando trabajaron con velocidad "Baja" pues "JV" obtuvo espesores dentro del rango admisible a diferencia de "MN" que obtuvo espesores que rodean el límite máximo permisible; entre la interacción "operario y profundidad de corte" se analizó que "MN" obtuvo una mayor variabilidad independientemente de la profundidad de corte "P1" o "P2", a diferencia de "JV"; finalmente, en la interacción entre "material y profundidad de corte" se observó que el material "D" se mecanizó de mejor manera con una profundidad de corte "P2", por otro lado, el material "G" se mecanizó óptimamente con una profundidad "P1". Para mayor detalle, ver gráfico 36-3.

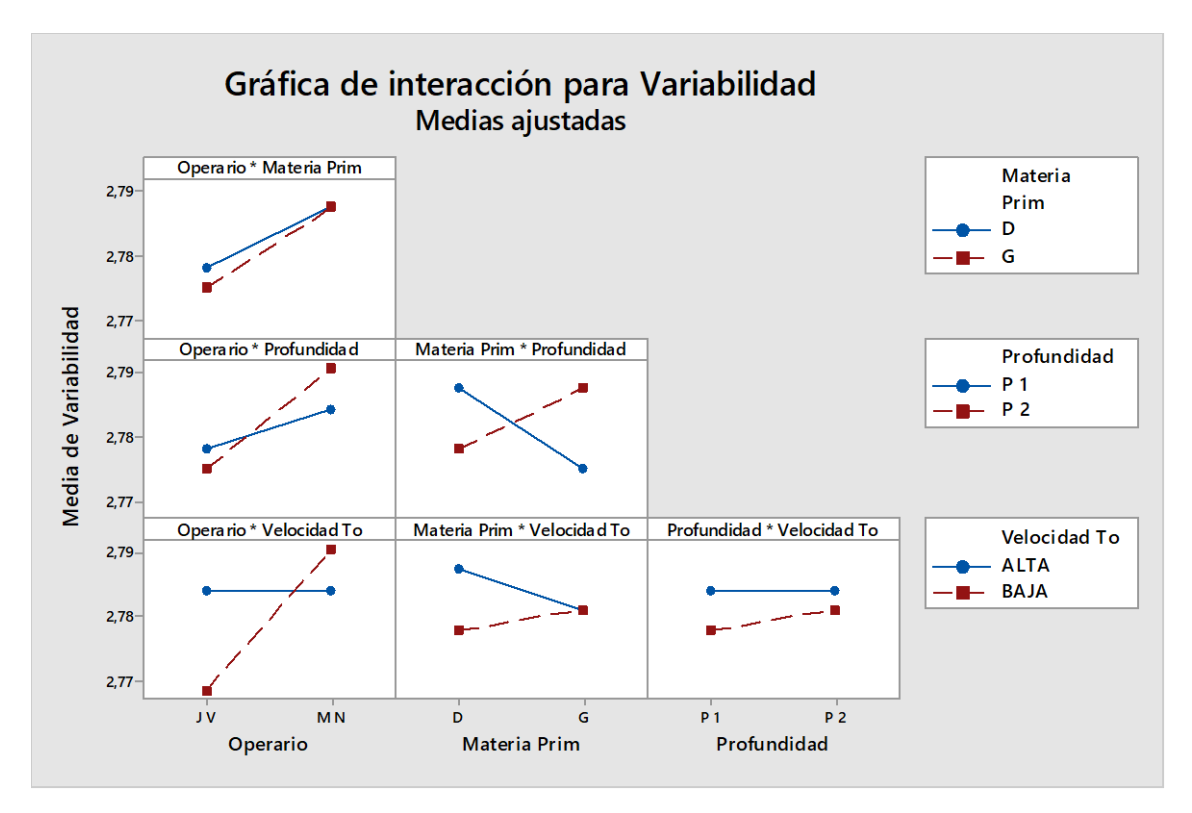

**Gráfico 36-3:** Gráficas de interacciones dobles 2^4 Op, T, MP, PC **Fuente:** Autor

Para finalizar con el estudio se observa que el porcentaje de variación de respuesta es bajo, pues llega a un valor de 19,22%, lo que nos sigue dando a entender que no estamos considerando el o los factores que en realidad afectan al problema de la variabilidad de espesores.

#### *3.5.11 Análisis diseño robusto de Taguchi*

A través de los diseños factoriales experimentales se obtuvo conclusiones básicas sin tener mucho impacto en la toma de decisiones, es así que, al no obtener resultados óptimos y confiables, se propuso realizar un diseño experimental de tipo robusto para tomar en cuenta todos los factores, controlables o no controlables, que influyen en el problema. Es por ello que, a continuación, se realizó un diseño robusto de Taguchi.

Se trabajó con un diseño de Taguchi de arreglo octogonal L16(2<sup>4</sup>) debido a que se consideraron cuatro factores y se pretendía lograr mayor precisión en los datos. Las columnas de L16(2<sup>15</sup>) tienen el siguiente arreglo: 1, 2, 4, 8. Se trabajó con dieciséis corridas experimentales.

Los cuatro factores controlables estudiados fueron: operarios, materia prima, profundidad de corte y velocidad del torno. Hay que considerar que los factores no controlables como: tipo fibra, temperaturas

ambiente y cuchilla, turno, diámetro de la troza, humedad; se tomó en cuenta para obtener los datos de la variable respuesta en cada una de las corridas experimentales.

Con el análisis de varianza del diseño robusto obtenido y presentado en la tabla 23-3, se concluyó que los dos factores que influyen en la variabilidad porque tienen un valor F crítico mayor al valor F de tabla. Las fuentes que influyeron fueron: la profundidad de corte con un valor crítico igual a 17,19; y, el operario con un valor crítico igual a 83,19 siendo este factor el que tiene mayor influencia en la variabilidad, teniendo en cuenta que el valor de tabla fue apenas 3,587.

| <b>FUENTE</b>            | <b>GL</b> | <b>SC Sec.</b> | <b>SC</b><br>Ajust. | <b>MC</b><br>Ajust. | Valor<br>$\mathbf F$ | Valor<br>F(tabla) | <b>Criterio</b> |
|--------------------------|-----------|----------------|---------------------|---------------------|----------------------|-------------------|-----------------|
| Velocidad Torno          |           | 0,000025       | 0,000025            | 0,000025            | 0,69                 | 3,587             | <b>NS</b>       |
| Materia Prima            |           | 0,000100       | 0,000100            | 0,000100            | 2,75                 | 3,587             | <b>NS</b>       |
| <b>Profundidad Corte</b> | 1         | 0,000625       | 0,000625            | 0,000625            | 17,19                | 3,587             | S               |
| Operario                 | 1         | 0,003025       | 0,003025            | 0,003025            | 83,19                | 3,587             | S               |
| <b>Error Residual</b>    | 11        | 0,000400       | 0,000400            | 0,000036            |                      |                   |                 |
| <b>Total</b>             | 15        | 0,004175       |                     |                     |                      |                   |                 |

**Tabla 23-3:** ANOVA del diseño robusto Taguchi L16(2^4)

**Fuente:** Autor

Una vez analizada la varianza de los datos, se utilizó la tabla 24-3 de respuesta para medias, para identificar la prioridad de importancia de los factores en el espesor de los intermedios de 2,75mm. Es así que el orden de prioridad para corregir las fuentes problemáticas fue: primero los operarios, segundo la profundidad de corte, tercero la materia prima y finalmente la velocidad del torno.

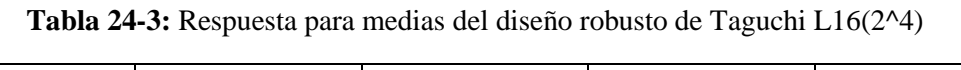

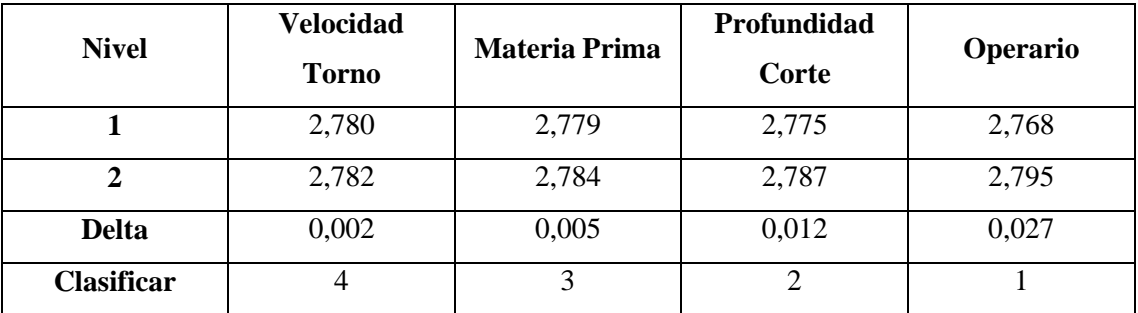

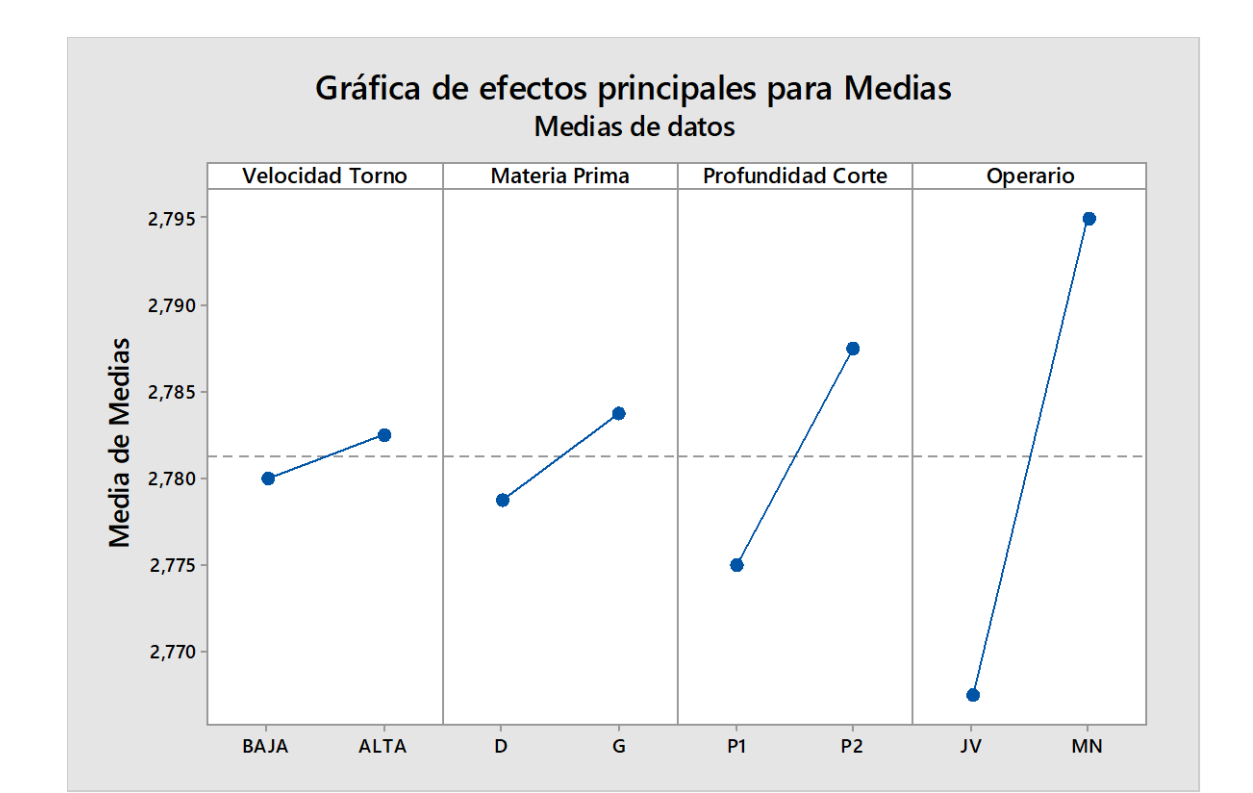

A través de la gráfica 37-3 de los efectos principales se determinó que el factor operario tuvo un mayor efecto sobre la variabilidad del espesor, al notar la diferencia que presenta el operario JV con el MN.

**Gráfico 37-3:** Gráficas de efectos principales, diseño robusto de Taguchi L16(2^4) **Fuente:** Autor

En el gráfico 38-3 se identificó que no hay efecto de interacción, puesto que no sobresalió ninguna interacción doble, la que apenas tuvo un cruce fue entre velocidad del torno y materia prima, pero no denotaron variabilidad teniendo en cuenta que, con velocidad alta no generó variabilidad al trabajar con cualquier tipo de material, es decir fue la misma. En las interacciones dobles respecto a la profundidad de corte, no existió variabilidad entre los niveles comparados con la P2 (2,41 – 2,55 mm), pues tiene el mismo punto; no obstante, existe una ligera variabilidad respecto a la P1 (2,25 – 2,40mm). Lo que sí se pudo observar fue que, en las interacciones dobles con los operarios, existió una variabilidad en los resultados que obtuvo JV en respecto a MN, considerando que los mejores resultados de menor variabilidad de espesores, siempre consiguió JV. Este efecto se resaltó en un recuadro donde se distinguió la diferencia de variabilidad de espesores que generaron los dos operarios.

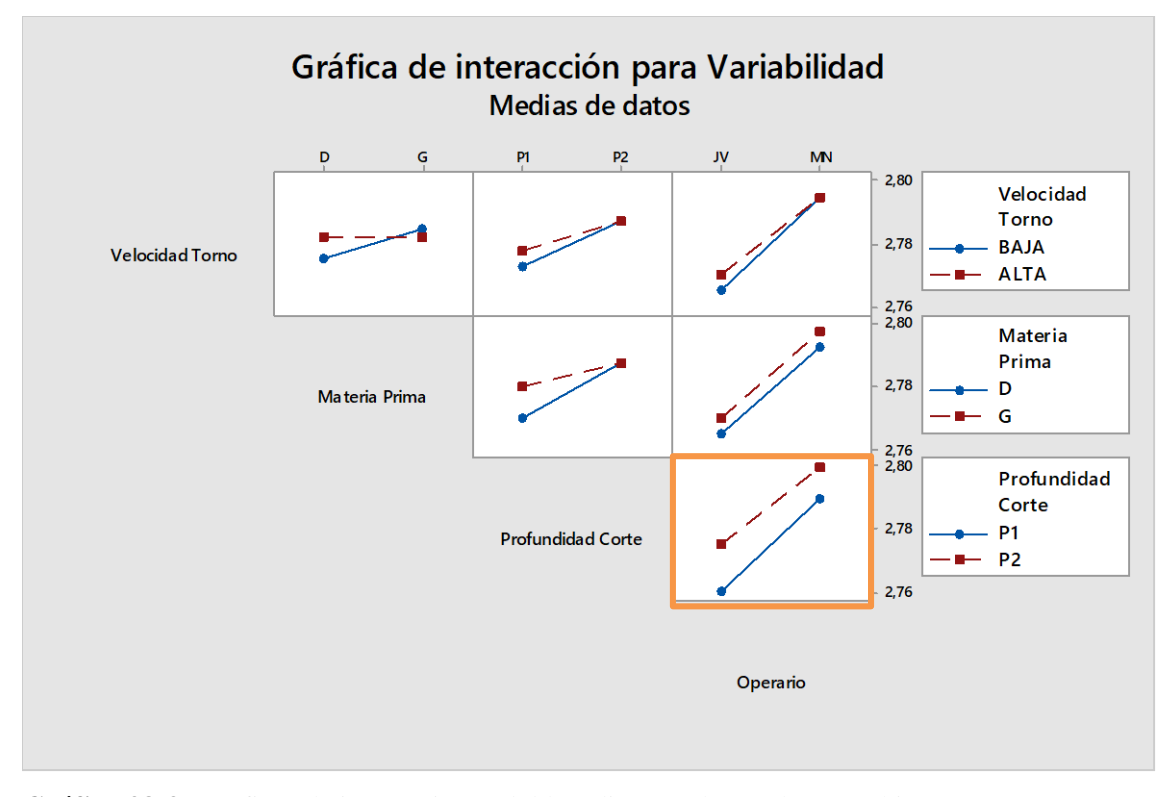

**Gráfico 38-3:** Gráficas de interacciones dobles, diseño robusto de Taguchi L16(2^4) **Fuente:** Autor

Una vez identificados los factores a corregir, se aplicó el método de la diferencia menos significativa (LSD) de Fisher para determinar cuál es el tratamiento más efectivo, es decir, el grado de diferencia de los intervalos de confianza entre las medias de los niveles de los factores influyentes en la variable respuesta, operario y profundidad de corte.

Primero, en la gráfica de intervalos de variabilidad de espesores respecto a la profundidad de corte, existió una pequeña diferencia en las medias, además no hubo gran significancia entre los dos niveles utilizados de profundidad de corte, puesto que existió traslape entre sus intervalos. Ver gráfico 39-3.

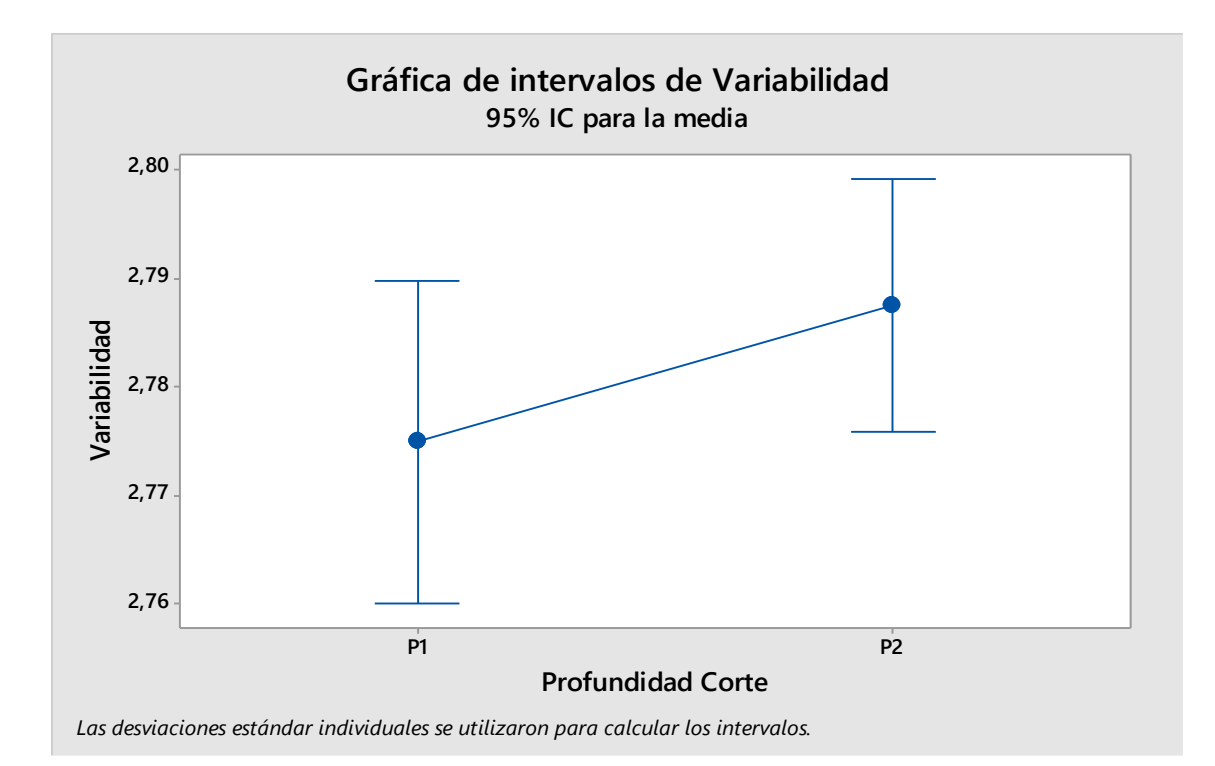

**Gráfico 39-3:** Gráficas de intervalos de variabilidad vs profundidad de corte **Fuente:** Autor

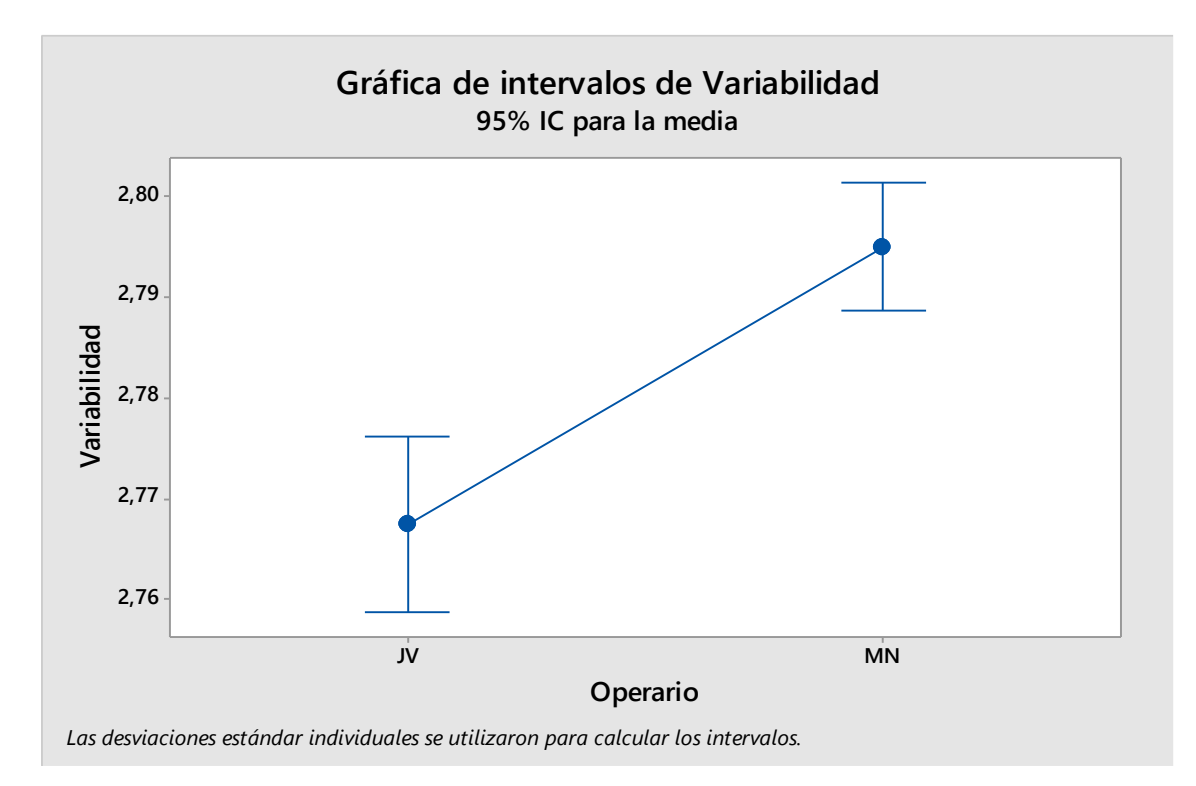

**Gráfico 40-3:** Gráficas de intervalos de variabilidad vs operario **Fuente:** Autor

A continuación, se identificó en la gráfica de intervalos de variabilidad respecto al operario una gran diferencia en las medias, es decir, hubo significancia entre los dos niveles utilizados del factor operario. Además, se pudo observar que no existió traslape entre los intervalos de variabilidad de cada nivel del factor operario, ver gráfico 40-3.

En último lugar, una vez que se realizó el diseño de Taguchi correspondiente, se debió tomar en cuenta los elementos que son importantes para su validez, es decir el cumplimiento de los supuestos. Es así que, primero, analíticamente se tuvo el criterio de cumplimiento del supuesto de independencia puesto que el valor "d" de Durbin Watson se acerca a 2 por lo que se entiende que tiene una correlación nula, además  $d > ds$ .

| $\boldsymbol{i}$ | $e_i$            | $e_i^2$    | $e_i - e_{i-1}$ |
|------------------|------------------|------------|-----------------|
| $\mathbf{1}$     | $-0,0075$        | 0,00005625 |                 |
| $\overline{2}$   | $-0,0050$        | 0,00002500 | 0,00003750      |
| $\overline{3}$   | 0,0000           | 0,00000000 | 0,00000000      |
| $\overline{4}$   | 0,0025           | 0,00000625 | 0,00000000      |
| 5                | $-0,0025$        | 0,00000625 | $-0,00000625$   |
| 6                | 0,0100           | 0,00010000 | $-0,00002500$   |
| $\overline{7}$   | 0,0050           | 0,00002500 | 0,00005000      |
| 8                | $-0,0025$        | 0,00000625 | $-0,00001250$   |
| 9                | 0,0000           | 0,00000000 | 0,00000000      |
| 10               | 0,0025           | 0,00000625 | 0,00000000      |
| 11               | 0,0075           | 0,00005625 | 0,00001875      |
| 12               | 0,0000           | 0,00000000 | 0,00000000      |
| 13               | 0,0500           | 0,00250000 | 0,00000000      |
| 14               | $-0,0025$        | 0,00000625 | $-0,00012500$   |
| 15               | $-0,0075$        | 0,00005625 | 0,00001875      |
| 16               | $-0,0050$        | 0,00002500 | 0,00003750      |
|                  | <b>SUMATORIA</b> | 0,00287500 | $-0,00000625$   |

**Tabla 25-3:** Supuesto analítico de independencia Durbin Watson
$$
d = 2\left(1 - \frac{\sum e_i - e_{i-1}}{\sum e_i^2}\right) = 2,004347826
$$

$$
Tablea (n = 16; k = 1): di = 0.84; ds = 1.09
$$

Aplicando el método gráfico para analizar la independencia se tuvo que, interpretando la gráfica de residuos vs el orden, esta no presentó correlación, los errores fueron independientes, y esto se debió gracias al principio de aleatorización que se aplicó en la toma de datos. Ver gráfica 41-3.

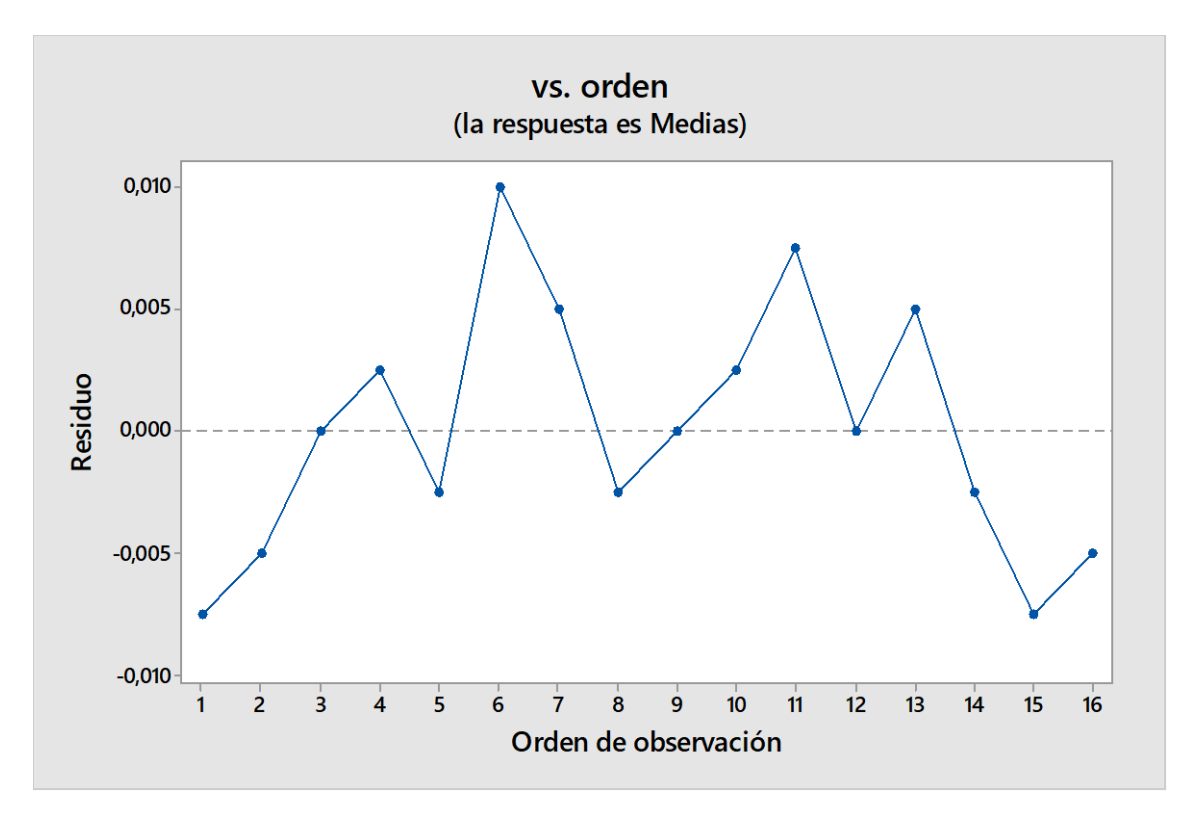

**Gráfico 41-3:** Gráfica de independencia del diseño robusto de Taguchi L16(2^4) **Fuente:** Autor

Posteriormente, se debió cumplir con el supuesto de normalidad. El método analítico más utilizado es el de Shapiro Wilks. Con este método se demostró que existe normalidad de los datos del diseño utilizado puesto que W ˂ Wtabla.

$$
W_o = \frac{1}{(N-1)S^2} \left[ \sum a_i (e_{n-i+1} - e_i) \right]^2
$$
  

$$
W_o = \frac{1}{(16-1)(0,000183229)} [0,051982]^2 = 0,98
$$

# Tabla:  $W c_{N;1-\alpha} = 0.981$

| $\boldsymbol{i}$ | $e_i$     | $e_{n-i}-e_i$ | $a_i$            | $a_i(e_{n-i} - e_i)$ |
|------------------|-----------|---------------|------------------|----------------------|
| $\mathbf{1}$     | $-0,0075$ | 0,05750000    | 0,5056           | 0,029072             |
| $\overline{2}$   | $-0,0075$ | 0,05750000    | 0,329            | 0,0189175            |
| $\overline{3}$   | $-0,0050$ | 0,00250000    | 0,2521           | 0,00063025           |
| $\overline{4}$   | $-0,0050$ | 0,01000000    | 0,1988           | 0,001988             |
| 5                | $-0,0025$ | 0,00500000    | 0,1447           | 0,0007235            |
| 6                | $-0,0025$ | 0,00500000    | 0,1005           | 0,0005025            |
| $\overline{7}$   | $-0,0025$ | 0,00250000    | 0,0593           | 0,00014825           |
| 8                | 0,0000    | 0,00000000    | 0,0196           | $\overline{0}$       |
| 9                | 0,0000    |               | <b>SUMATORIA</b> | 0,051982             |
| 10               | 0,0000    |               |                  |                      |
| 11               | 0,0025    |               |                  |                      |
| 12               | 0,0025    |               |                  |                      |
| 13               | 0,0050    |               |                  |                      |
| 14               | 0,0075    |               |                  |                      |
| 15               | 0,0100    |               |                  |                      |
| 16               | 0,0500    |               |                  |                      |

**Tabla 26-3:** Supuesto analítico de normalidad Shapiro Wilks

**Fuente:** Autor

Finalmente, por el método gráfico, se observó en el gráfico 42-3 que los residuos tendieron a ajustarse a una recta demostrando la normalidad de los datos y, además, en el histograma presente en el gráfico 43-3, manifestó una forma de tendencia normal y centrada.

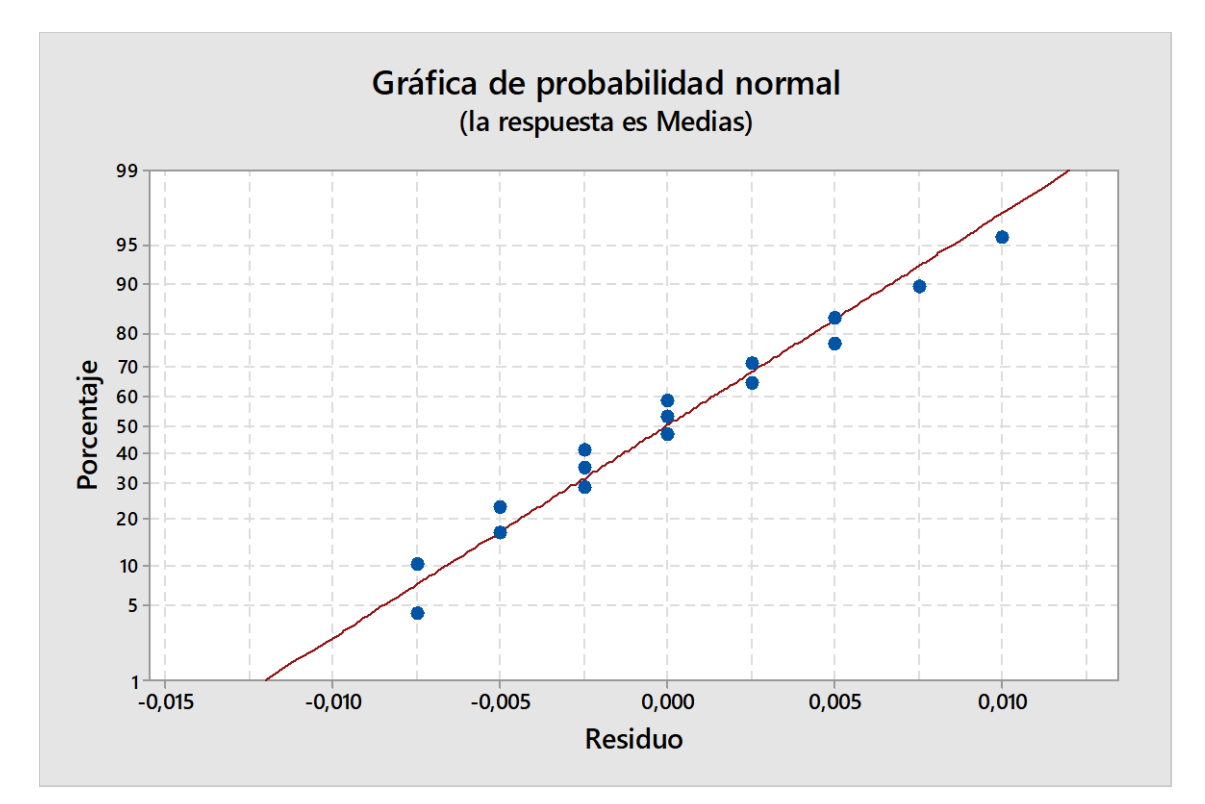

**Gráfico 42-3:** Gráficas de normalidad del diseño robusto de Taguchi L16(2^4) **Fuente:** Autor

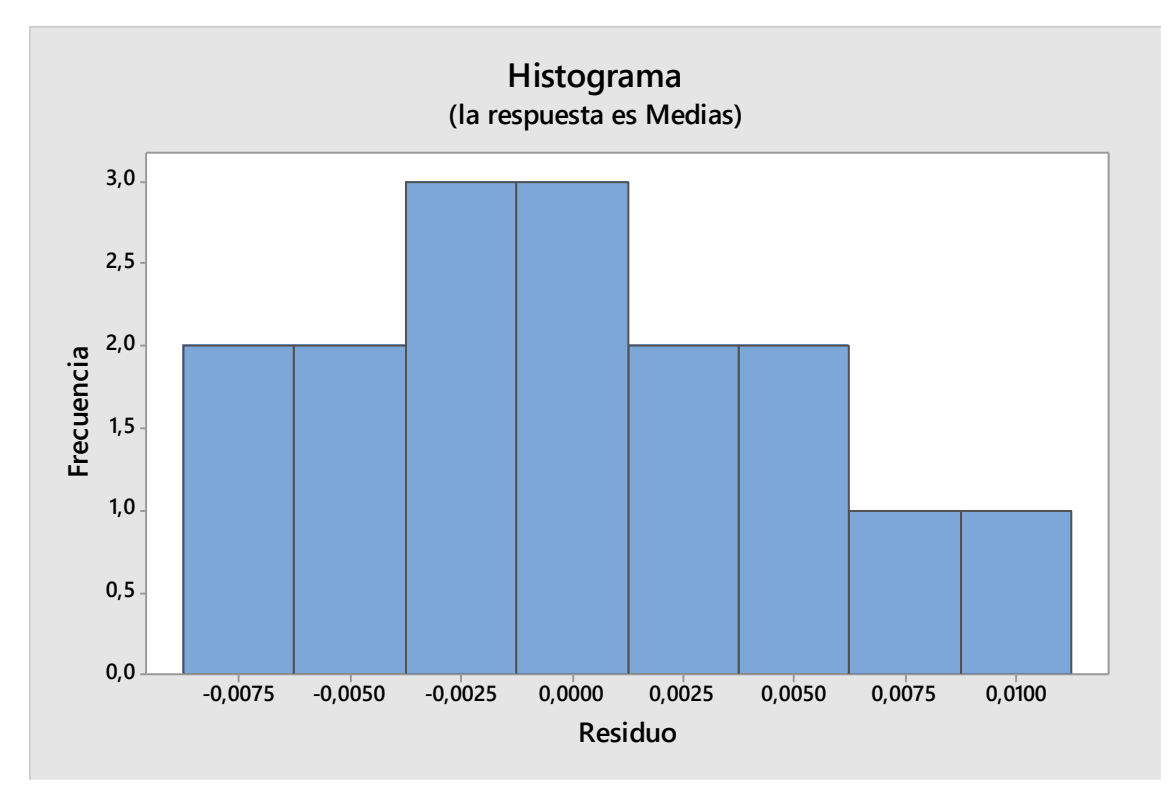

**Gráfico 43-3:** Histograma del diseño robusto de Taguchi L16(2^4) **Fuente:** Autor

Otro de los supuestos que debieron cumplir los datos del experimento fue la homogeneidad de varianza, para eso utilizando el método analítico de Hartley se tiene que cumple con la linealidad y homocedasticidad de la varianza puesto se demuestra, mediante H ˂ F, que la varianza de los tratamientos es igual. Se utilizó el método analítico de Hartley debido a que se demostró que los datos seguían una distribución normal, además los tamaños de la muestra fueron iguales y menores a tres por tal motivo que no fue recomendable utilizar el método de Bartlett o el de Levene.

$$
H = \frac{max(S_i^2)}{min(S_i^2)} = \frac{0,000107142857}{0,000057142857} = 1,8750
$$

$$
Table 1; F_{\alpha;t;n-1} = 3,587
$$

No obstante, fue importante ilustrarse por medio de los métodos gráficos el cumplimiento del supuesto, para ello ver el gráfico 44-3. Se observó en la gráfica de residuos vs ajustes que no presentó un patrón ni formas de embudo, por lo tanto, cumplió el supuesto de linealidad y homocedasticidad de varianza.

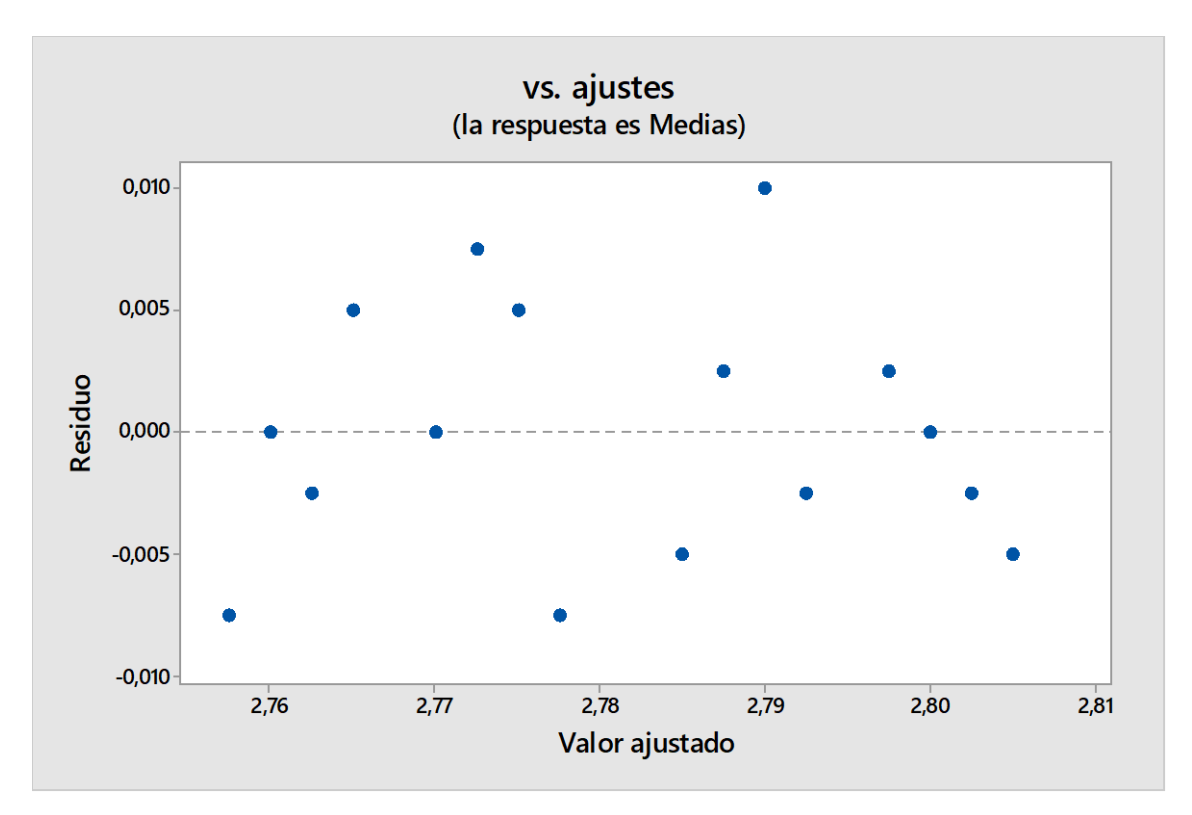

**Gráfico 44-3:** Gráfica de linealidad y homocedasticidad de varianza del diseño robusto de Taguchi  $L16(2^{\land}4)$ 

**Fuente:** Autor

| Resumen del modelo |         |            |  |  |
|--------------------|---------|------------|--|--|
| S                  | R-cuad. | R-cuad.    |  |  |
|                    |         | (ajustado) |  |  |
| 0,006030           | 90,40%  | 86.9%      |  |  |

**Tabla 27-3:** Resumen del modelo, diseño robusto de Taguchi L16(2^4)

**Fuente:** Autor

En el resumen del modelo estimado para medias presentado en la tabla 27-3, se pudo identificar que el diseño robusto de Taguchi L16(2 4 ), trabajó con la mayoría de los posibles factores que afectan al problema porque el porcentaje de variación de respuesta fue de 90,40%, un valor alto que nos indicó que los datos de la variable respuesta estaban cerca de la línea de regresión ajustada. Además, se concluyó que los valores presentados por el diseño tratado, proporcionó una estimación exacta en la relación entre la respuesta y los predictores.

Finalmente, se pudo concluir que las causas especiales encontradas fueron los operarios que trabajan en el torno Cremona y la profundidad de corte que utilizan para obtener los intermedios de 2,75mm. Las propuestas de mejora fueron destinadas a controlar estas dos fuentes de variabilidad existentes para determinar las mejores condiciones óptimas de operación de la profundidad de corte y, principalmente, analizar a los operarios y su metodología de trabajo, así como evaluar su rendimiento para proponer acciones de mejora puesto que se evidenció que fue la mayor causa especial encontrada para el problema de variabilidad de espesores.

## **CAPÍTULO IV**

#### **4. RESULTADOS**

### **4.1. Análisis de la situación actual**

El problema de tableros de grado industrial tiene como origen el descalibrado de espesores en la obtención de chapas en el torno y de ahí que se genera problemas en el resto de procesos antes de llegar a obtención y clasificación del producto.

Es así, que el centro del estudio fue en la sección del torno Cremona, donde se estudió todas las posibles causas que generan el descalibrado y mediante los estudios experimentales exploratorios de los factores se determinó que las causas especiales son: principalmente los operarios y también la profundidad de corte que utilizan para obtener las láminas desenrolladas.

Hay que tomar en cuenta que los resultados de intervalos de variabilidad presentes en la gráfica 3-39 se identificó que no existió una gran diferencia de medias y existió un traslape entre los límites de variabilidad por lo que se estima que existe similitudes entre los dos niveles utilizados. Mientras que, en la gráfica 3-40 se identificó que el mayor problema fueron los operarios, puesto que hubo significancia entre los dos niveles estudiados teniendo en cuenta trabajan con las mismas condiciones y los mismos parámetros de operación; y en la gráfica de efectos de interacción dobles 38-3, se manifestó este problema entre los operarios estudiados, más no de interacción con otro factor.

Para llegar a esos resultados se realizó algunos estudios para descartar otras posibilidades de causas de variabilidad. Primero, se comenzó a estudiar los factores no controlables, como la maquinaria, la vibración existente en las trozas durante el desenrollo, el defecto del tipo de fibra de la madera, la humedad de las láminas, así como la temperatura ambiente o de la herramienta que pueda llegar a influir en la des calibración de las chapas.

Después, se realizó diseños experimentales con las causas controlables con sus niveles como: los grupos de trabajadores en la sección haciendo referencia solo al operador principal; así mismo con el estudio de las especies de madera más comunes en los meses de estudio con sus diferentes diámetros; el turno en el que trabajan rotando semanalmente; la profundidad de corte y la velocidad del torno con el que funciona el mecanizado.

#### **4.2. Interpretación de resultados**

### *4.2.1. Factibilidad de cambio de maquinaria*

El primer punto a analizar es la maquinaria utilizada para el desenrollo, puesto que en el análisis de tiempo de vida útil de la maquinaria se determinó que ha cumplido con sus años de operación. No obstante, se estima que ha identificado que el robusto torno ya va generando juego entre sus piezas de acople que le resulta complicado reparar al departamento de mantenimiento de la fábrica. Del mismo modo, actualmente, a pesar de que la empresa lleva un correcto programa de mantenimiento, la maquinaria debe ser sometida a un mantenimiento completo para evitar que sea causante especial de la descalibración de las láminas desenrolladas de madera.

Otra de los variables a considerar, referente a la máquina, es la vibración que existe en el momento del desenrollo. Se sabe que, a pesar de la robustez de la máquina, por su antigüedad, van apareciendo juegos entre los acoples y uniones de las partes móviles, que podrían ser causantes de vibración y puedan influir en el descalibrado. No obstante, se sabe que la maquinaria no es el único causante de vibración, si analizamos el tronco que se mecaniza, podemos apreciar que por el apriete de los platos de sujeción y la rotación del mismo, mientras más delgado sea la troza, esta intenta deformarse por flexión en el centro de la troza. Si bien es cierto, la máquina tiene un sistema anti-vibratorio para este problema de flexión, se necesita de una actualización del mismo, por el cumplimiento de vida útil, pues se observa que cuando es demasiado el efecto de vibración, el sistema mencionado no puede contra restar por completo el problema, por lo que en las láminas salen impregnados la línea de vibración y que pueden ser causantes de otros efectos en el mismo.

Finalmente, se consideraron todos los factores posibles bajo estudio excepto los factores que forman parte interna de la máquina, y al existir un valor aleatorio demasiado alto, el coeficiente de variación de respuesta ajustado del 86,9%, tomando en cuenta los factores anteriores, nos indica que existe aún variabilidad y eso se debe a que la maquinaria ya cumplió con la vida útil. Y aquellos factores que no controlables y que no se tomó en cuenta en el estudio son factores implícitamente del equipo en cuanto tiene que ver al desgaste de las piezas internas de la máquina y que por dificultad de tratarlos y su alto valor económico que significaría, no se tomaron en cuenta en el estudio, más bien, el estudio fue enfocado al proceso mas no a la maquinaria y además considerando el cumplimiento de vida útil.

## *4.2.2. Análisis del tipo de fibra de la madera*

Como ya se mencionó, el tipo de fibra en las trozas es un defecto propio de la madera que no se puede controlar de ninguna manera conocida. Según el estudio exploratorio, para un buen mecanizado de desenrollo es óptimo trabajar con fibra lisa porque la fibra sigue con la misma dirección del eje del tronco y paralelamente a la hoja de cuchilla lo que permite un buen corte de desenrollo; todo lo contrario, cuando existe fibra cruzada, producida cuando se desvía la dirección de la fibra por nudos en el tronco lo que origina que la fibra no esté paralelamente a la cuchilla de corte y con ello, no existe un corte limpio en la lámina causando una variabilidad de espesor en las partes con este defecto en comparación a las secciones del tronco sin el defecto mencionado.

## *4.2.3. Análisis de la humedad en la madera*

Una de las características que influye en el desenrollo de la madera es la humedad, este es un rasgo que determina la velocidad y la profundidad de corte a utilizar, puesto que, existe maderas como el guarango que, si tienen mucha cantidad de agua, las fibras se vuelven un poco esponjosa por lo que no es factible utilizar velocidades altas, porque a veces, en las partes de agarre de la troza con el plato de los usillos llega a perder el agarre e irse en banda la rotación de los usillos. Mientras que, la humedad influye en la profundidad de corte porque debe disminuir el valor de profundidad para que presione y corte al espesor correcto.

Uno de los aspectos importantes de una gran cantidad de humedad en las trozas es que aporta como un sistema de refrigeración en la superficie de corte de la cuchilla mientras se está mecanizando, lo que evita cualquier opción de aumento de temperatura en la herramienta.

| <b>DONCEL</b> |      | <b>GUARANGO</b> |      |  |
|---------------|------|-----------------|------|--|
| Rango         | 49%  | <b>Rango</b>    | 65%  |  |
| Valor min     | 63%  | Valor min       | 70%  |  |
| Valor max     | 112% | Valor max       | 135% |  |

**Tabla 1-4:** Resumen del estudio exploratorio de la humedad

**Fuente:** Autor

En resumen, se determinó que la humedad en la madera de la misma especie tiene altos rangos entre sus valores como se observa en la tabla 1-4. Además, entre las dos especies en estudio, se distingue que el guarango tiene mayor porcentaje de humedad en comparación al doncel.

#### *4.2.4. Análisis de la influencia de la temperatura*

En medio del estudio exploratorio de la temperatura ambiente se determinó que los intervalos de las varianzas se interponen y se estima que no son significativamente diferente por lo que la temperatura no influye en la variabilidad de los espesores.

Por otro lado, la temperatura de la cuchilla tampoco influye en el descalibrado de espesores, puesto que varía muy poco en el incremento de temperatura, hasta valores máximos de 30 grados Celsius que es un valor muy pequeño para que pueda repercutir en las propiedades del acero del filo de la cuchilla y que esta afecte en el corte de desenrollo.

#### *4.2.5. Resumen de los diseños factoriales*

| Diseño Factorial                         | $2^3$                                                      |
|------------------------------------------|------------------------------------------------------------|
|                                          | a) Operario: JV (José Villafuerte) – MN (Mesías Nuñez)     |
| <b>Factores y Niveles</b>                | b) Materia Prima: $D$ (Doncel) – G (Guarango)              |
|                                          | c) Profundidad Corte: P1 $(2,25 - 2,40$ mm) – P2 $(2,41 -$ |
|                                          | $2,55$ mm $)$                                              |
| Corridas                                 | 80                                                         |
| Réplicas                                 | 10                                                         |
| <b>Cumplimiento Supuestos</b>            | Si                                                         |
| R-cuadrado                               | 32,79%                                                     |
| R-cuadrado (ajustado)                    | 26,25%                                                     |
| <b>Efectos Principales Significantes</b> | Materia Prima; Operario                                    |
| Interacciones Significantes              | Materia Prima*Operario                                     |

**Tabla 2-4:** Resumen del Diseño Factorial 2^3 Op, MP, PC

**Fuente:** Autor

El primer diseño factorial experimentado fue con tres factores y cada uno de ellos con dos niveles, en donde se obtuvo como efecto significante a la interacción doble entre materia prima y operario, considerando que individualmente ambos son efectos principales, al existir la interacción se toma en cuenta ese aspecto. El inconveniente del presente experimento es que el porcentaje R-cuadrado ajustado es muy pequeño, lo que indica que los datos de la variable respuesta no están cerca de la línea de regresión ajustada, en otras palabras, el diseño no estudia todas las causas influyentes en el descalibre de los espesores de la chapa de intermedios. Ver el resumen del experimento en la tabla 2-4.

Posterior a ese experimento, se intentó trabajar con el factor "Turno" en vez del factor "Profundidad Corte" para determinar su significancia en torno a la variable respuesta en estudio. El experimento arrojó como resultado que la interacción triple entre los tres factores en estudio es significante para la variabilidad de espesores, pero, nuevamente el porcentaje R-cuadrado ajustado es muy pequeño lo que nos indica que no se estaba trabajando con todas las condiciones causantes de la variable respuesta. El resumen de este experimento se muestra en la tabla 3-4.

| Diseño Factorial                         | $2^3$                                                  |
|------------------------------------------|--------------------------------------------------------|
|                                          |                                                        |
| Factores y Niveles                       | a) Operario: JV (José Villafuerte) – MN (Mesías Nuñez) |
|                                          | b) Turno: 1 (Mañana) $-2$ (Tarde)                      |
|                                          | c) Materia Prima: D (Doncel) – G (Guarango)            |
| Corridas                                 | 80                                                     |
| Réplicas                                 | 10                                                     |
| <b>Cumplimiento Supuestos</b>            | Si.                                                    |
| R-cuadrado                               | 24,00%                                                 |
| R-cuadrado (ajustado)                    | 16,61%                                                 |
| <b>Efectos Principales Significantes</b> | Materia Prima                                          |
| Interacciones Significantes              | Operario*Turno*Materia Prima                           |

**Tabla 3-4:** Resumen del Diseño Factorial 2^3 Op, T, MP

**Fuente:** Autor

Para un nuevo estudio se tomó en cuenta a los cuatro factores en tratamiento (operarios, turno, materia prima, profundidad corte) para realizar un diseño factorial 2 4 . En los resultados producidos en esta experimentación se tiene que influye significativamente, sobre los demás efectos principales e interacciones, en la variable respuesta la interacción triple entre Operario\*Turno\*Materia Prima. Pero el R-cuadrado ajustado es un valor cada vez más pequeño lo que nos obliga a rechazar los resultados obtenidos. En la tabla 4-4 se puede apreciar el resumen del experimento mencionado.

| Diseño Factorial                         | 2 <sup>4</sup>                                             |
|------------------------------------------|------------------------------------------------------------|
| Factores y Niveles                       | a) Operario: JV (José Villafuerte) – MN (Mesías Nuñez)     |
|                                          | b) Turno: $1 \text{ (Mañana)} - 2 \text{ (Tarde)}$         |
|                                          | c) Materia Prima: D (Doncel) – G (Guarango)                |
|                                          | c) Profundidad Corte: P1 $(2,25 - 2,40$ mm) – P2 $(2,41 -$ |
|                                          | $2,55$ mm $)$                                              |
| Corridas                                 | 160                                                        |
| Réplicas                                 | 10                                                         |
| <b>Cumplimiento Supuestos</b>            | Si                                                         |
| R-cuadrado                               | 17,88%                                                     |
| R-cuadrado (ajustado)                    | 9,32%                                                      |
| <b>Efectos Principales Significantes</b> | *Ninguno                                                   |
| Interacciones Significantes              | Operario*Turno*Materia Prima;                              |
|                                          | Operario*Profundidad Corte                                 |

**Tabla 4-4:** Resumen del Diseño Factorial 2^4 Op, T, MP, PC

#### **Fuente: Autor**

Al no obtener resultados aceptables con los factores en estudio, se diseña un nuevo experimento para interactuar con: la materia prima utilizada, factor que repetía significancia en los anteriores experimentos; el diámetro de la troza que se mecaniza; y, la velocidad del husillo del torno en el momento de desenrollar la madera.

A pesar de que existe significancia en la interacción doble entre la materia prima y la velocidad del torno utilizada, vemos que el R-cuadrado ajustado es un valor de 0,00%, lo que nos indica que esos nuevos factores en estudio no tienen ningún efecto en la variable respuesta. El resumen de dicho experimento se detalla en la tabla 5-4.

| Diseño Factorial                         | $2^3$                                                 |
|------------------------------------------|-------------------------------------------------------|
| <b>Factores y Niveles</b>                | a) Materia Prima: D (Doncel) – G (Guarango)           |
|                                          | b) Velocidad Torno: Baja (primera y segunda marcha) – |
|                                          | Alta (tercera y cuarta marcha)                        |
|                                          | c) Diámetro Troza: R1 (<50cm) – "R2 (50cm $\leq$ )    |
| Corridas                                 | 160                                                   |
| Réplicas                                 | 20                                                    |
| <b>Cumplimiento Supuestos</b>            | Si                                                    |
| R-cuadrado                               | 4,35%                                                 |
| R-cuadrado (ajustado)                    | $0.00\%$                                              |
| <b>Efectos Principales Significantes</b> | *Ninguno                                              |
| Interacciones Significantes              | Materia Prima*Velocidad Torno                         |

**Tabla 5-4:** Resumen del Diseño Factorial 2^3 MP, VT, DT

**Fuente: Autor**

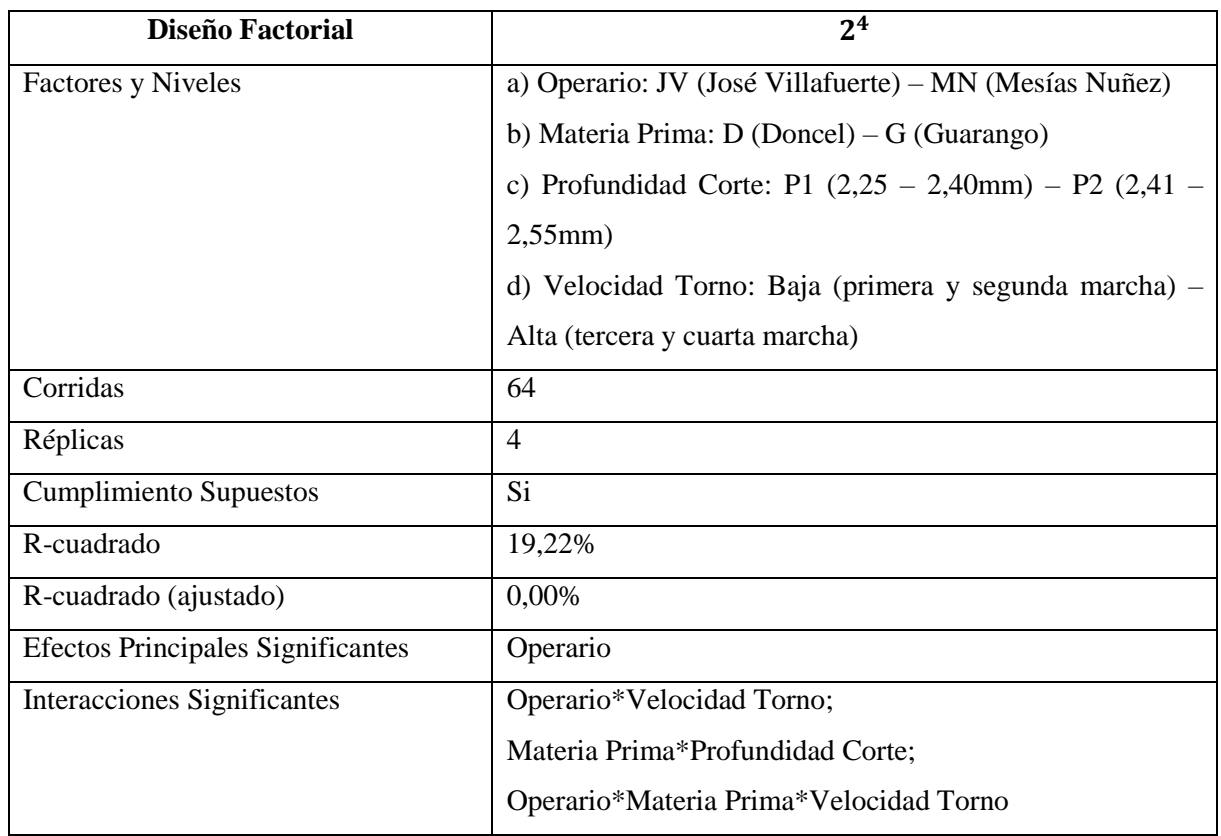

**Tabla 6-4:** Resumen del Diseño Factorial 2^4 Op, MP, PC, VT

**Fuente: Autor**

Como última opción de realizar diseños factoriales para determinar los factores que influyan en la variable respuesta, se experimenta, nuevamente, con cuatro factores influyentes en los resultados de los diseños anteriores (operario, materia prima, profundidad corte y velocidad torno).

En la tabla 6-4 se encuentra el resumen del experimento, donde se observa que existe tres interacciones, dos dobles y una triple, que influyen en la variabilidad de los espesores; pero, los datos no están cerca de la línea de regresión ajustada, por lo que no se valida el diseño y se busca otras alternativas para encontrar las causas especiales del problema de descalibrado de las láminas de intermedios de2,75mm.

## *4.2.6. Resumen del diseño robusto de Taguchi*

Actualmente se trabajó con los diseños experimentales clásicos factoriales para determinar las causas especiales, es decir se hizo una investigación a ciencia pura. Pero, ahora que se conoce de manera profunda el proceso en estudio y al estar trabajando con la ciencia aplicada de la industria, se aplicó un método ingenieril, el diseño robusto octogonal de Taguchi. Se utilizaron como factores la velocidad del torno, la materia prima, la profundidad de corte y el operario. Se toman de estudio a estos factores por la gran influencia que mostraron como efectos principales y en interacción en los diseños factoriales. En la obtención de los datos de la variable respuesta se tomaron en cuenta todos los factores no controlables mencionados en el estudio exploratorio.

El resumen de la aplicación de Taguchi se presenta en la tabla 7-4. Donde se obtuvo como resultados que los factores que influyen en la variable respuesta es principalmente los operarios y luego la profundidad de corte que en parte también está relacionada a la manera de trabajar del operario pues los niveles de profundidad de corte son rangos no valores fijos. Este resultado se confirma porque el Rcuadrado ajustado es del 86,9%, un valor que nos indica que los valores de la variable respuesta están cerca de la línea de regresión ajustada, es decir, se tomaron en cuenta los factores influyentes en la descalibración de los espesores de las láminas de intermedio de 2,75mm y se valida la experimentación.

| Diseño Robusto Taguchi                   | Arreglo octogonal $L16(2^4)$                               |
|------------------------------------------|------------------------------------------------------------|
| <b>Factores y Niveles</b>                | a) Velocidad Torno: Baja (primera y segunda marcha) -      |
|                                          | Alta (tercera y cuarta marcha)                             |
|                                          | b) Materia Prima: $D$ (Doncel) – G (Guarango)              |
|                                          | c) Profundidad Corte: P1 $(2,25 - 2,40$ mm) – P2 $(2,41 -$ |
|                                          | $2,55$ mm $)$                                              |
|                                          | d) Operario: JV (José Villafuerte) – MN (Mesías Nuñez)     |
| Corridas                                 | 16                                                         |
| Arreglo columnas                         | 1, 2, 4, 8                                                 |
| <b>Cumplimiento Supuestos</b>            | Si                                                         |
| R-cuadrado                               | 90,40%                                                     |
| R-cuadrado (ajustado)                    | 86,9%                                                      |
| <b>Efectos Principales Significantes</b> | Operario; Profundidad Corte                                |
| Orden influencia de efectos              | 1) Operario                                                |
|                                          | 2) Profundidad Corte                                       |
|                                          | 3) Materia Prima                                           |
|                                          | 4) Velocidad Torno                                         |

**Tabla 7-4:** Resumen del Diseño Robusto Taguchi L16(2^3)

**Fuente:** Autor

## *4.2.7. Análisis del rendimiento de los operarios*

Al ser los operarios la principal causa especial en la variabilidad de espesores en la lámina de intermedios de 2,75mm se realiza un análisis de la importancia de realizar un rendimiento de los operarios.

La participación personal es lo esencial para una organización, su desarrollo y la excelencia de la calidad que esta brinde al aprovechar el máximo de sus habilidades. Por eso es importante que los empleados trabajen con interés pues así se obtiene mejores resultados en el cumplimiento de los objetivos de la organización, pues si fuese lo contrario, el desinterés y falta de involucración de los empleados en la empresa, produce consecuencias negativas. En sí, hay que tener unos empleados motivados de alto rendimiento para que estos cuiden de la calidad de sus funciones en la elaboración del producto de la empresa y que estos sean acordes a la satisfacción del cliente.

Uno de los problemas evidenciados dentro de la empresa fue el rendimiento del personal en cada uno de sus puestos de trabajo, y eso se ratificó, al determinar que es la principal causa especial para el descalibrado de las láminas en la sección del torno cremona produciendo de esta manera variabilidad en todo el proceso y, por ende, al final, obtener un alto porcentaje de tableros de grado industrial por los efectos que conlleva producir chapas descalibradas al espesor determinado.

Se pretende determinar un sistema metodológico y de rendimiento para que los operarios del torno trabajen de la misma manera con el fin de eliminar la variabilidad de espesores que producen el uno en comparación del otro. Pues como se dijo anteriormente, las condiciones de trabajo son las mismas para ambos operarios, pero se evidencia que no son capaces de obtener los mismos resultados en la variable respuesta.

La evaluación del desempeño del personal es un proceso clave de una buena gestión del departamento de recursos humanos pues de esta manera se puede pretender valorar sistemáticamente y a la vez, objetivamente el rendimiento de cada trabajador en su puesto de trabajo. Esto ayudaría a que se corrija los factores influyentes en el rendimiento y aplicar criterios de calidad en el pensamiento de cada uno de los empleados para trabajar óptimamente.

Se sabe que el rendimiento de la mano de obra puede ir de 0% cuando no realiza ninguna actividad, y al 100% cuando trabaja de la manera teórica más eficientemente. Para esto se debe considerar el estudio de ciertos factores que afectan su rendimiento, dentro de estos factores se tiene a: la economía general, aspecto de importancia en el trabajador, pues si está económicamente bien no tendrá preocupaciones que pueda alterar su rendimiento; aspectos laborales, dentro de este aspecto se tiene en cuenta al tipo de contrato y el salario que recibe si es acorde a su rendimiento y si este cumbre con las necesidades del hogar, así mismo, si existe incentivos por el cual trabajar de mejor manera, y, finalmente el ambiente en el que trabaja, haciendo referencia a la relación con los compañeros, la tranquilidad ofrecida por la seguridad social y la seguridad industrial; condiciones de la actividad, teniendo en cuenta el grado de complejidad de las actividades que realizan, el riesgo que puede generar esa actividad y las interrupciones en la realización de la actividad afectan en el rendimiento; equipamiento, en referencia a tener el equipo, la herramienta, suministros y mantenimiento apropiado para la realización de la actividad; supervisión, no basta con la experiencia, siempre deben ser seguidas y supervisadas las operaciones con los criterios de aceptación siguiendo el instructivo de trabajo establecido e implementando criterios de gestión de calidad; el trabajador como tal tiene aspectos que influyen en su rendimiento como la situación personal, íntima y familiar en la que se encuentre, por otro lado, los

conocimientos, la habilidad en el trabajo, el ritmo con el que trabaja y sobre todo la actitud hacia el trabajo.

Entonces, lo que se pretende es que el departamento de recursos humanos de la empresa, realice un sistema metodológico para evaluar el rendimiento de cada uno de los trabajadores, para posterior a ello, capacitar a los operarios de tal manera que trabajen en un rendimiento promedio óptimo. Además, que el ejercicio de evaluación de desempeño del trabajador sea fundamental para ayudar, colaborar y mejorar las relaciones humanas dentro de la empresa, y que no se establezca como un examen para juzgar o sancionar a los trabajadores por su bajo rendimiento.

El sistema metodológico de desempeño debe comprender el método de evaluación, el periodo de tiempo y la fecha de cada evaluación, los argumentos y la clasificación de los resultados, conclusiones y recomendaciones en base a un plan de mejoras al desempeño, y finalmente, firma del evaluado con las recomendaciones; y muy independientemente de la técnica seleccionada lo importante es el enfoque adoptado. Sin embargo, el encargado de realizar esta evaluación debe identificar las estrategias pertinentes para asumir con entusiasmo y capacidad.

Finalmente, lo que se pretende como objetivo de esta propuesta es que sigan un correcto procedimiento de evaluación del desempeño de los trabajadores y de esa manera obtener datos correctos de rendimiento y poder aplicar las mejoras adecuadas para incrementar el desempeño laboral.

El procedimiento que se propone que se debe seguir para una correcta evaluación del rendimiento de los operarios consiste en cuatro etapas. Primero, la etapa preparatoria que es la base de todo el procedimiento se va a ayudar de las siguientes tareas: la caracterización de la organización en estudio en donde es importante conocer de manera imprescindible la misión y visión de la empresa, sus objetivos, las estrategias y la manera de trabajar para lograr cumplirlos, así como conocer el producto que están ofertando ante las necesidades del cliente y, finalmente conocer el análisis de fortalezas y debilidades de la empresa; la segunda tarea de esta etapa consiste en la caracterización y diagnóstico de la evaluación de rendimiento en la empresa, es muy importante, luego de conocer a la empresa, saber cómo el departamento de recursos humanos evalúan a los trabajadores, cual es el objeto de la evaluación, quién y cada qué tiempo lo realizan, y finalmente, cómo evalúan el sistema actual.

La segunda etapa consiste en diseñar la evaluación del rendimiento de los trabajadores, es decir determinar los métodos y técnicas para determinar los indicadores de rendimiento. Esta etapa se puede dividir en las siguientes tareas: la caracterización y el análisis del trabajo de la empresa, es decir la

identificación de cada puesto de trabajo, que actividades se realizan y con qué objetivo lo hacen, las metas en cada puesto de trabajo, y finalmente, cuanto personal trabaja en cada puesto de trabajo; el diseño de los indicadores, donde se tomarán en cuenta criterios (el resultado de las tareas individuales evaluando los fines no los medios, la conducta de cada persona en su puesto de trabajo, y, los rasgos, habilidades y aptitudes personales) que relacionen a todos los elementos que se relacionan con los trabajadores, y los indicadores deben ser diseñados por diferentes técnicas como lluvia de ideas, entrevista, observación y principalmente por método de expertos; el establecimiento de los métodos y las técnicas necesarias para medir los indicadores de rendimiento, dependiendo de la clase de indicadores a medir, sean tangibles o intangibles; definir el estado deseado con vista futurista a lograr efectividad y eficacia del trabajador en su puesto de trabajo; y finalmente, diseñar la estrategia para implementar el sistema de evaluación donde se esté implícito, de forma coherente y preciso en cada acción a realizarse.

La tercera etapa propuesta para el procedimiento de la evaluación del rendimiento de los operarios consiste en la ejecución de la evaluación. Esta etapa está establecía por las siguientes partes: aplicar los método y técnicas para la evaluación con el objetivo de determinar los indicadores del rendimiento de la mano de obra; determinar el patrón actual del desempeño laboral; comparar el estado actual con el esperado y encontrar la desviación que existe entre ellos; analizar las causas que afectan al rendimiento y regular su actuación en los trabajadores; finalmente, se debe realizar un seguimiento y llenar la información evaluado en documentos de registro para futuras evaluaciones y la regulación del mismo.

La última etapa consiste en la evaluación del sistema de desempeño realizado donde se emite los criterios de los indicadores estudiados y así analizar la información sobre los niveles de eficiencia, eficacia y efectividad del rendimiento de los trabajadores en cada puesto de trabajo. Posterior a ello, determinar las conclusiones encontradas y estableces propuestas de mejora y recomendaciones para las próximas evaluaciones de rendimiento laboral.

#### **4.3. Análisis costo beneficio**

Para determinar el beneficio económico que pudo obtener la empresa a partir de la aplicación de la mejora, se debe tener en cuenta que el costo de producción de un metro cúbico de tablero contrachapado es de \$550,00 dólares y el precio de venta por metro cúbico de tablero grado B es de \$720,00 dólares, el precio del tablero grado C es de \$650,00 y el precio del tablero grado I es de \$617,00 dólares. Durante los tres meses de estudio con la propuesta de mejora, no se elaboró tableros grado B, pues son contrachapados de calidad que los fabrican bajo pedido. Para el análisis económico ver la tabla 8-4.

|                 | Total m <sub>3</sub> | Total m3 | $%$ m <sub>3</sub> | Ganancia | <b>Ganancia</b> | <b>Utilidad</b> |
|-----------------|----------------------|----------|--------------------|----------|-----------------|-----------------|
|                 | producido            | grado I  | grado I            | grado I  | grado C         | total \$        |
| Antiguo<br>2017 | 97,84                | 15,92    | 16,27              | \$67     | \$100           | \$9.258,64      |

**Tabla 8-4:** Utilidad de la empresa en los meses de estudio del año 2017

**Fuente:** Autor

El análisis costo beneficio se desarrolló con los resultados obtenidos en la línea productiva al reducir el porcentaje de tableros contrachapados de grado de calidad industrial. Para determinar la utilidad que obtuvo la empresa, se hizo un pronóstico de la tendencia de porcentaje de tableros de grado industrial producidos el año anterior, en relación al total de metros cúbicos producido en el presente tiempo de estudio con la mejora. Posterior a ello, se calculó los beneficios obtenidos en el presente tiempo de estudio.

# **CAPÍTULO V**

#### **5. PROPUESTA**

#### **5.1. Análisis de la situación actual**

El problema de tableros de grado industrial tiene como origen el descalibrado de espesores en la obtención de chapas en el torno y de ahí que se genera problemas en el resto de procesos antes de llegar a obtención y clasificación del producto.

Es así, que el centro del estudio fue en la sección del torno Cremona, donde se estudió todas las posibles causas que generan el descalibrado y mediante los estudios experimentales exploratorios se determinó que las causas especiales son principalmente los operarios y también la profundidad de corte que utilizan para obtener las láminas desenrolladas.

Hay que tomar en cuenta que los resultados de intervalos de variabilidad presentes en la gráfica 39-3 se identificó que no existe una gran diferencia de medias y existió una superposición entre los límites de variabilidad por lo que se estimó que existe similitudes entre los dos niveles utilizados. Mientras que, en la gráfica 40-3 se identificó que el mayor problema son los operarios, puesto que existe significancia entre los dos niveles estudiados por lo que se debe proponer mejoras en la corrección de la metodología de trabajo de ambos operarios, puesto que se supone que trabajan con las mismas condiciones y los mismos parámetros de operación; y en la gráfica de efectos de interacción dobles 38-3, se manifiesta este problema entre los operarios estudiados.

#### **5.2. Propuesta de mejora**

De acuerdo al análisis de resultados de la situación actual, se planteó una propuesta para la empresa y que ésta sea quién decida y opte por aplicar de forma definitiva la opción presentada, con el fin de mejorar las condiciones óptimas de operación del proceso productivo de tableros contrachapados.

Como propuesta, hizo referencia a estandarizar las operaciones de los procedimientos de la sección de trabajo analizada, en busca de condiciones óptimas de operación en el proceso productivo en estudio para solucionar la causa especial de la profundidad de corte. A la vez, para solucionar la causa especial de los operarios, capacitar a los trabajadores para que sigan eficientemente con los instructivos de trabajo establecidos teniendo en cuenta la calidad con la que deben trabajar.

#### **5.3. Análisis de las propuestas de mejora**

## *5.3.1. Estandarizar las operaciones de los procedimientos*

Esta propuesta constó de dos partes, la primera pretende estandarizar las operaciones de los procedimientos en la sección de trabajo estudiada, para establecer las condiciones óptimas de operación del proceso productivo de tableros contrachapados; y la segunda parte, pretende capacitar a los trabajadores para que trabajen con el principio de calidad cumpliendo cada uno de los instructivos de trabajo establecidos.

El instructivo de trabajo para la sección del desenrollo de los troncos en el torno Cremona se expone en el Anexo 2. Donde se da a conocer las operaciones de trabajo que deben seguir los dos grupos de operarios que laboran ahí.

En relación a la causa profundidad de corte, se pretende que los torneros, para desenrollar intermedios de 2,75mm de doncel o guarango, deben trabajar con profundidad de corte que se encuentre dentro del rango de 2,25mm a 2,55mm, puesto que como se lo determinó en la gráfica 39-3, no fueron significativamente diferentes las medias y se puede trabajar con ambos rangos sin mucho problema. Lo que si se debe tomar en cuenta es que no todas las trozas de estas especies de madera se pueden trabajar con un mismo valor de profundidad de corte por las características y defectos maderables que tiene cada una de estas, es por eso que, no se puede definir valores exactos como condiciones óptimas de profundidad de corte.

De igual manera se estableció que, los ayudantes del operador del torno deben comprobar que se esté obteniendo el espesor determinar en la chapa y si no es así, dar por paro al desenrollo y pedir que el operador ajuste la profundidad de corte hasta obtener la lámina con el espesor adecuado. Es mejor desperdiciar un poco de las láminas de la troza antes que, se pierda lotes de tableros descalibrados.

Por lo tanto, se aspiró que, para solucionar el problema de la profundidad de corte, los operarios cumplieran con el seguimiento del instructivo de trabajo y así reducir la variabilidad causada por la profundidad de corte.

#### *5.3.2. Capacitación del instructivo de trabajo del torno*

La segunda parte de esta propuesta consistió en capacitar a los trabajadores con cumplir con el instructivo de trabajo establecido teniendo en cuenta criterios de calidad para mejorar el rendimiento de ellos y disminuir el problema de chapas descalibradas.

Dentro de los ítems de la capacitación se debe proporcionar información de los beneficios y lo que implica la participación del personal en la gestión de una empresa; así como, la importancia de generar un criterio personal de trabajo con calidad en cualquier de las actividades que realicen.

La importancia de mencionar lo que implica una correcta participación del personal radica en que: los trabajadores deben ser conscientes de la importancia de su función y de cada uno de sus trabajos para la empresa; así mismo, debe ser capaz de identificar su desempeño, sus virtudes y sus limitaciones, ser proactivo en identificar las necesidades de formación para aumentar los conocimientos y las competencias personales; además, el personal debe aceptar la responsabilidad de sus actos, discutir y aportar a mejoras ante problemas; finalmente, el personal debe ser consciente en comunicar libremente los conocimientos y experiencia que tenga, al resto de compañeros. Una buena participación del personal tendrá como beneficios a los empleados motivados, involucrados en sus funciones y comprometido en todo dentro de la empresa con deseos de participación en la mejora continua de la organización.

Por lo tanto, se debe llegar a la conciencia de los trabajadores para que laboren cumpliendo al pie de la letra el instructivo de trabajo, siempre en busca de la calidad, de trabajar de la mejor manera. Porque si se trabaja bien, tratando de evitar el descalibrado de las chapas en el desenrollo, los siguientes sub procesos van a trabajar de mejor manera al tener láminas calibrados como insumos, teniendo como resultado, al final del proceso, tableros con un grado de calidad alto y esto se identificaría en los mayores ingresos a la empresa y que ésta re direccione incentivos a cada uno de los trabajadores.

## **5.4. Análisis y resultados de mejora**

Para analizar resultados de mejora, se aplicaron ciertos criterios propuestos mediante una pequeña prueba piloto para determinar la influencia y en qué porcentaje mejora el proceso de la línea productiva y, en especial, en el sub proceso de desenrollo de láminas de intermedios de 2,75mm. Los resultados obtenidos de la primera puesta en escena de una parte de lo propuesto se compararán en base a un análisis de capacidad.

Los criterios propuestos para este análisis fueron los establecidos en la propuesta de mejora, que indicaba la estandarización del sub proceso de desenrollo de madera en el torno cremona y la capacitación a estos operarios para que trabajen siguiendo exactamente el instructivo de trabajo y lo hagan teniendo en cuenta los criterios de calidad, dando el mejor rendimiento de cada uno de ellos en el cumplimiento de sus actividades. La prueba piloto se trabajó durante los meses de marzo, abril, mayo del presente año.

## *5.4.1. Análisis de capacidad mejora de la línea productiva*

Como ya se sabe, se pretende que el rendimiento y la capacidad de la línea productiva cumpla con las especificaciones técnicas de calidad del tablero contrachapado y así reducir el porcentaje de tableros de grado industrial elaborados mensualmente. Para eso, se trabajó con los porcentajes de tablero industrial elaborado en relación a la cantidad de metros cúbicos producidos en el mes, es así que se tiene la siguiente gráfica.

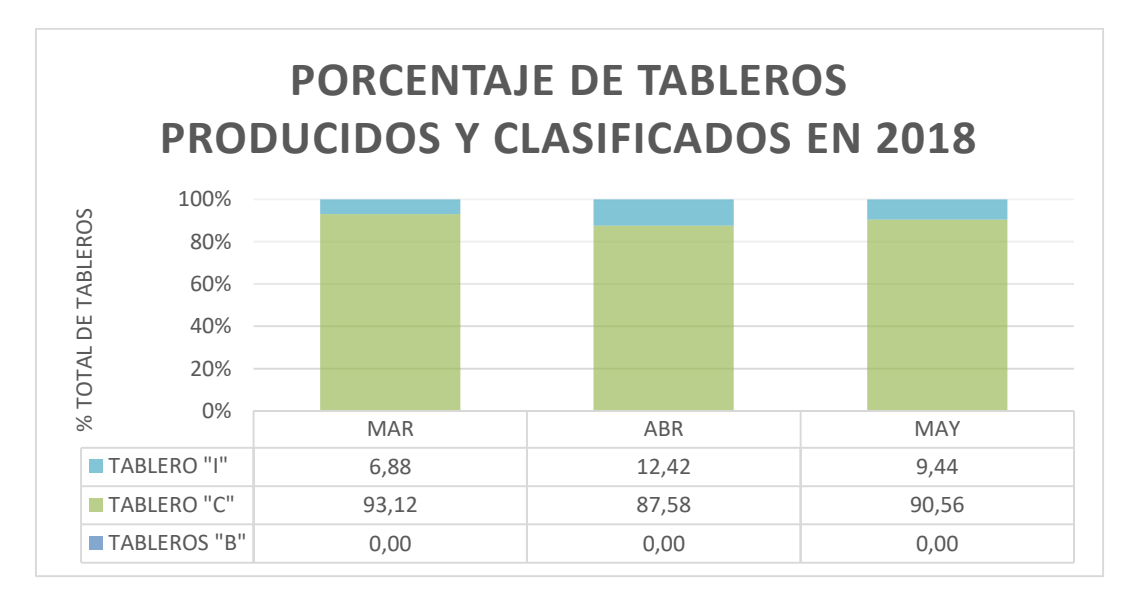

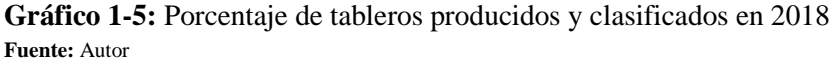

En la situación actual se tenía que el porcentaje de tableros de grado industrial en el año 2017 era del 15,11% de los 420,93 metros cúbicos producidos. La prueba piloto está enfocada a los meses de marzo, abril y mayo; comparando con el anterior año, se tiene que el 16,27% de los 97,84 metros cúbicos producidos en esos meses, fueron tableros de grado "I"; mientras que, en los meses de prueba en el presente año, de los 92,83 metros cúbicos producidos, el 9,48% son contrachapados industriales.

A continuación, se realizó el análisis de capacidad. Primero se tuvo que los datos tomados de los tres meses no tuvieron problemas de normalidad y el proceso se identificó como estable y con distribución normal. Mediante el gráfico 2-5 se pudo identificar en la gráfica de control que el proceso fue, efectivamente, normal y lo ratificó con el p-valor igual a 0,621 que fue mayor a 0,05 y un valor Anderson Darling pequeño igual a 0,192.

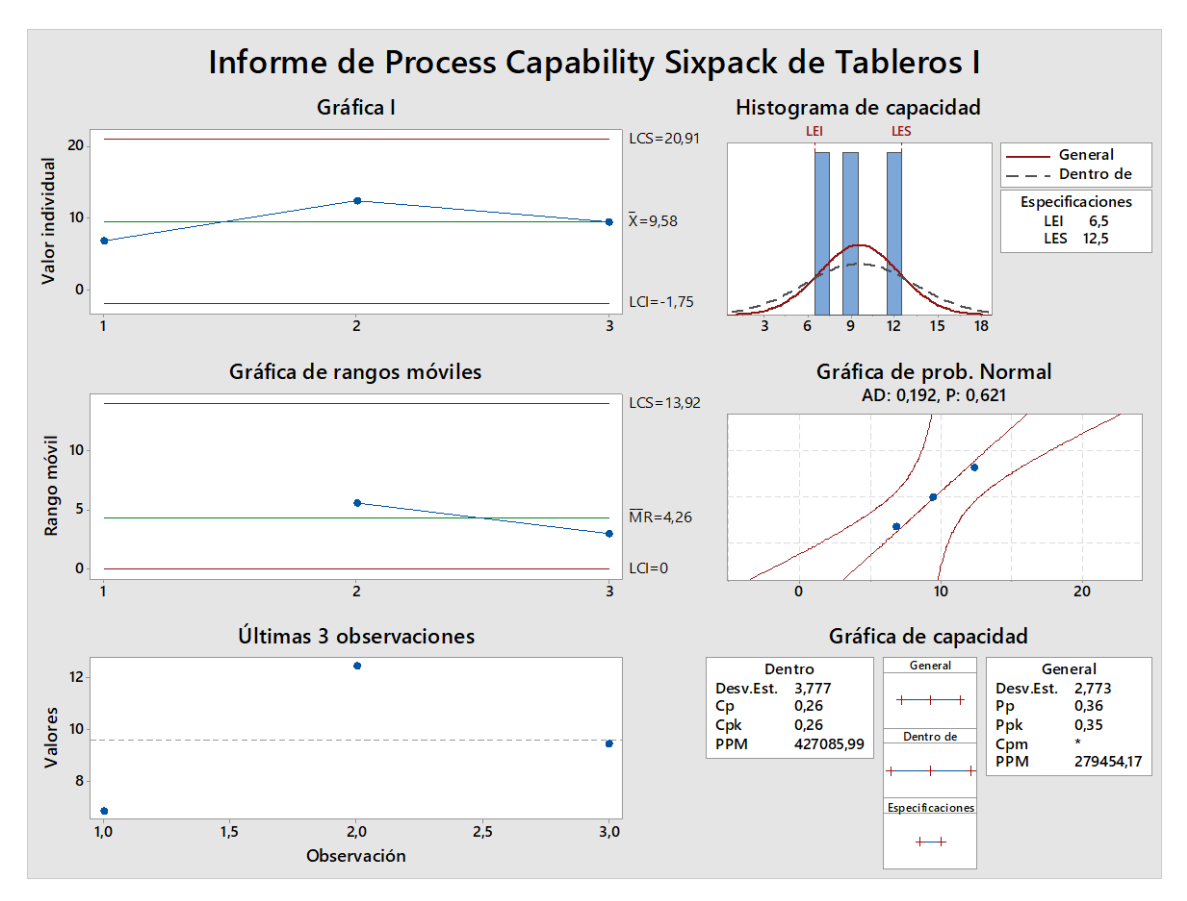

**Gráfico 5-2:** Informe del análisis de capacidad de tableros "I" de la mejora **Fuente:** Autor

El segundo paso se fundamentó en examinar el desempeño observado del proceso. En el histograma presente en el gráfico 5-2 se apreció la dispersión de datos, considerando que solo fueron tres datos los estudiados; y no hubo datos fuera de los límites de especificación. Ahora, en la gráfica de capacidad, los valores  $Cp = 0.26$  y  $Cpk = 0.26$ , fueron iguales por lo que el proceso estaba centrado entre los límites de especificados. Se ratificó esta conclusión, pues  $Pp = 0.36$  y  $Ppk = 0.35$ , también fueron aproximadamente iguales. Finalmente, al ser el índice Cp ˂ 0,67 se interpretó que no era adecuado para el trabajo, además como criterio se estableció que requiere modificaciones serias puesto que el proceso no cumplió con las especificaciones, no fue estable y centrado, y no estaba bajo control estadístico. Comparando con los índices de capacidad de la situación actual se observó una ligera mejora en el incremento de los mismos, por ejemplo, Cp situación actual =  $0.20$  y el Cp mejora =  $0.26$ ; a pesar de que la categoría de proceso siguió siendo la misma, 4, se estimó que pudo ser por la falta de mayor cantidad de datos con los que se trabajó.

Por último, el tercer paso, en la evaluación de la capacidad del proceso potencial como general, se observó que el valor de los índices Cpk y Ppk no fueron mayores a los valores de referencia 1,33 y con esto se concluyó que el proceso no tiene capacidad potencial ni general.

|            | Descripción de criterios de evaluación | <b>ACTUAL</b>  | <b>MEJORA</b>  |
|------------|----------------------------------------|----------------|----------------|
|            | Categoría del proceso                  | $\overline{4}$ | 4              |
|            | Media del proceso                      | 15,11          | 9,58           |
|            | Limite central superior                | 30,15          | 20,91          |
|            | Limite central inferior                | 0,07           | 1,75           |
|            | Índice Cp                              | 0,20           | 0,26           |
| Índices de | Índice Cpk                             | $-0,17$        | 0,26           |
| capacidad  | Índice Pp                              |                | 0,36           |
|            | Índice Ppk                             | $-0,10$        | 0,35           |
|            | Normalidad datos                       | N <sub>O</sub> | <b>SI</b>      |
|            | Proceso estable                        | <b>SI</b>      | <b>SI</b>      |
| Criterios  | Centrado entre límites especificación  | N <sub>O</sub> | <b>SI</b>      |
|            | Capacidad potencial                    | N <sub>O</sub> | N <sub>O</sub> |
|            | Capacidad general                      | N <sub>O</sub> | N <sub>O</sub> |
|            | Control estadístico                    | N <sub>O</sub> | N <sub>O</sub> |

**Tabla 1-5:** Comparación de capacidad proceso de la línea productiva

**Fuente:** Autor

Finalmente, se concluyó que existió una mejoría notable en el promedio producido de tableros grado industrial en relación a la situación actual, ver tabla 1-5; pero se estableció que aún requiere modificaciones serias por la falta de cumplimiento de especificaciones, al no ser estable y centrado, y no estar bajo control estadístico.

### *5.4.2. Análisis de capacidad mejora del proceso de desenrollo*

Lo que se pretende es radicar la variabilidad del proceso en el desenrollo de las trozas de madera en especial el descalibre existente en las láminas de intermedios de 2,75mm, puesto que es la chapa que más se utiliza para formar los tableros. Luego de aplicar las estrategias de propuesta, se realizó el análisis de capacidad de este proceso. Los resultados se expresan en el gráfico 3-5.

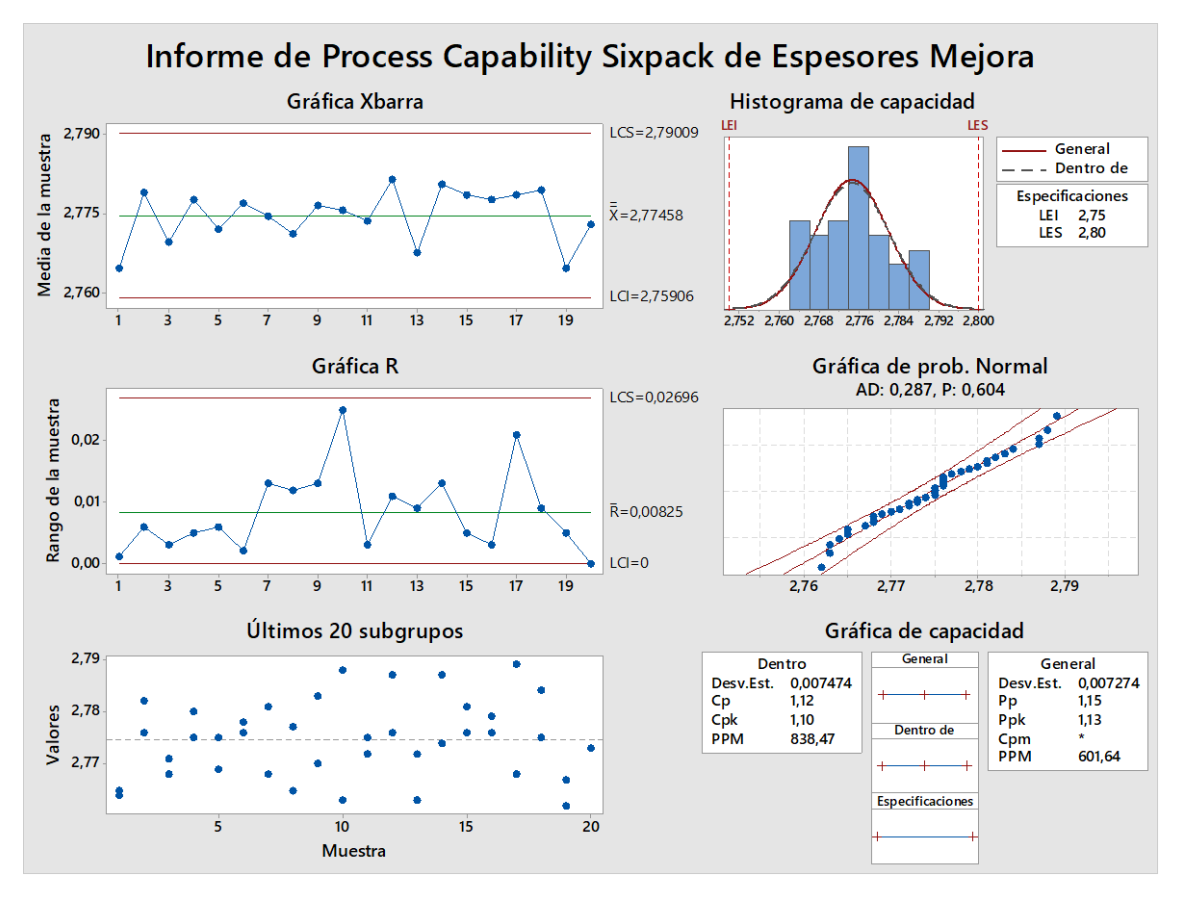

**Gráfico 3-5:** Informe del análisis de capacidad de espesores de mejora **Fuente:** Autor

Analizando la verificación de los datos para identificar si existe problemas, se observó estabilidad del proceso por medio de las gráficas de control, además, estaban dentro de los límites de control establecidos por la empresa donde los espesores deben tener una tolerancia de 2,750 + 2%. Mediante la gráfica de probabilidad normal se determinó que sigue una distribución normal puesto que p-valor igual a 0,604 es sumamente superior a 0,005 y se confirmó la normalidad con el valor pequeño de Anderson-Darling  $AD = 0.287$ .

Ahora, analizando el desempeño observado del proceso, mediante el histograma de capacidad del gráfico 3-5, se observó que existe dispersión en los datos, además que fue un proceso estable y centrado. Para ratificar esta conclusión, se distinguió que  $Cp = 1,12$  fue aproximadamente al valor de  $Cpk = 1,10$ ; así mismo,  $Pp = 1,15$  fue similar a  $Ppk = 1,13$ . Otro resultado encontrado fue que, al ser Cpk y Ppk valores casi iguales con una pequeña diferencia de 0,03 y esto significó que el proceso estaba bajo control estadístico. Finalmente, al cumplirse que  $1 < CP < 1,33$  se interpretó que el proceso estaba parcialmente adecuado y que a pesar que ahora se encuera en categoría 2 del proceso, aún requiere un control estricto.

Comparando con la situación actual se vio una enorme mejoría puesto que  $C_p$  situación actual = 0,10 y Cp mejora = 1,12, es decir el proceso pasó de categoría 4 a categoría 2, y, está a un paso de ser un proceso adecuado si se toma un control estricto del proceso de desenrollo de chapas de madera.

|            | Descripción de criterios de evaluación | <b>ACTUAL</b>  | <b>MEJORA</b>  |
|------------|----------------------------------------|----------------|----------------|
|            | Categoría del proceso                  | $\overline{4}$ | $\overline{2}$ |
|            | Media del proceso                      | 2,8219         | 2,77458        |
|            | Limite central superior                | 2,9494         | 2,79009        |
|            | Limite central inferior                | 2,6944         | 2,75906        |
|            | Índice Cp                              | 0,10           | 1,12           |
| Índices de | Índice Cpk                             | $-0,09$        | 1,10           |
| capacidad  | Índice Pp                              | 0,10           | 1,15           |
|            | Índice Ppk                             | $-0,09$        | 1,13           |
|            | Normalidad datos                       | N <sub>O</sub> | <b>SI</b>      |
|            | Proceso estable                        | SI             | <b>SI</b>      |
| Criterios  | Centrado entre límites especificación  | N <sub>O</sub> | <b>SI</b>      |
|            | Capacidad potencial                    | N <sub>O</sub> | N <sub>O</sub> |
|            | Capacidad general                      | NO             | N <sub>O</sub> |
|            | Control estadístico                    | SI             | SI             |

**Tabla 2-5:** Comparación de capacidad del proceso de desenrollo

**Fuente:** Autor

Por último, Cpk y Ppk no llegaron al valor de referencia 1,33 y tampoco a 1,25 (valor apropiado cuando se aplica por primera vez el análisis de capacidad a un proceso existente), lo que nos indicó que no llega a tener la capacidad potencial y general adecuada, a pesar de que tienen un valor por encima del 1.

Con conclusión general del análisis de capacidad del proceso de desenrollo se tuvo que, aplicando la prueba piloto, el proceso es parcialmente adecuado, está bajo control estadístico y cumple con los límites de especificación del departamento de producción de la empresa, los valores tomados tienen una distribución normal, pero, el proceso no se ajustó a la capacidad potencial y general ideal que se requiere. Ver tabla 2-5.

#### *5.4.3. Estudio de costo beneficio*

Como se lo explicó, para obtener el beneficio económico durante el tiempo de mejora, se hizo una comparación entre la tendencia de mantener el mismo porcentaje de metros cúbicos de tableros de grado industrial con los valores obtenidos después de la mejora.

Si no se hubiese aplicado la mejora, la tendencia de tableros grado industrial producidos al 2018 se mantendría con el porcentaje del 16,27%. Durante los meses de estudio, se produjo 92,83 metros cúbicos de tableros contrachapados, de los cuales 8,8 metros cúbicos fueron tableros de grado I que es el equivalente al 9,48% del total producido. Para mayor detalle ver la tabla 3-5.

|                      | Total m <sub>3</sub><br>producido | Total m3<br>grado I | $%$ m <sub>3</sub><br>grado I | <b>Ganancia</b><br>grado I | <b>Ganancia</b><br>grado C | <b>Utilidad</b><br>total \$ |
|----------------------|-----------------------------------|---------------------|-------------------------------|----------------------------|----------------------------|-----------------------------|
| Antiguo<br>2017      | 97,84                             | 15,92               | 16,27                         | \$67                       | \$100                      | \$9.258,64                  |
| Tendencia<br>al 2018 | 92,83                             | 15,105              | 16,27                         | \$67                       | \$100                      | \$8.784,54                  |
| Mejora<br>2018       | 92,83                             | 8,8                 | 9,48                          | \$67                       | \$100                      | \$8.992,60                  |

**Tabla 3-5:** Comparación de utilidades producidas en los meses de estudio

**Fuente:** Autor

Interpretando la tabla 3-5, se observó que la utilidad en los meses del año 2017 fue de \$ 9.258,64 dólares y si se mantendría la misma tendencia del porcentaje de metros cúbicos para tableros grado industrial, a pesar de la disminución del total de metros cúbicos producidos en estos meses, para el 2018 se tendría una utilidad de \$ 8.784,54 dólares. Aplicando la mejora, se redujo el porcentaje de tableros contrachapados de grado industrial y se obtiene como utilidad para estos meses la cantidad de \$ 8.992,60 dólares. Por lo tanto, el aumento económico propuesto en la mejora equivale a \$208,06 dólares.

|                    | Año 2017 – mejora 2018 | Tendencia al 2018 - mejora 2018 |
|--------------------|------------------------|---------------------------------|
| Total m3 producido | Redujo el 5,12%        |                                 |
| Total m3 grado I   | Redujo el 44,72%       | Redujo el 41,74%                |
| $\%$ m3 grado I    | Redujo el 41,41%       | Redujo el 41,12%                |
| Ganancia grado I   | Redujo en 44,72%       | Redujo el 41,74%                |
| Ganancia grado C   | Aumentó en 2,58%       | Aumentó en 8,11%                |
| Utilidad total \$  | Redujo en 2,87%        | Aumentó en 2,37%                |

**Tabla 4-5:** Comparación de mejoras en los meses de estudio

**Fuente: Autor**

En conclusión, la mejora propuesta, generó un beneficio económico importante para la empresa, un incremento del 2,37% en las utilidades generadas durante los tres meses de estudio en comparación a las utilidades pronosticadas si se continuaba sin mejora en la variabilidad del anterior año. Eso se debe a que se redujo los metros cúbicos de tableros grado I y se aumentó los tableros de grado C. Estos porcentajes de mejora se presenta en la tabla 4-5.

## **CAPÍTULO VI**

#### **6. CONCLUSIONES Y RECOMENDACIONES**

## **6.1. Conclusiones**

Se concluyó con éxito la aplicación del control estadístico de procesos y diseño de experimentos puesto que se determinó las causas del problema en análisis para posterior a ello identificar las condiciones óptimas de operación del proceso productivo de tableros contrachapados en la empresa Arboriente S.A. de la ciudad de Puyo.

Se realizó el diagnóstico de la situación actual la empresa Arboriente S.A. en dónde se determinó el problema existente en la línea productiva, siendo este, el gran porcentaje de tableros contrachapados de grado industrial que produce la empresa. Se determinó que en el 2017 se tenía un promedio del 15,11% del total de metros cúbicos producidos y clasificados.

Se concluyó que las causas de variabilidad de dimensiones y calidad del tablero contrachapado depende de las láminas descalibradas que sale del torno cremona, siendo esta la causa que afecta considerablemente en toda la línea productiva. Y mediante los diseños de experimentos, se determinó que las causas especiales de esta variabilidad son los operarios y la profundidad de corte.

Se estableció las condiciones de operación eficiente en el proceso de desenrollo de las láminas y que su mejora optimizó en el producto y proceso de elaboración de contrachapado. Se estableció como condiciones óptimas de profundidad de corte el trabajar con un rango de 2,25mm a 2,55mm con especies maderables como el doncel y guarango para obtener láminas de intermedios de 2,75mm. Por otro lado, se estableció como condiciones óptimas de operación que los operarios trabajen de acuerdo al instructivo de trabajo instaurado

Mediante la aplicación de la mejora y con el estudio del control estadístico de procesos, el proceso de desenrollo de la madera en el puesto de trabajo del torno cremona, mejoró su proceso, transformándolo a parcialmente adecuado, al colocarlo bajo control estadístico cumpliendo con las especificaciones de los requerimientos del departamento de producción de la empresa en comparación a la situación actual, en donde se encontraba en un proceso de categoría cuatro en donde no cumplía con nada.

Se concluye que se mejoró la calidad de contrachapados en el sentido de dimensiones del tablero puesto que los resultados nos indicaron una disminución de metros cúbicos de tablero de calidad grado industrial y un aumento en el tablero de calidad grado C. Después de la aplicación de la mejora, el problema de tableros contrachapados de grado industrial redujo al 9,58% teniendo en cuenta que solo se estudió una parte de las condiciones de operación de los operarios, lo que se concluye con éxito la aplicación de mejora.

Finalmente, la mejora aplicada generó un beneficio económico importante incrementando el 2,37% en las utilidades generadas durante los meses de estudio. Eso se debe a que se redujo los metros cúbicos de tableros grado I y se aumentó los tableros de grado C.

#### **6.2. Recomendaciones**

La primera recomendación es ver la factibilidad de adquisición de un nuevo torno desenrollador con las mismas características del existente. Lo que se busca con ello es mejorar la tecnología en el proceso con una maquinaria nueva y que nos asegure su correcto funcionamiento sin generar algún problema de descalibrado en la obtención de láminas desenrolladas.

La segunda recomendación va enfocada a los operarios, en especial a los del torno cremona donde se enfocó el problema raíz de la variabilidad. Se recomienda que se aplique una evaluación del rendimiento porque la participación personal es lo esencial para una organización, su desarrollo y la excelencia de la calidad que esta brinde cada trabajador al aprovechar el máximo de sus habilidades. Porque lo primero que se debe velar son a los empleados para que ellos generen y obtengan un proceso, producto o servicio de calidad que satisfaga a los clientes.

## **BIBLIOGRAFÍA**

**AITIM.** Tablero contrachapado. [En línea] 15 de Junio de 2015. [Citado el: 19 de Enero de 2018.] https://www.cscae.com/area\_tecnica/aitim/enlaces/documentos/Tableros\_CONTRACHAPADOS\_15. 06.2015.pdf.

**Anonimo.** Control estadístico de procesos. [En línea] 2010. [Citado el: 16 de Noviembre de 2017.] http://halweb.uc3m.es/esp/Personal/personas/kaiser/esp/calidad/controe7.pdf.

Muestreo. [En línea] 2010. [Citado el: 17 de Enero de 2018.] http://www.estadistica.mat.uson.mx/Material/elmuestreo.pdf.

**Arboriente.** arboriente s.a. madera triplex. [En línea] [Citado el: 15 de 02 de 2018.] http://www.arboriente.com.ec/.

**Besterfield, Dale.** *Control de calidad.* México : Universidad Iberoamericana, 2009.

**Carrasco.** *El método estadístico en la investigación médica .* Madrid : Editorial Ciencia, 2004.

**Carro, Roberto y Gonzáles, Daniel.** *Control estadístico de procesos.* Mar del Plata : Universidad Nacional de Mar del Plata, 2012.

**Cassani, Mario, y otros.** Evolución de la calidad. [En línea] Diciembre de 2009. [Citado el: 29 de Septiembre de 2017.] http://www.monografias.com/trabajos99/evolucion-calidad/evolucioncalidad.shtml#evoluciona.

**Castejon, Osiris.** *Diseño y analisis de experimentos.* España : Univercidad Rafael Urdaneta, 2011.

**Coello, Claudio.** Diseño robusto. [En línea] Asociación Española para la Calidad, 2017. [Citado el: 23 de Enero de 2018.] https://www.aec.es/web/guest/centro-conocimiento/diseno-robusto.

**CSCAE.** Tablero contrachapado. [En línea] [Citado el: 3 de Febrero de 2018.] http://www.cscae.com/area\_tecnica/aitim/actividades/act\_paginas/libro/11%20Tableros%20contracha pados.pdf.

**D'Addario, Miguel.** *Manual de albañilería, fundamentos, aplicaciones y prácticos.* Primera. s.l. : Comunidad Europea, 2018. pág. 162.

**Dossier Consultoría.** Claves para medir los procesos de gestión. [En línea] Abirl de 2007. [Citado el: 17 de Abril de 2018.] http://pdfs.wke.es/6/9/0/4/pd0000016904.pdf.

**Douglas C, Montgomery.** *Diseño y análisis de experimentos.* México : LlMUSA, S.A., 2013.

**García, Leal y Lara, Porras.** *Diseño estadístico de experimentos.* México : Grupo Editorial Universitario., 1998.

**González, Rodrigo.** Diagrama de Ishikawa: análisis de causa-efecto de los problemas. [En línea] 2012. [Citado el: 28 de Octubre de 2017.] https://www.pdcahome.com/diagrama-de-ishikawa-2/.

**Gutiérrez Gualotuña, Marcos Vicente.** *Revisión, mejora y seguimiento del cuadro de mando integral de la empresa Arboriente S.A. año 2007.* Quito : s.n., 2008.

**Gutierrez Pulido, Humberto y De la Vara Salazar, Roman.** *Analisis y diseño de experimentos.*  México : McGRAW-HILL/INTERAMERICANA, 2014.

*Análisis y diseño de experimentos.* Tercera. México : Mc Graw Gill, 2012.

**Gutiérrez Pulido, Humberto y De la Vara Salazar, Roman.** *Control estadístico de calidad y seis sigma.* Segunda. México : McGRAW HILL / INTERAMERICANA EDITORES, 2009. págs. 100-132, 184-210.

**Gutiérrez, Humberto.** *Calidad total y productividad.* México : McGRAW-HILL/INTERAMERICANA EDITORES, 2010.

**Gutiérrez, Marco David.** *Sistemas de gestión de calidad: exámen de fin de módulo.* Quito : s.n., 2014.

**Gutierrez, Porfirio.** *Elementos de diseño de experimentos.* Zapopan, Jalisco. : Astra Ediciones, S.A. de C.V., 2014.

**Infomadera.** Tablero contrachapado. [En línea] [Citado el: 03 de Febrero de 2018.] http://infomadera.net/uploads/productos/informacion\_general\_377\_contrachapado.pdf.

**International Tropical Timber Organization Laser Used Species.** Guarango blanco (Parkia multijuga). [En línea] Ramon Carrillo, 2018. [Citado el: 03 de Mayo de 2018.] http://www.tropicaltimber.info/es/specie/guarango-blanco-parkia-multijuga/#lower-content.

**International Tropical Timber Organization Lasser Used Species.** Cuangare (Otoba parvifolia). [En línea] Ramon Carrillo, 2018. [Citado el: 02 de Mayo de 2018.] http://www.tropicaltimber.info/es/specie/cuangare-otoba-parvifolia/#lower-content.

*Introducción al diseño de experimentos.* **Intode.** 2010, Ciencia experimental, págs. 5-13.

**Itrueba.** Medidas de variabilidad o dispersión. [En línea] 2014. [Citado el: 10 de Enero de 2018.] http://matematicas.reduaz.mx/home/Docentes/ltrueba/diplomado/pagina15.

**Lanchas, Ángel.** Tableros contrachapados de madera para la construcción. [En línea] Artículos AM, Slider, 18 de Junio de 2014. [Citado el: 15 de Diciembre de 2017.] http://publiditec.com/blog/tableroscontrachapados-madera-para-la-construccion/.

**Ledesma, Ruyman.** Brainstorming. [En línea] Confederación Granadina de Empresarios, 4 de Febrero de 2016. [Citado el: 15 de Enero de 2018.] http://www.cge.es/portalcge/tecnologia/innovacion/4112brainstorming.aspx.

**Mellado, Jesus.** Homogeneidad de varianza. [En línea] http://www.uaaan.mx/~jmelbos/cursosma/madeO10.pdf.

**Mendoza, Henry.** Validación de los supuestos del modelo. [En línea] 2012. http://168.176.60.11/cursos/ciencias/2000352/html/un6/cont\_605-89.html.

**Minitab Inc.** Límites de especificación en el análisis de capacidad. [En línea] 2017. https://support.minitab.com/es-mx/minitab/18/help-and-how-to/quality-and-processimprovement/capability-analysis/supporting-topics/basics/specification-limits/.

**Minitab18.** Diseños de Taguchi. [En línea] 2017. [Citado el: 19 de Enero de 2018.] https://support.minitab.com/es-mx/minitab/18/help-and-how-to/modeling-statistics/doe/supportingtopics/taguchi-designs/taguchi-designs/.

**Pagura, José, Hernández, Lucía y Dianda, Daniela.** Diseño de experimentos, diseños factoriales 2k. [En línea] 2015. [Citado el: 20 de Mayo de 2018.] https://www.fcecon.unr.edu.ar/webnueva/sites/default/files/u24/doe-disenos\_con\_k\_factores\_a\_2\_niveles.pdf.

**Ruiz, Arturo y Rojas, Falcó.** *Control estadístico de procesos.* Madrid : Universidad pontificia comillas, 2006.

**Vignote Peña, Santiago y Martínez Rojas, Isaac.** *Tecnología de la madera.* Tercera. Madrid : Ediciones Mundi-Prensa, 2006. pág. 139.